# <span id="page-0-0"></span>The Happstack Book: Modern, Type-Safe Web Development in Haskell

Jeremy Shaw

ii

# **Contents**

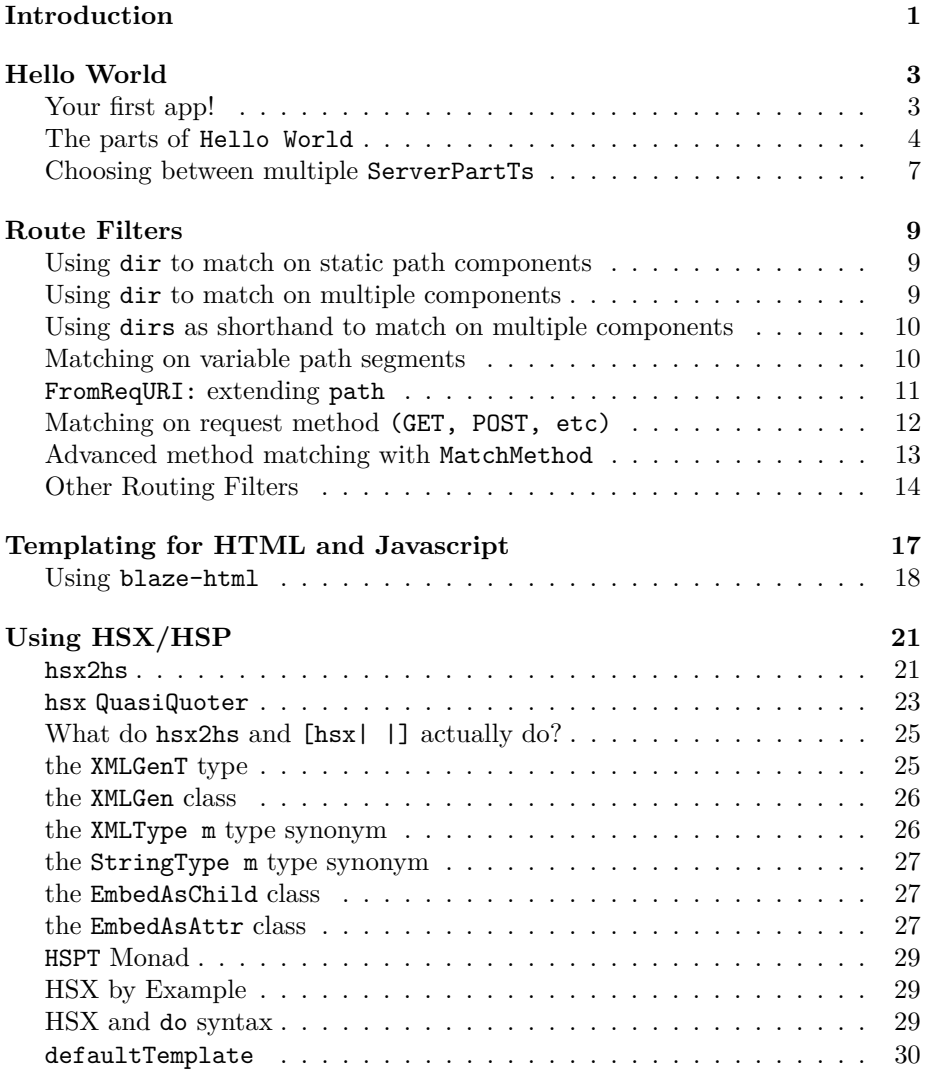

#### iv CONTENTS

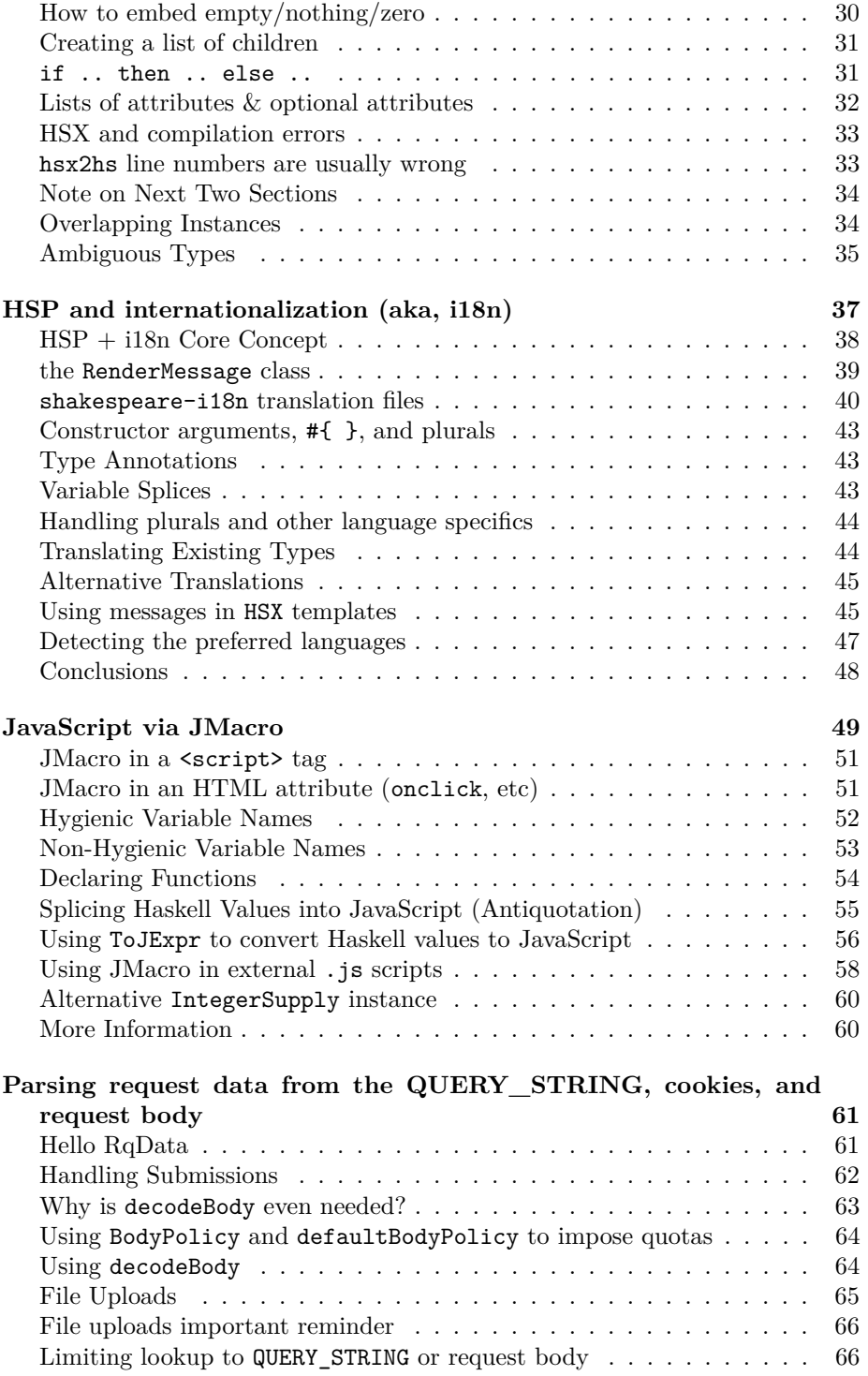

### CONTENTS v

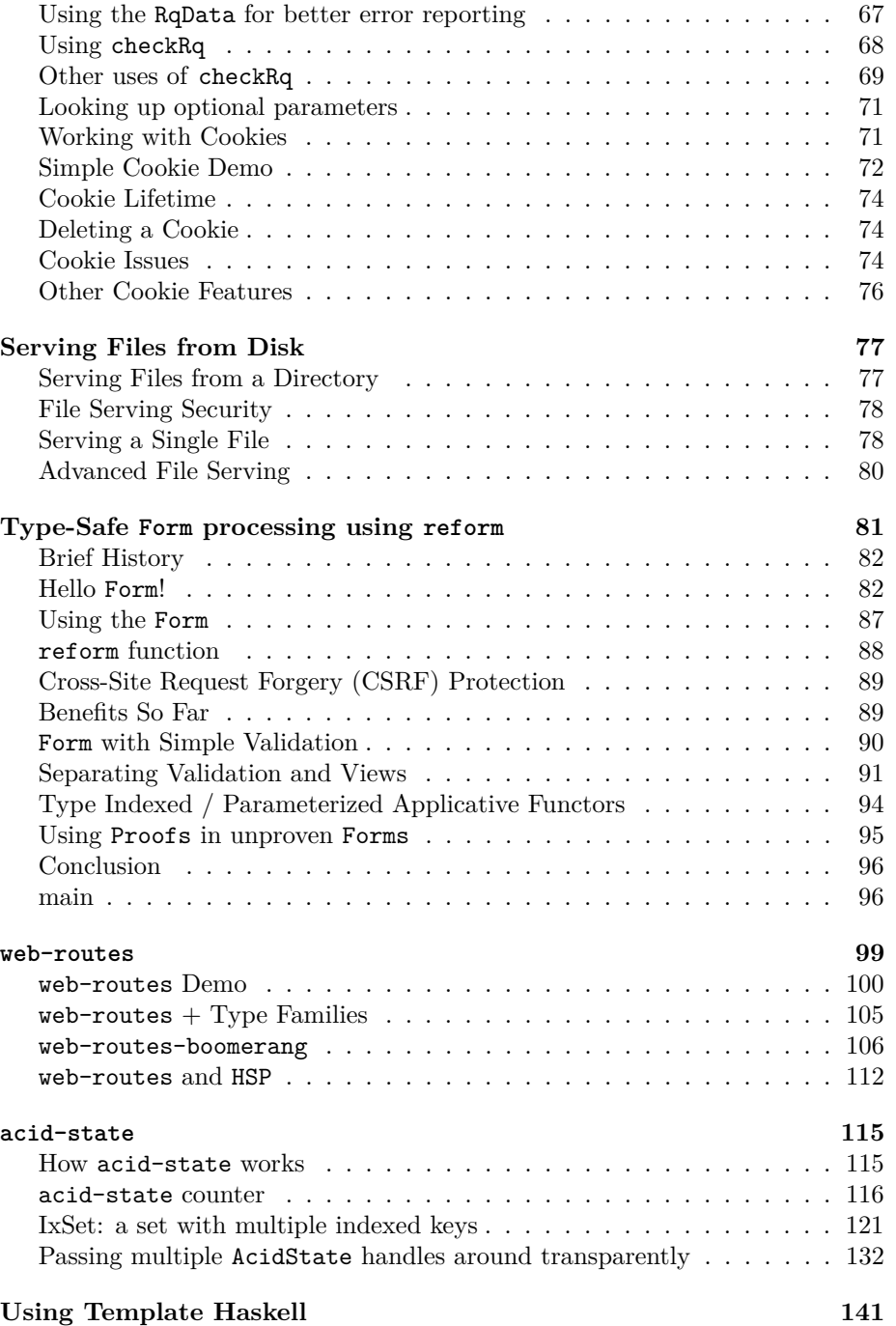

vi CONTENTS

# <span id="page-6-0"></span>**Introduction**

Happstack is a family of libraries for creating fast, modern, and scalable web applications. A majority of the libraries are loosely coupled so that you can choose the technologies that are best for your particular application. You are not required to use any particular library for your database, templating, routing, etc.

However, if you are new to Haskell web development, too many choices can be overwhelming. So, there are three places you might consider starting.

[happstack-lite](http://happstack.com/page/view-page-slug/9/happstack-lite-tutorial) is the quickest and easiest way to get started. It uses blaze-html for HTML generation and simple dynamic routing combinators. It has a very small, but sufficient API, for writing many web applications.

[clckwrks](http://www.clckwrks.com/) is a higher-level web framework built on top of the same technology that happstack-foundation uses. clckwrks makes it easy to develop web applications by providing off-the-shelf plugins and themes. It even has (very) experimental support for installing new themes and plugins with out restarting the server. clckwrks plugins can do just about anything. Current plugins include a CMS/blogging system, a media gallery, an ircbot, and more.

This book covers the many libraries commonly used by Happstack developers. You can feel free to skip around and read just the sections you are interested in. Each section comes with a small, self-contained example that you can download and run locally.

This book was recently converted to a new build system. If you find any mistakes, formatting errors, bad links, etc, please report them here, [https:](https://github.com/Happstack/happstack-book/issues) [//github.com/Happstack/happstack-book/issues.](https://github.com/Happstack/happstack-book/issues)

In addition to the HTML version of this book you can also read it in [PDF](#page-0-0) and [EPUB/NOOK.](happstack-book.epub)

# <span id="page-8-0"></span>**Hello World**

# <span id="page-8-1"></span>**Your first app!**

Our first Happstack application is a simple server that responds to all requests with the string, Hello, World!.

**module** Main **where**

**import** Happstack.Server (nullConf, simpleHTTP, toResponse, ok)

```
main :: IO()main = simpleHTTP nullConf $ ok "Hello, World!"
```
If you want to run the code locally, and you have not already installed Happstack – you will need to do that first. You can find instructions on how to install Happstack at [http://happstack.com/page/view-page-slug/2/download.](http://happstack.com/page/view-page-slug/2/download)

To build the application run:

```
$ ghc --make -threaded HelloWorld.hs -o helloworld
```
The executable will be named helloworld. You can run it like:

\$ ./helloworld

Alternatively, you can use runhaskell and avoid the compilation step:

```
$ runhaskell HelloWorld.hs
```
Run this app and point your browser at <http://localhost:8000/>. (assuming you are building the program on your local machine.) The page should load and say "Hello, World!".

Alternatively, we can use curl:

\$ curl http://localhost:8000/ Hello, World!

curl is a command-line utility which can be used to create many types of HTTP requests. Unlike a browser, it does not attempt to render the results, it just prints the body of the response to the console.

If you run curl with the -v option it will provide verbose output which includes the headers sent back and forth between curl and the server:

```
$ curl -v http://localhost:8000/
* About to connect() to localhost port 8000 (#0)
    Trying 127.0.0.1... connected
> GET / HTTP/1.1
> User-Agent: curl/7.22.0 (x86_64-pc-linux-gnu)
> Host: localhost:8000
> Accept: */*
>
< HTTP/1.1 200 OK
< Transfer-Encoding: chunked
< Connection: Keep-Alive
< Content-Type: text/plain; charset=UTF-8
< Date: Thu, 13 Dec 2012 00:19:01 GMT
< Server: Happstack/7.0.7
\epsilon* Connection #0 to host localhost left intact
* Closing connection #0
Hello, World!
```
This can sometimes be useful for debugging why your site is not working as you expect.

curl is not required by Happstack or this book, but it is a useful tool for web development. curl is not part of Happstack. The official curl website is [http://curl.haxx.se.](http://curl.haxx.se)

### <span id="page-9-0"></span>**The parts of Hello World**

 $\#\#\#$  Listening for HTTP requests

The simpleHTTP function is what actually starts the program listening for incoming HTTP requests:

```
simpleHTTP :: (ToMessage a) => Conf -> ServerPartT IO a -> IO ()
```
We'll examine the various parts of this type signature in the following sections.

 $\#\#\#\$  Configuring the HTTP listener

The first argument, Conf, is some simple server configuration information. It is defined as:

```
data Conf = Conf
   { port :: Int
    , validator :: Maybe (Response -> IO Response)
```

```
, logAccess :: forall t. FormatTime t => Maybe (LogAccess t)
, timeout :: Int
}
```
The fields can be described as:

**port** the TCP port to listen on for incoming connection

**validator** on-the-fly validation of output during development

**logAccess** logging function for HTTP requests

**timeout** number of seconds to wait before killing an inactive connection

The default config is nullConf which is simply defined as:

```
-- | Default configuration contains no validator and the port is set to 8000
nullConf :: Conf
nullConf = Conf
   {fort} = 8000, validator = Nothing
    , logAccess = Just logMAccess
    , timeout = 30}
```
 $\#\#\#\text{ Processing a Request}$ 

If we imagined a stripped-down web server, the user would just pass in a handle function with the type:

#### Request -> IO Response

where Request and Response correspond to HTTP requests and response. For every incoming request, the server would fork off a new thread thread and call the handler.

While this would work – the poor developer would have to invent all manner of adhoc mechanisms for mapping routes, adding extra headers, sending compressed results, returning errors, and other common tasks.

Instead ,simpleHTTP takes a handler with the type:

(ToMessage a) => ServerPartT IO a

There are three key differences:

- 1. The ServerPartT monad transformer adds a bunch of functionality on top of the base IO monad
- 2. the Request argument is now part of ServerPartT and can be read using askRq.
- 3. The ToMessage class is used to convert the return value to a Response.

simpleHTTP processes each incoming request in its own thread. It will parse the Request, call your ServerPartT handler, and then return a Response to the client. When developing your handler, it is natural to think about things as if you are writing a program which processes a single Request, generates a single Response, and exits. However it is important when doing  $I/O$ , such as writing files to disk, or talking to a database to remember that there may be other threads running simultaneously.

 $\#\#\#\$  Setting the HTTP response code

In this example, our handler is simply:

ok "Hello, World!" :: ServerPartT IO String

ok is one of several combinators which can be used to set the HTTP response code. In this case, it will set the response code to 200 OK. The type signature for ok can be simplified to:

```
ok :: a -> ServerPartT IO a
```
ok acts much like return except it also sets the HTTP response code for a Response.

Happstack.Server.SimpleHTTP contains similar functions for the common HTTP response codes including, notFound, seeOther, badRequest and more.

 $\# \# \#$  Creating a Response

The ToMessage class is used to turn values of different types into HTTP responses. It contains three methods:

```
class ToMessage a where
 toContentType :: a -> ByteString
 toMessage :: a -> Lazy.ByteString
 toResponse :: a -> Response
```
A vast majority of the time we only call the toResponse method.

simpleHTTP automatically calls toResponse to convert the value returned by the handler into a Response – so we did not have to call to Response explicitly. It converted the String "Hello, World!" into a Response with the content-type "text/plain" and the message body "Hello, World!"

Often times we will opt to explicitly call toResponse. For example:

```
-- / show
module Main where
import Happstack.Server (nullConf, simpleHTTP, toResponse, ok)
-- show
main :: IO ()
main = simpleHTTP nullConf $ ok (toResponse "Hello, World!")
```
Happstack comes with pre-defined ToMessage instances for many types such as Text.Html.Html, Text.XHtml.Html, String, the types from HSP, and more.

Source code for this app is [here.](http://srclink/HelloWorld.hs)

# <span id="page-12-0"></span>**Choosing between multiple ServerPartTs**

In the first example, we had only one ServerPartT. All Requests were handled by the same part and returned the same Response.

In general, our applications will have many ServerPartTs. We combine them into a single ServerPartT by using MonadPlus. Typically via the msum function:

 $msum :: (MonadPlus m) => [m a] \rightarrow m a$ 

In the following example we combine three ServerPartTs together.

```
module Main where
import Control.Monad
import Happstack.Server (nullConf, simpleHTTP, ok, dir)
main :: IO ()
main = simpleHTTP nullConf $ msum [ mzero
                                   , ok "Hello, World!"
                                   , ok "Unreachable ServerPartT"
                                  ]
```
The behaviour of MonadPlus is to try each ServerPartT in succession, until one succeeds.

In the example above, the first part is mzero, so it will always fail. The second part will always succeed. That means the third part will never be reachable.

Alas, that means this application will appear to behave exactly like the first application. What we need are some ways to have parts match or fail depending on the contents of the HTTP Request.

Source code for this app is [here.](http://srclink/RouteFilters/MonadPlus.hs)

HELLO WORLD

# <span id="page-14-0"></span>**Route Filters**

#### *a.k.a Responding to different url paths*

Happstack provides a variety of ways to match on parts of the Request (such as the path or request method) and respond appropriately.

Happstack provides two different systems for mapping the request path to a handler. In this section we will cover a simple, untyped routing system. Later we will look at fancier, type-safe routing sytem known as web-routes.

### <span id="page-14-1"></span>**Using dir to match on static path components**

We can use dir to handle components of the URI path which are static. For example, we might have a site with the two URLs: hello and goodbye.

```
module Main where
```

```
import Control.Monad
import Happstack.Server (nullConf, simpleHTTP, ok, dir, seeOther)
main :: IO ()
main = simpleHTTP nullConf $ msum
    [ dir "hello" \quad $ ok "Hello, World!"
    , dir "goodbye" $ ok "Goodbye, World!"
    , seeOther "/hello" "/hello"
   ]
```
If we start the app and point our browser at<http://localhost:8000/hello> we get the hello message, and if we point it at [http://localhost:8000/goodbye,](http://localhost:8000/goodbye) we get the goodbye message.

Source code for this app is [here.](http://srclink/RouteFilters/Dir.hs)

# <span id="page-14-2"></span>**Using dir to match on multiple components**

We can match on multiple components by chaining calls to  $\text{dir together}:$ 

```
module Main where
import Control.Monad (msum)
import Happstack.Server (dir, nullConf, ok, seeOther, simpleHTTP)
main :: IO()main = simpleHTTP nullConf $
  msum [ dir "hello" $ dir "world" $ ok "Hello, World!"
       , dir "goodbye" $ dir "moon" $ ok "Goodbye, Moon!"
       , seeOther "/hello/world" "/hello/world"
       ]
```
If we start the app and point our browser at<http://localhost:8000/hello/world> we get the hello message, and if we point it at [http://localhost:8000/goodbye/moon,](http://localhost:8000/goodbye/moon) we get the goodbye message.

Source code for this app is [here.](http://srclink/RouteFilters/Dir2.hs)

# <span id="page-15-0"></span>**Using dirs as shorthand to match on multiple components**

As a shorthand, we can also use dirs to handle multiple static path components.

```
module Main where
import Control.Monad (msum)
import Happstack.Server (dirs, nullConf, ok, seeOther, simpleHTTP)
main :: IO()main = simpleHTTP nullConf $
  msum [ dirs "hello/world" $ ok "Hello, World!"
       , dirs "goodbye/moon" $ ok "Goodbye, Moon!"
       , seeOther "/hello/world" "/hello/world"
       ]
```
If we start the app and point our browser at<http://localhost:8000/hello/world> we get the hello message, and if we point it at [http://localhost:8000/goodbye/moon,](http://localhost:8000/goodbye/moon) we get the goodbye message.

Source code for this app is [here.](http://srclink/RouteFilters/Dirs.hs)

# <span id="page-15-1"></span>**Matching on variable path segments**

Often times a path segment will contain a variable value we want to extract and use, such as a number or a string. We can use the path combinator to do that.

```
path :: (FromReqURI a, MonadPlus m, ServerMonad m) =>
          (a \rightarrow m b) \rightarrow m b
```
You may find that type to be a little hard to follow because it is pretty abstract looking. Fortunately, we can look at it in an easier way. A ServerPart is a valid instance of, ServerMonad m, so we can just replace the m with ServerPart. You can do this anywhere you see type signatures with (ServerMonad m)  $\Rightarrow$  in them. In this case, the final result would look like:

path :: (FromReqURI a) => (a -> ServerPart b) -> ServerPart b

path will attempt to extract and decode a path segment, and if it succeeds, it will pass the decoded value to the nested server part.

Let's start with the most basic example, extracting a String value. We will extend the Hello World server so that we can say hello to anyone.

```
module Main where
```

```
import Control.Monad (msum)
import Happstack.Server (nullConf, simpleHTTP, ok, dir, path, seeOther)
main :: IO ()
main = simpleHTTP nullConfmsum [ dir "hello" $ path $ \s -> ok $ "Hello, " ++ s
       , seeOther "/hello/Haskell" "/hello/Haskell"
       ]
```
Now, if we start the app and point our browser at: [http://localhost:8000/hello/](http://localhost:8000/hello/World) [World](http://localhost:8000/hello/World) we get the response "Hello, World". if we point it at [http://localhost:](http://localhost:8000/hello/Haskell) [8000/hello/Haskell,](http://localhost:8000/hello/Haskell) we get "Hello, Haskell".

Source code for this app is [here.](http://srclink/RouteFilters/Path.hs)

### <span id="page-16-0"></span>**FromReqURI: extending path**

We can extend path so that we can extract our own types from the path components as well. We simply add an instance to the FromReqURI class:

```
class FromReqURI a where
    fromReqURI :: String -> Maybe a
```
Let's look at an example:

**module** Main **where**

```
import Control.Monad (msum)
import Data.Char (toLower)
import Happstack.Server ( FromReqURI(..), nullConf, simpleHTTP
```
, ok, dir, path, seeOther )

let's say that we want to create a type to represent subjects we can greet:

```
data Subject = World | Haskell
sayHello :: Subject -> String
sayHello World = "Hello, World!"
sayHello Haskell = "Greetings, Haskell!"
```
Then we simply add a FromReqURI instance:

```
instance FromReqURI Subject where
   fromReqURI sub =
       case map toLower sub of
         "haskell" -> Just Haskell
         "world" -> Just World
                   -> Nothing
```
Now when we use path it will extract a value of type Subject.

```
main :: IO ()
main = simpleHTTP nullConf $
  msum [ dir "hello" $ path $ \subject -> ok $ (sayHello subject)
       , seeOther "/hello/World" "/hello/World"
       ]
```
Now, if we start the app and point our browser at: [http://localhost:8000/hello/](http://localhost:8000/hello/World) [World](http://localhost:8000/hello/World) we get the response "Hello, World". if we point it at [http://localhost:](http://localhost:8000/hello/Haskell) [8000/hello/Haskell,](http://localhost:8000/hello/Haskell) we get "Greetings, Haskell!".

Source code for this app is [here.](http://srclink/RouteFilters/FromReqURI.hs)

### <span id="page-17-0"></span>**Matching on request method (GET, POST, etc)**

We can specify that a route is only valid for specific HTTP request methods by using the method guard:

method :: (ServerMonad m, MonadPlus m, MatchMethod method) => method -> m ()

Here is a simple demo app:

**module** Main **where**

```
import Control.Monad (msum)
import Happstack.Server ( Method(GET, POST), dir, method
                       , nullConf, ok, simpleHTTP, seeOther
```
)

```
main :: IO ()
main = simpleHTTP nullConf $ msum[ do dir "foo" $ do method GET
                           ok $ "You did a GET request on /foo\n"
       , do method GET
            ok $ "You did a GET request.\n"
       , do method POST
            ok $ "You did a POST request.\n"
       ]
```
Using curl we can see the expected results for normal GET and POST requests to /:

```
$ curl http://localhost:8000/
You did a GET request.
 $ curl -d '' http://localhost:8000/
You did a POST request.
```
Note that method does not require that all the segments of request path have been consumed. We can see in here that /foo is accepted, and so is /foo/bar.

```
$ curl http://localhost:8000/foo
You did a GET request on /foo
 $ curl http://localhost:8000/foo/bar
You did a GET request on /foo
```
You can use nullDir to assert that all the path segments have been consumed:

nullDir :: (ServerMonad m, MonadPlus m) => m ()

Source code for this app is [here.](http://srclink/RouteFilters/Method.hs)

### <span id="page-18-0"></span>**Advanced method matching with MatchMethod**

The method routing functions use a class (MatchMethod method) instead of the concrete type Method. The MatchMethod class looks like this:

```
class MatchMethod m where
   matchMethod :: m -> Method -> Bool
instance MatchMethod Method where ...
instance MatchMethod [Method] where ...
instance MatchMethod (Method -> Bool) where ...
instance MatchMethod () where ...
```
This allows us to easily match on more than one method by either providing a list of acceptable matches, or by providing a function which returns a boolean value. We can use this feature to support the HEAD method. When the client does a HEAD request, the server is supposed to return the same headers it would for a GET request, but with an empty response body. Happstack includes special support for handling this automatically in most cases.

**module** Main **where**

```
import Control.Monad (msum)
import Happstack.Server ( Method(GET, HEAD), dir, methodM
                        , nullConf, ok, simpleHTTP
                        )
main :: IO ()
main = simpleHTTP nullConf $ msum[ do methodM [GET, HEAD]
            ok $ "Hello, World\n"
       ]
```
We can now use curl to do a normal GET request, or we can use the  $-I$  flag which does a HEAD request:

```
$ curl http://localhost:8000/
Hello, World
 $ curl -I http://localhost:8000/
HTTP/1.1 200 OK
Connection: Keep-Alive
Content-Length: 13
Content-Type: text/plain; charset=UTF-8
Date: Tue, 15 Jun 2010 19:56:07 GMT
Server: Happstack/0.5.0
```
Happstack automatically notices that it is a HEAD request, and does not send the body.

Source code for this app is [here.](http://srclink/RouteFilters/MatchMethod.hs)

### <span id="page-19-0"></span>**Other Routing Filters**

SimpleHTTP includes a number of other useful routing filters, such as:

```
nullDir :: (ServerMonad m, MonadPlus m) => m () check that there are
     no path segments remaining host :: (ServerMonad m, MonadPlus m)
     \Rightarrow String \rightarrow m a \rightarrow m a
     match on a specific host name in the Request withHost :: (ServerMonad
     m, MonadPlus m) => (String \rightarrow m a) \rightarrow m a
     Lookup the host header and pass it to the handler. uriRest ::
     (ServerMonad m) => (String \rightarrow m a) \rightarrow m a
```
Grab the rest of the URL (dirs  $+$  query) and passes it to your handler anyPath :: (ServerMonad m, MonadPlus m) => m r -> m r

match on any path ignoring its value trailingSlash :: (ServerMonad  $m$ , MonadPlus  $m$ ) =>  $m$  ()

Guard which checks that the Request URI ends in /. Useful for distinguishing between foo and foo/

 $\,$   $\,$  ROUTE FILTERS  $\,$ 

# <span id="page-22-0"></span>**Templating for HTML and Javascript**

Happstack supports a number of third party templating and HTML libraries. It is easy to add support for additional libraries, if your favorite does not already have support.

The three most popular choices are HSP, blaze-html, and heist.

blaze-html is a fast, combinator based HTML creation library.

pros:

- Claims to be fast (some benchmarks to back this up)
- Use of combinators ensures output is always well-formed and free of typos in the names of elements and attributes
- Automatic escaping of String values
- Able to use the power of Haskell in your templates
- Type-checked at compile time to ensure no template values are missing
- Nice syntax (compared to the old html and xhtml libraries.)

cons:

- Requires you to recompile in order to update the template
- Makes it easy to mix the application logic and view code together, making it hard to update later (therefore you must have self control)
- Only suitable for generating HTML documents
- Not ideal for having templates written by a web designer who does not know Haskell
- No compile-time assurances that generated html/xml is valid (though it will be well-formed).
- The Html monad is not a real monad, nor is it a monad transformer. This eliminates some advantage usage possibilities.

HSP allows you to embed literal XML syntax inside your Haskell code. A preprocessor or QuasiQuoter rewrites the literal XML into normal haskell function calls, and then the code is compiled.

pros:

- Templates are compiled, so they are pretty fast (needs more benchmarks to support this statement however)
- You have the full power of Haskell in your templates, because it is Haskell (with a purely syntactic extension)
- Type-checked at compile time to ensure types are correct and no template values are missing
- Automatic escaping of String values
- Syntax is very similar to XML/HTML, so it is easy to learn
- Can be easier to work with when trying to populate a template from a complex Haskell type
- Can be used to generate HTML or XML

cons:

- Requires you to recompile in order to update the template
- Error messages are sometimes misleading or hard to understand
- Makes it easy to mix the application logic and view code together, making it hard to update later (therefore you must have self control)
- Only suitable for generating XML and HTML documents
- Not ideal for having templates written by a web designer who does not know Haskell (although the xml syntax helps)
- No compile-time assurances that generated html/xml is valid (though it will be well-formed).

Heist uses a combination of external XML files and Haskell code to perform templating.

pros:

- changes to the external XML files can be reloaded with out having to recompile and restart the server
- a large portion of the template system is standard XHTML in external templates, making it easier for web designers to use

cons:

• prone to silent runtime errors

# <span id="page-23-0"></span>**Using blaze-html**

It is trivial to use [blaze-html](http://jaspervdj.be/blaze/) with Happstack. Essentially you just use toResponse to convert a blaze Html value into a Response. For more detailed information on using blaze-html, see the [blaze-html website](http://jaspervdj.be/blaze/). The following example should get you started:

```
{-# LANGUAGE OverloadedStrings #-}
module Main where
```

```
import Happstack.Server
import Text.Blaze ((!) )import qualified Text.Blaze.Html4.Strict as H
import qualified Text.Blaze.Html4.Strict.Attributes as A
appTemplate :: String -> [H.Html] -> H.Html -> H.Html
appTemplate title headers body =
   H.html $ do
     H.head $ do
       H.title (H.toHtml title)
       H.meta ! A.httpEquiv "Content-Type"
               ! A.content "text/html;charset=utf-8"
        sequence_ headers
      H.body $ do
       body
helloBlaze :: ServerPart Response
helloBlaze =
   ok $ toResponse $
    appTemplate "Hello, Blaze!"
                [H.meta ! A.name "keywords"
                       ! A.content "happstack, blaze, html"
                ]
                (H.p $ do "Hello, "
                         H.b "blaze-html!")
main :: ID()main = simpleHTTP nullConf $ helloBlaze
```
Source code for the app is [here.](http://srclink/Templates/HelloBlaze.hs)

Now if we visit [http://localhost:8000/,](http://localhost:8000/) we will get an HTML page which says:

#### Hello, **blaze-html!**

This example is pretty simple, but there are a few things to note:

- The appTemplate function is purely blaze-html code and is in no way Happstack specific.
- The existence of the appTemplate is purely a stylistic choice.
- I have found it useful to set the content-type meta tag.
- Happstack will automatically set the HTTP header Content-Type: text/html; charset=UTF-8. (blaze-html only supports UTF-8)

# <span id="page-26-0"></span>**Using HSX/HSP**

To enable HSX support, you must install the happstack-hsp package.

HSX is an XML-based templating system that allows you to embed XML in your Haskell source files. If you have ever had to use PHP, you may want to run screaming from this idea. However, the HSX solution is far saner than the PHP solution, so you may want to give it a chance.

There are two ways you can use hsx. One way is to use an external preprocessor hsx2hs. The other way is to use the [hsx| |] quasiquoter.

### <span id="page-26-1"></span>**hsx2hs**

The hsx2hs is the traditional way of embedding literal XML into Haskell. It predates the existance of the QuasiQuotes extension.

There are two benefits to the hsx2hs preprocessor over the QuasiQuotes:

- 1. it does not require extra syntax to delimit where the XML starts
- 2. it can be used with Haskell compilers that do not support QuasiQuotes such as Fay.

However it has a few drawbacks as well:

- 1. it strips haddock comments from the source file
- 2. it can screw up the line numbers in error messages

Those drawbacks are fixable, but require some serious effort.

The first thing we will see is a funny OPTIONS\_GHC pragma at the top of our file:

```
{-# LANGUAGE FlexibleContexts, OverlappingInstances #-}
{-# OPTIONS_GHC -F -pgmFhsx2hs #-}
module Main where
```
This pragma at the top is how we tell GHC that this file needs to be run through the hsx2hs pre-processor in order to work. So, that options line looks a bit like line noise. You can try to remember it like this:

- 1. -F says we want to filter the source code (or maybe trans*F*orm the source code)
- 2. -pgmF specifies the program we want to do the transformation
- 3. hsx2hs is the preprocessor that converts the hsx markup to plain-old hs

Next we have some imports:

```
import Control.Applicative ((<$>))
import Control.Monad.Identity (Identity(runIdentity))
import Data.String (IsString(fromString))
import Data.Text (Text)
import HSP
import HSP.Monad (HSPT(..))
import Happstack.Server.HSP.HTML
import Happstack.Server.XMLGenT
import Happstack.Server ( Request(rqMethod), ServerPartT
                             , askRq, nullConf, simpleHTTP
                             \lambda
```
Now we can define a function which generates an HTML page:

```
hello :: ServerPartT IO XML
hello = unHSPT $ unXMLGenT
  <html><head>
    <title>Hello, HSP!</title>
   </head>
   <body>
    <h1>Hello HSP!</h1>
     <p>We can insert Haskell expression such as this:
         \langle\% \text{ show } \$ \text{ sum } [1 \dots (10 :: Int)] \rangle //>
     <p>We can use the ServerPartT monad too.
        Your request method was: <% getMethod %></p>
     \langlehr/p>We don't have to escape & or >. Isn't that nice?p><p>If we want <% "<" %> then we have to do something funny.</p>
     <p>But we don't have to worry about
        escaping <% "<p>a string like this</p>" %></p>
    p>We can also nest \langle\% \rangle <span>like \langle\% \rangle "this." \langle\% \rangle </span> \langle\% \rangle </p>
   </body>
  \langle/html\ranglewhere
       getMethod :: XMLGenT (HSPT XML (ServerPartT IO)) String
       getMethod = show . rqMethod <$> askRq
main :: ID()main = simpleHTTP nullConf $ hello
```
The first thing we notice is that syntax looks pretty much like normal HTML

syntax. There are a few key differences though:

- 1. like XML, all tags must be closed
- 2. like XML, we can use shortags (e.g.  $\text{Br } \langle \rangle$ )
- 3. We do not have to escape  $\&$  and  $>$
- 4. To embed < we have to do something extra funny

The syntax:

<% haskell-expression %>

allows us to embed a Haskell expression inside of literal XML.

As shown in this line:

 $p>$ We can also nest  $\langle\% \rangle$  <span>like  $\langle\% \rangle$  "this."  $\langle\% \rangle$  </span>  $\langle\% \rangle$  </p>

we can freely nest Haskell and XML expressions.

### <span id="page-28-0"></span>**hsx QuasiQuoter**

Instead of using the hsx2hs preprocessor, we can use the [hsx] |] QuasiQuoter. We can take the code from the previous section and make three simple changes.

First we remove the  $-F$  -pgmFhsx pragma and enable the QuasiQuotes LANGUAGE extension instead.

```
{-# LANGUAGE FlexibleContexts, OverlappingInstances, QuasiQuotes #-}
module Main where
```
Next we have some imports:

```
import Control.Applicative ((<$>))
import Control.Monad.Identity (Identity(runIdentity))
import Data.String (IsString(fromString))
import Data.Text (Text)
import HSP
import HSP.Monad (HSPT(..))
import Happstack.Server.HSP.HTML
import Happstack.Server.XMLGenT
import Happstack.Server ( Request(rqMethod), ServerPartT
                             , askRq, nullConf, simpleHTTP
                             \lambda
```
The second change is to import the hsx QuasiQuoter:

**import** Language.Haskell.HSX.QQ (hsx)

The third change is to wrap the XML markup inside of a [hsx| |]:

hello :: ServerPartT IO XML  $hello = unHSPT$  \$  $unXMLGenT$ 

```
[hsx]
 \hbox{\tt <html>>}<head>
    <title>Hello, HSP!</title>
   </head>
   <body>
     <h1>Hello HSP!</h1>
     <p>We can insert Haskell expression such as this:
            \langle\% \text{ show } \$ \text{ sum } [1 \dots (10 :: \text{Int})] \text{ %}\rangle\langle\}/p\rangle<p>We can use the ServerPartT monad too.
          Your request method was: <% getMethod %></p>
     \langlehr/>
     <p>We don't have to escape & or >. Isn't that nice?</p>
     p>\If we want \langle\!\langle w \rangle "\langle w \rangle" then we have to do something funny.\langle\!\langle p \rangle<p>But we don't have to worry about
          escaping <% "<p>a string like this</p>" %></p>
     p\leq w can also nest \langle\langle\ \rangle \langle \rangle \langle\ \rangle \langle\ \rangle 
   </body>
 </html>
|]
        where
        getMethod :: XMLGenT (HSPT XML (ServerPartT IO)) String
        getMethod = show . rqMethod \langle$> askRq
```
The main function is unaltered.

 $main :: IO()$ main = simpleHTTP nullConf \$ hello

As a quick aside – in the hello example, the getMethod function gives the type checker enough information to infer the type of the XML generated by the [hsx] |] quasiquoter. If you comment out the call to getMethod you will get an ambiguous type error message. One way to fix this by adding an explicit type signature to the closing html tag like:

</html> :: XMLGenT (HSPT XML (ServerPartT IO)) XML

In practice, we often create a page template function, similar to defaultTemplate which already contains the <html>, <head>, and <br/> <br/>dody> tags and also provides the extra type information needed.

The HSPT monad itself is covered in a later section.

# <span id="page-30-0"></span>**What do hsx2hs and [hsx| |] actually do?**

In order to use HSX it is very useful to understand what is actually going on behind the magic. In these examples we are actually use to separate, but related libraries, the hsx2hs library and the hsp library.

If we have the line:

```
foo :: XMLGenT (ServerPartT IO) XML
foo = <span class="bar">foo</span>
```
and we run hsx2hs, it gets turned into a line like this:

```
foo :: XMLGenT (ServerPartT IO) XML
foo = genElement (Nothing, "span")
        [ asAttr ("class" := "bar") ] [asChild ("foo")]
```
We see that the XML syntax has simply been translated into normal haskell function calls.

The hsx QuasiQuoter performs the same transformation as hsx2hs.

This is all that hsx2hs does. An important thing to note is that hsx2hs does not include any functions of those names or even specify their type signatures. The functions come from another library – in this case hsp. However, you could implement different behavior by importing a different library.

### <span id="page-30-1"></span>**the XMLGenT type**

There are a few types and classes that you will need to be familiar with from the hsp library. The first type is the XMLGenT monad transformer:

```
newtype XMLGenT m a = XMLGenT (m a)
```

```
-- | un-lift.
unXMLGenT :: XMLGenT m a -> m a
unXMLGenT (XMLGenT ma) = ma
```
This seemingly useless type exists solely to make the type-checker happy. Without it we would need an instance like:

```
instance ( EmbedAsChild (IdentityT m) a
         , Functor m
         , Monad m
         , m ~ n
         ) \RightarrowEmbedAsChild (IdentityT m) (n a) where
  asChild = ...
```
Unfortunately, because  $(n \ a)$  is so vague, that results in overlapping instances which cannot be resolved without IncohorentInstances. And, in my experience, enabling IncohorentInstances is *never* the right solution.

So, when generating XML you will generally need to apply unXMLGenT to the result to remove the XMLGenT wrapper as we did in the hello function. Anyone who can figure out to do away with the **XMLGenT** class will be my personal hero.

### <span id="page-31-0"></span>**the XMLGen class**

Next we have the XMLGen class:

```
class Monad m => XMLGen m where
type XMLType m
type StringType m
data ChildType m
data AttributeType m
genElement :: Name (StringType m)
              -> [XMLGenT m [AttributeType m]]
              -> [XMLGenT m [ChildType m]]
              -> XMLGenT m (XMLType m)
genEElement :: Name (StringType m)
              -> [XMLGenT m [AttributeType m]]
              -> XMLGenT m (XMLType m)
genEElement n ats = genElement n ats []
xmlToChild :: XMLType m -> ChildType m
pcdataToChild :: StringType m -> ChildType m
```
You will notice that we have a type-class instead of just simple functions and types. One feature of HSX is that it is not tied to any particular XML representation. Instead, the XML representation is based on the monad we are currently inside. For example, inside of a javascript monad, we might generate javascript code that renders the XML, inside of another monad, we might generate the Node type used by the heist template library. We will see some examples of this in a later section.

The data and type declarations appearing inside the class declaration are allowed because of the TypeFamilies extension. For a detailed coverage of type families see [this wiki entry.](http://www.haskell.org/haskellwiki/GHC/Type_families)

Most of these functions and types are used internally and not used directly by the developer. You will, however, see two of the associated types appear in your type signatures.

### <span id="page-31-1"></span>**the XMLType m type synonym**

The XMLGen type-class defines an associated type synonym XMLType m:

#### **type** XMLType m

XMLType m is a synonym for whatever the xml type is for the monad m. We can write an XML fragment that is parameterized over an arbitrary monad and xml type like this:

```
bar :: (XMLGenerator m) => XMLGenT m (XMLType m)
bar = <span>bar</span>
```
### <span id="page-32-0"></span>**the StringType m type synonym**

The XMLGen type-class also defines an associated type synonym StringType m:

```
type StringType m
```
That is because some types, such as HSP.XML.XML are based around Text, while others, such as JMacro are based around String.

#### <span id="page-32-1"></span>**the EmbedAsChild class**

The EmbedAsChild is used to turn a value into a list of children of an element:

```
type GenChildList m = XMLGenT m [Child m]
-- | Embed values as child nodes of an XML element. The parent type
-- will be clear from the context so it is not mentioned.
class XMLGen m => EmbedAsChild m c where
  asChild :: c -> GenChildList m
```
There are generally many instances of EmbedAsChild allowing you to embed String, Text, Int, and other values. You might find it useful to create additional instances for types in your program. We will some some examples later in this tutorial.

To use the EmbedAsChild class we us the <% %> syntax shown earlier. For example, when we write:

```
a :: (XMLGenerator m) => GenChildList m
a = \langle \frac{0}{2} \rangle a' \frac{1}{2}
```
It gets turned into:

a :: (XMLGenerator m) => GenChildList m  $a = (asChild('a'))$ 

### <span id="page-32-2"></span>**the EmbedAsAttr class**

The EmbedAsAttr class is similar to the EmbedAsChild class. It is used to turn arbitrary values into element attributes.

```
type GenAttributeList m = XMLGenT m [Attribute m]
```

```
-- | Similarly embed values as attributes of an XML element.
class XMLGen m => EmbedAsAttr m a where
   asAttr :: a -> GenAttributeList m
```
If we have some attributes like this:

foo = <span class="foo" size=(80 :: Int) bogus=False>foo</span>

It will get translated to:

```
foo
 = (genElement (Nothing, "span")
      [asAttr ("class" := "foo"), asAttr ("size" := (80 :: Int)),
       asAttr ("bogus" := False)]
      [asChild ("foo")])
```
which might be rendered as:

<span class="foo" size="80" bogus="false">foo</span>

the XMLGenerator class

You may have noticed that some of the examples had a class constraint (XMLGenerator m):

```
bar :: (XMLGenerator m) => XMLGenT m (XMLType m)
bar <span>bar </span>
```
XMLGenerator is just a class alias. It is defined as such:

```
class ( XMLGen m
      , SetAttr m (XMLType m)
      , AppendChild m (XMLType m)
      , EmbedAsChild m (XMLType m)
      , EmbedAsChild m [XMLType m]
      , EmbedAsChild m Text
      , EmbedAsChild m Char -- for overlap purposes
      , EmbedAsChild m ()
      , EmbedAsAttr m (Attr Text Text)
      , EmbedAsAttr m (Attr Text Int)
      , EmbedAsAttr m (Attr Text Bool)
      ) => XMLGenerator m
```
It contains a list of common instances that all xml generation monads are expected to provide. It just saves you from having to list all thoses instances by hand when you use them.

HSPT MONAD 29

### <span id="page-34-0"></span>**HSPT Monad**

The module HSP.Monad defines a type:

**newtype** HSPT xml m a = HSPT { unHSPT :: m a }

There is an XMLGenerator instance for it which can be used to generate XML:

**instance** (Functor m, Monad m) => XMLGenerator (HSPT XML m)

The HSPT type is basically the same as the IdentityT type except it has the phantom parameter xml. This makes it possible to create multiple XMLGenerator instances for HSPT that generate different xml types.

### <span id="page-34-1"></span>**HSX by Example**

First we have a simple function to render the pages and print them to stdout:

```
{-# LANGUAGE FlexibleContexts, QuasiQuotes,
   TypeFamilies, OverloadedStrings #-}
module Main where
import Control.Monad.Identity (Identity(..))
import Data.Text.Lazy (Text)
import qualified Data.Text.Lazy.IO as Text
import Data.String (fromString)
import Language.Haskell.HSX.QQ (hsx)
import HSP
import HSP.Monad
import HSP.HTML4
import Happstack.Server.HSP.HTML (defaultTemplate)
printXML :: HSPT XML Identity XML -> IO ()
```
printXML = Text.putStrLn . renderAsHTML . runIdentity . unHSPT

### <span id="page-34-2"></span>**HSX and do syntax**

It is possible to use hsx markup inside a do-block:

```
doBlock :: (XMLGenerator m, StringType m ~ Text) =>
           XMLGenT m (XMLType m)
doBlock =do [hsx| <div>
       <p>A child element</p>
      </div> |]
```
Notice that we indent the closing  $\langle \text{div} \rangle$  tag. That indentation rule is consistent with the specification for how do-notation works. It is intend for the same reason that if .. then .. else .. blocks have to be idented in a special way inside do-blocks.

In newer versions of HSX, this restriction has been lifted.

### <span id="page-35-0"></span>**defaultTemplate**

There is a bit of boiler plate that appears in ever html document such as the <html>, <head>, <title>, and <body>; tags. The defaultTemplate function from happstack-hsp provides a minimal skeleton template with those tags:

```
module Happstack.Server.HSP.HTML where
```

```
defaultTemplate :: ( XMLGenerator m, EmbedAsChild m headers
                     , EmbedAsChild m body, StringType m ~ Text) =>
                     Text -- ^ text for \<title\> tag
                  -> headers -- ^ extra headers for \<head\> tag.
                                     Use @()@ if none.
                  \rightarrow body \rightarrow \sim \sim content for \langle \simbody\rangle tags.
                  -> m (XMLType m)
```
# <span id="page-35-1"></span>**How to embed empty/nothing/zero**

defaultTemplate requires that we pass in headers and a body. But what if we don't have any headers that we want to add?

Most XMLGenerator monads provide an EmbedAsChild m () instance, such as this one:

```
instance EmbedAsChild (HSPT XML m) () where
   asChild () = return []
```
So, we can just pass in () like so:

```
main :: IO ()
main = printXML $ defaultTemplate "empty" () ()
```
Which will render as such:

```
<html
><head
 ><title
    >empty</title
    ></head
 ><body
 ></body
  ></html
>
```
## **Creating a list of children**

Sometimes we want to create a number of child elements without knowing what their parent element will be. We can do that using the:

 $\langle \frac{0}{2} \rangle$  ...  $\langle \frac{1}{2} \rangle$ 

syntax. For example, here we return two paragraphs:

```
twoParagraphs :: (XMLGenerator m, StringType m ~ Text) =>
                  XMLGenT m [ChildType m]
twoParagraphs = [hsx|
  <\frac{9}{6}<p>Paragraph one</p>
   <p>Paragraph two</p>
  </%>
|]
```
We can embed twoParagraphs in parent element using the normal <%  $\%$  syntax:

```
twoParagraphsWithParent :: (XMLGenerator m, StringType m ~ Text) =>
                           XMLGenT m (XMLType m)
twoParagraphsWithParent = [hsx|
    <div>
     <% twoParagraphs %>
    </div>
|]
```
### **if .. then .. else ..**

Using an if .. then .. else .. is straight-foward. But what happens when you don't really want an else case? This is another place we can use ():

```
ifThen :: Bool \rightarrow IO ()
ifThen bool =
    printXML $ defaultTemplate "ifThen" () $ [hsx|
      <div>
       <% if bool
          then <%
                  <p>Showing this thing.</p>
                \frac{9}{2}else <% () %>
        \frac{\%}{\%}</div> |]
```
### **Lists of attributes & optional attributes**

Normally attributes are added to an element using the normal html attribute syntax. HSX, has a special extension where the last attribute can be a Haskell expression which returns a list of attributes to add to the element. For example:

```
attrList :: IO ()
attrList =
   printXML $ defaultTemplate "attrList" () $ [hsx|
    <div id="somediv" [ "class" := "classy"
                      , "title" := "untitled" :: Attr Text Text
                      ] >
    </div> |]
```
The type of the elements of the list can be anything with an EmbedAsAttr m a instance. In this case we create a list of Attr values:

#### **data** Attr n a = n := a

We need the type annotation Attr Text Text because, due to OverloadedStrings the compiler can't automatically determine what type we want for the string literals.

We can use the attribute list feature to conditionally add attributes using a simple if .. then .. else .. statment:

```
optAttrList :: Bool -> IO ()
optAttrList bool =
 printXML $ defaultTemplate "attrList" () $ [hsx|
   <div id="somediv" (if bool
                      then [ "class" := "classy"
                           , "title" := "untitled" :: Attr Text Text]
                      else []) >
   </div> |]
```
A clever trick here is to use the list comprehension syntax as an alternative to the if .. then .. else:

```
optAttrList2 :: Bool -> IO ()
optAttrList2 bool =
    printXML $ defaultTemplate "attrList" () $ [hsx|
     <div id="somediv"
        [ attr | attr \leq [ "class" := "classy"
                          , "title" := "untitled" :: Attr Text Text]
        , bool] >
    </div> |]
```
this trick works better when you are only attempting to add a single extra attribute:

```
optAttrList3 :: Bool -> IO ()
optAttrList3 bool =
    printXML $ defaultTemplate "attrList" () $ [hsx|
     <div id="somediv"
       [ "class" := "classy" :: Attr Text Text | bool] >
     \langlediv> |]
```
Source code for the app is [here.](http://srclink/Templates/HSX/What.hs)

## **HSX and compilation errors**

One drawback to HSX is that it can result in some pretty ugly (and sometimes very long) error messages. Fortunately, the errors are almost always the same type of thing, so after a little experience it is easy to see what is going wrong. Here are some tips if you run into errors:

### **hsx2hs line numbers are usually wrong**

As we saw, hsx2hs transforms the literal XML into normal Haskell code. Unfortunately, the error positions reported by GHC reflect where the error occurred in the transformed code, not the original input. hsx2hs tries to help GHC by inserting LINE pragmas. While that helps to a degree, it still leaves a fair bit of fuzz.

The trick is to look towards the bottom of the error message where it will usually show you the expression that contained the error. For example, if we have:

```
typeError :: (XMLGenerator m, StringType m ~ Text) =>
               XMLGenT m (XMLType m)
typeError = [hsx | <foo><\frac{1}{1} + 'a' \frac{1}{2} //foo> |]
```
We will get an error like:

```
Templates/HSX/What.lhs:456:20:
Could not deduce (Num Char) arising from a use of '+'
from the context (XMLGenerator m, StringType m ~ Text)
  bound by the type signature for
     typeError :: (XMLGenerator m, StringType m ~ Text) =>
                  XMLGenT m (XMLType m)
  at Templates/HSX/What.lhs:455:16-77
Possible fix: add an instance declaration for (Num Char)
In the first argument of 'asChild', namely (1 + 'a')'In the first argument of 'asChild', namely '((asChild (1 + 'a')))'
In the expression: asChild ((asChild (1 + 'a')))The last line says:
```
In the expression: asChild  $((asChild (1 + 'a')))$ 

And the sub-expresion  $1 + 'a'$  is, indeed, where the type error is.

A bug report about the line number issue has been filed, and there are ideas on how to fix it. You can [read more here.](http://groups.google.com/group/haskell-server-pages/browse_thread/thread/1b136c7acb448136)

Using the new hsx quasi-quoters helps significantly with the accuracy of line numbers.

## **Note on Next Two Sections**

The errors describe in the next section do not happen anymore due to improvements to HSX. However, similar errors can arise so they are still instructive even though they are a bit out of date.

## **Overlapping Instances**

Another common error is that of overlapping instances. For example, if we wrote the following:

```
overlapping = [hsx| <p>overlapping</p> |]
```
We would get an error like:

```
TemplatesHSP.markdown.lhs:495:36:
    Overlapping instances for EmbedAsChild m0 [Char]
      arising from a use of 'asChild'
   Matching instances:
      instance [overlap ok] XMLTypeGen m => EmbedAsChild m String
        -- Defined in 'HSX.XMLGenerator'
      instance EmbedAsChild Identity String -- Defined in 'HSP.Identity'
      instance Monad m => EmbedAsChild (ServerPartT m) String
        -- Defined in 'HSP.ServerPartT'
    (The choice depends on the instantiation of 'm0'
    To pick the first instance above, use -XIncoherentInstances
    when compiling the other instance declarations)
    In the expression: asChild ("overlapping")
    In the third argument of 'genElement', namely
      '[asChild ("overlapping")]'
    In the expression:
      (genElement (Nothing, "p") [] [asChild ("overlapping")])
```
I have never enabled IncoherentInstances and actually had it do what I wanted. In this case, the solution is to add an explicit type signature that mentions the missing constraint:

```
{-
overlapping :: (EmbedAsChild m String) => XMLGenT m (XMLType m)
```

```
overlapping = <p>overlapping</p>
-}
```
In general, there can be a lot of required EmbedAsChild and EmbedAsAttr instances. So, often times you can save a lot of typing by using the XMLGenerator class alias:

```
{-
overlapping' :: (XMLGenerator m) => XMLGenT m (XMLType m)
overlapping' = <p>overlapping</p>
-}
```
## **Ambiguous Types**

Sometimes a type signature for the parent function is not enough. For example, let's say we have:

```
ambiguous :: (EmbedAsChild m String, StringType m ~ Text) =>
             XMLGenT m (XMLType m)
ambiguous = [hsx| <p><% fromString "ambiguous" %></p> |]
```
That will generate an error like this one:

```
TemplatesHSP.markdown.lhs:557:28:
    Ambiguous type variable 'c0' in the constraints:
      (IsString c0)
        arising from a use of 'fromString'
        at TemplatesHSP.markdown.lhs:557:28-37
      (EmbedAsChild m c0)
        arising from a use of 'asChild'
        at TemplatesHSP.markdown.lhs:557:19-25
   Probable fix: add a type signature that fixes these type variable(s)
    In the first argument of 'asChild', namely
      '(fromString "ambiguous")'
    In the first argument of 'asChild', namely
      '((asChild (fromString "ambiguous")))'
    In the expression: asChild ((asChild (fromString "ambiguous")))
Failed, modules loaded: none.
```
Here we are trying to use fromString to convert "ambiguous" into some type, and then we embed that type using asChild. But there is not enough information to figure out what the intermediate type should be. It is the same problem we have if we try to write:

\str -> show (read str)

The solution here is to add an explicit type signature to the result of fromString:

```
{-
ambiguous :: (EmbedAsChild m Text) => XMLGenT m (XMLType m)
ambiguous = <p><% (fromString "ambiguous") :: Text %></p>
-}
```
# **HSP and internationalization (aka, i18n)**

You will need to install happstack-hsp and shakespeare-i18n for this section.

Internationalization (abbreviated to the numeronym i18n) and localization (L10n) generally refer to the processing of making an application usuable by people that speak different languages, use different alphabets and keyboards, and have different conventions for things like formatting times and dates, currency, etc.

Proper handling of these issues can run deep into your code. For example, English speakers often think of people as having a first name and a last name – but when you look at how people's names are used around the world, you realize these familiar terms are not universally applicable. So, a type like:

```
data Name = Name { firstName :: Text, lastNime :: Text }
```
may not be sufficient.

The haskell wiki lists [a bunch of methods](http://www.haskell.org/haskellwiki/I18N) for translating strings into multiple languages.

In this example, we show how we can use native haskell types datas, a translator friendly file format, and HSP to do some simple internationalization. We will build on top of the [shakespeare-i18n](http://hackage.haskell.org/package/shakespeare-i18n) library.

As usual, we start off with a bunch of imports and pragmas:

```
{-# LANGUAGE FlexibleContexts, FlexibleInstances, TemplateHaskell,
   MultiParamTypeClasses, OverloadedStrings, QuasiQuotes,
   TypeFamilies #-}
module Main where
import Control.Applicative ((<$>))
import Control.Monad (msum)
```

```
import Control.Monad.Reader (ReaderT, ask, runReaderT)
import Control.Monad.Trans (MonadIO(liftIO))
import Data.Map (Map, fromList)
import qualified Data.Map as Map
import Data.Monoid ((<>))
import qualified Data.Text as Strict
import qualified Data.Text.Lazy as Lazy
import Happstack.Server ( ServerPart, ServerPartT, dir
                           , lookTexts', mapServerPartT
                           , nullConf, nullDir, queryString
                           , simpleHTTP , acceptLanguage
                           , bestLanguage
                           )
import Happstack.Server.HSP.HTML
import Happstack.Server.XMLGenT
import HSP
import HSP.Monad (HSPT(..))
import Language.Haskell.HSX.QQ (hsx)
import Text.Shakespeare.I18N ( RenderMessage(..), Lang, mkMessage
                           , mkMessageFor, mkMessageVariant)
import System.Random (randomRIO)
```
## **HSP + i18n Core Concept**

Instead of using strings directly in our templates we could create a data type where each constructor represents a phrase, sentence, or paragraph that we want to put on the page. For example, we could define the type:

```
data Message = Hello | Goodbye
```
Then we could provide a translation function for each language we support:

```
translation_en :: Message -> Strict.Text
translation en Hello = "hello"
translation_{en} Goodbye = "goodbye"translation_lojban :: Message -> Strict.Text
translation_lojban Hello = "coi"
translation_lojban Goodbye = "co'o"
translations :: Map Strict.Text (Message -> Strict.Text)
translations =
   fromList [ ("en" , translation_en)
            , ("lojban", translation_lojban)
            ]
```

```
translate :: Strict.Text -> Message -> Strict.Text
translate lang msg =
    case Map.lookup lang translations of
      Nothing \rightarrow "missing translation"
      (Just translator) ->
          translator msg
```
and then in our templates we can write:

```
helloPage :: ( XMLGenerator m
              , EmbedAsChild m Strict.Text
               , StringType m ~ Lazy.Text
              ) \RightarrowStrict.Text -> XMLGenT m (XMLType m)
helloPage lang = [hsx|
    <html><head>
      <title><% translate lang Hello %></title>
     </head>
     <body>
      <p><% translate lang Hello %></p>
     </body>
    </html>
    |]
```
The principle behind this approach is nice, but in practice, it has a few problems:

- 1. having to write the translation functions in the Haskell source is not a very friendly format for the people who will be doing the translations.
- 2. having to call 'translate' explicitly is boring, tedious, and error prone
- 3. having to pass around the desired 'lang' manually is also boring, tedious, and error prone

Fortunately, we can work around all these issues quite simply.

### **the RenderMessage class**

shakespeare-i18n provides a simple class for providing translations:

```
type Lang = Text
class RenderMessage master message where
 renderMessage :: master -- ^ translation variant
              -> [Lang] -- ^ desired languages in descending
                          -- order of preference
               -> message -- ^ message we want translated
               -> Text -- ^ best matching translation
```
renderMessage is pretty straight-forward. It takes a list of preferred languages and a message datatype (such as Message type we defined above) and returns the best matching translation. The only mysterious part is the master argument. (Personally, I think variant might be a better name for the argument). The argument exists so that you can provide more than one set of translations for the same message type.

For example, let's say that we had defined the Message type in a library. Being the nice people we are, we also provide a set of translations for the Message type. However, someone using our library may want to provide a completely different set of translations that are more appropriate to their application. For example, in the library we might have:

```
data LibraryI18N = LibraryI18N
```

```
instance RenderMessage LibraryI18N Message where
   renderMessage = ...
```
But the user could provide their own translations for Message via:

```
data AppI18N = AppI18N
```

```
instance RenderMessage AppI18N Message where
   renderMessage = ...
```
### **shakespeare-i18n translation files**

Writing the translations in your Haskell source can be pretty inconvenient. Especially if you are working with a team of outsourced translators. Fortunately, shakespeare-i18n has support for external translation files.

To keep things simple:

- 1. each language will have its own translation file
- 2. the file will be named *lang*.msg where lang is a language code such as en, en-GB, fr, etc
- 3. the translation files will all be in a subdirectory which contains nothing but translations
- 4. the .msg files must be UTF-8 encoded

So for this example we will have three files:

```
messages/standard/en.msg
messages/standard/en-GB.msg
messages/standard/jbo.msg
```
• en.msg is a set of generic English translations.

- en-GB.msg is a set of English translations using spellings and idioms common to Great Britain
- jbo.msg is a set of Lojban translations

The contents of the files are:

messages/standard/en.msg

```
Hello: greetings
Goodbye: seeya
Problems n@Int thing@Thing: Got #{show n} #{plural_en n "problem" "problems" } but a #{thing_tr '
```

```
messages/standard/en-GB.msg
```

```
Hello: all right?
Goodbye: cheerio
Problems n thing: Got #{show n} #{plural_en n "problem" "problems" } but a #{thing_tr "en-gb" thi
```
messages/standard/jbo.msg

```
Hello: coi
Goodbye: co'o
```
The format is very simple. Each line looks like:

```
Constructor arg0 arg1 .. argn: translation text
```
- 1. Constructor is a valid Haskell constructor name that we will use to reference this translation
- 2. it is followed by 0 or more variable names
- 3. then there is a :
- 4. and then there is the translation

You may also notice that in en.msg the arguments contain types like n@Int. And some of translations contain markup like #{show n}. You can probably guess what those things mean – we will come back to them shortly.

You may also notice that the Lojban translation is missing the Problems constructor. Since there is no translation provided, renderMessage will use the default translation (which, in this case will come from en.msg).

Due to TH staging restrictions this code must come before the mkMessage call below. But we are not ready to talk about it yet in the tutorial. So ignore it until later.

```
plural_en :: (Integral i) => i -> String -> String -> String
plural_en 1 x = xplural_en _ _ y = y
data Thing = TypeError | SegFault deriving (Enum, Bounded, Show)
mkMessageFor "DemoApp" "Thing" "messages/thing" ("en")
```

```
thing_tr :: Lang -> Thing -> Strict.Text
thing_tr lang thing = renderMessage DemoApp [lang] thing
```
To load the message files we first need to define our master type:

**data** DemoApp = DemoApp

Then we just call mkMessage:

mkMessage "DemoApp" "messages/standard" ("en")

mkMessage is a Template Haskell function which:

- 1. reads the .msg files
- 2. creates a new datatype based on the constructors it found
- 3. creates a RenderMessage instance

mkMessage has the following type:

```
mkMessage :: String -- ^ name of master translation type
         -> FilePath -- ^ path to folder which contains the '.msg' files
         -> Lang -- ^ default language
         -> Q [Dec]
```
If we use -ddump-splices we see that the mkMessages call above generated the following for us:

```
data DemoAppMessage
   = MsgHello
   | MsgGoodbye
    | MsgProblems { translationsMessageN :: Int
                 , translationsMessageThing :: Thing
                }
```
### **instance** RenderMessage DemoApp DemoAppMessage **where** renderMessage = ...

It has created a new type for us DemoAppMessage where each constructor is derived from the constructors found in the en.msg file. The constructor names all have the prefix Msg. That is just to avoid name collisions with the other constructors in your application.

It has also created a RenderMessage instance with all the translations (not shown for the sake of readability).

Now we can do:

```
*Main> renderMessage DemoApp ["en"] MsgHello
"greetings"
```
Note that because the message files are read in using Template Haskell at compile time, we do not need to install them on the live server. Also, if you change the

.msg files, you will not see the changes until you recompile.

## **Constructor arguments, #{ }, and plurals**

The Problems constructor in the en.msg file appears considerably more complicate than the Hello and Goodbye cases:

Problems n@Int thing@Thing: Got #{show n} #{plural\_en n "problem" "problems" } but a #{thing\_tr '

There are a few things going on here.

## **Type Annotations**

The Problems constructor takes two arguments: n and thing. In order to create the MsgProblems constructor, mkMessage needs to know the types of those arguments. So, we add the type annotations using the @ syntax. We only need the type annotations in the default translation file. The default translation file is specified as the third argument to  $mkMessage - which$  in this example is "en".

The types of the arguments can be any valid Haskell type. In this case 'Int' and 'Thing'. 'Thing' is just a normal Haskell datatype which we will define right now as:

**data** Thing = TypeError | SegFault **deriving** (Enum, Bounded, Show)

## **Variable Splices**

The #{ } syntax allows you to call a Haskell function and splice the result into the message. For example:

#{show n}

will convert n to a String and splice the String into the message. The expression inside the #{ } must be a pure expression and it must have a type that is an instance of the ToMessage class:

**class** ToMessage a **where** toMessage :: a -> Text

By default, only String and Text have ToMessage instances.

Remember that mkMessage generates code which gets spliced into the current module. That means the code inside #{ } has access to any functions and types which are available in the module that calls mkMessage.

## **Handling plurals and other language specifics**

In English, we say:

- I have 1 problem
- I have 0 problems
- I have 10 problems

In our translations, we don't want to say *I have 1 problem(s).* We can handle this pluralization issue by creating a simple helper function such as this one:

plural\_en :: (Integral i) => i -> String -> String -> String plural\_en  $1 x$   $= x$ plural\_en \_ \_ y = y

Looking at en.msg you notice that we need to use plural\_en twice to make the grammar sound natural. When creating messages is good to use whole phrases and sentences because changes in one part of a sentence can affect other parts of the sentence. Rules about plurals, word order, gender agreement, etc, vary widely from one language to the next. So it is best to assume as little as possible and give the translators as much flexibility as possible.

## **Translating Existing Types**

mkMessage creates a new type from the constructors it finds in the .msg files. But sometimes we want to create a translation for an existing type. For example, we need to translate the Thing type. We can do that by creating a function like:

```
thing_tr :: Lang \rightarrow Thing \rightarrow Text
```
Which we can call in the translation file like:

#{thing\_tr "en" thing}

But, how do we implement thing\_tr? One option is to simply write a function like:

```
thing tr :: Lang \rightarrow Thing \rightarrow Text
thing_tr lang TypeError | lang == "en" = "type error"
thing_tr lang SegFault | lang == "en" = "segmentation fault"thing tr thing = thing tr "en" thing
```
But, now someone has to update the Haskell code to add new translations. It would be nice if all the translations came from .msg files.

The mkMessageFor function allows us to create translations for an existing type:

```
mkMessageFor ::
    String -- ^ master type
 -> String -- ^ data to translate
 -> FilePath -- ^ path to '.msg' files
```
-> Lang *-- ^ default language*  $\rightarrow$  Q  $[Dec]$ 

We can create a set of .msg files for the Thing type like this (note the file path):

messages/thing/en.msg

TypeError: type error SegFault: seg fault

And then use mkMessageFor to create a RenderMessage instance:

mkMessageFor "DemoApp" "Thing" "messages/thing" "en"

That will create this instance for us:

```
-- autogenerated by 'mkMessageFor'
instance RenderMessage DemoApp Thing where
    renderMessage = ...
```
Because mkMessageFor is creating a RenderMessage for an existing type, it does not need to append Message to the type name or prefix the constructors with Msg. Now we can define our thing\_tr function like this:

```
thing_tr :: Lang -> Thing -> Text
thing_tr lang thing = renderMessage DemoApp [lang] thing
```
This is definitely a bit roundabout, but it is the best solution I can see using the existing shakespeare-i18n implementation.

## **Alternative Translations**

We can use mkMessageVariant to create an alternative set of translations for a type that was created by mkMessage. For example:

```
data DemoAppAlt = DemoAppAlt
```
mkMessageVariant "DemoAppAlt" "DemoApp" "messages/alt" "en"

### **Using messages in HSX templates**

To use the DemoAppMessage type in an HSX template, all we need is an EmbedAsChild instance.

The instance will need to know what the client's preferred languages are. We can provide that by putting the users language preferences in a ReaderT monad:

**type** I18N = HSPT XML (ServerPartT (ReaderT [Lang] IO))

Next we create the EmbedAsChild instance:

```
instance EmbedAsChild I18N DemoAppMessage where
    asChild msg =do lang <- ask
           asChild $ Lazy.fromStrict $ renderMessage DemoApp lang msg
```
Now we can use the message constructors inside our templates:

```
pageTemplate :: (EmbedAsChild I18N body) =>
                 Lazy.Text -> body -> I18N XML
pageTemplate title body =
    defaultTemplate title () [hsx|
     <div>
      <% body %>
       <ul>
        \langle\ mapM (\lang ->
            \langleli\rangle<a ["href" := ("?_LANG="<> lang) :: Attr Lazy.Text Lazy.Text]>
              \langle % lang \rangle\!\rangle\langlea>
            \langle/li>)
            (["en", "en-GB", "jbo"]) %>
       \langle/ul>
     </div> |]
homePage :: I18N XML
homePage =
   pageTemplate "home"
        [hsx| <p><% MsgHello %></p> |]
goodbyePage :: I18N XML
goodbyePage =
    pageTemplate "goodbye"
         [hsx| <p><% MsgGoodbye %></p> |]
problemsPage :: Int -> Thing -> I18N XML
problemsPage n thing =
    pageTemplate "problems"
         [hsx| <p><% MsgProblems n thing %></p> |]
```
Instead of putting text in the  $\langle p \rangle$   $\langle p \rangle$  tags we just use our message constructors.

Getting the language preferences from ReaderT [Lang] is just one possibility. Your application may already have a place to store session data that you can get the preferences from, or you might just stick the preferences in a cookie.

## **Detecting the preferred languages**

The Accept-Language header is sent by the client and, in theory, specifies what languages the client prefers, and how much they prefer each one. So, in the absence of any additional information, the Accept-Language header is a good starting place. You can retrieve and parse the Accept-Language header using the acceptLanguage function and then sort the preferences in descending order using bestLanguage:

```
acceptLanguage :: (Happstack m) => m [(Text, Maybe Double)]
bestLanguage :: [(Text, Maybe Double)] -> [Text]
```
You should not assume that the Accept-Language header is always correct. It is best to allow the user a way to override the Accept-Language header. That override could be stored in their user account, session data, a cookie, etc. In this example we will just use a QUERY\_STRING parameter \_LANG to override the Accept-Language header.

We can wrap this all up in a little function that converts our I18N part into a normal ServerPart:

```
withI18N :: I18N a -> ServerPart a
withI18N part = do
 langsOverride <- queryString $ lookTexts' "_LANG"
 langs <- bestLanguage <$> acceptLanguage
 mapServerPartT (flip runReaderT (langsOverride ++ langs)) (unHSPT part)
```
And finally, we just have our route table and main function:

```
routes :: I18N XML
routes =
   msum [ do nullDir
             homePage
         , dir "goodbye" $ goodbyePage
         , dir "problems" $
             do n <- liftIO $ randomRIO (1, 99)
                let things = [TypeError .. SegFault]
                index \le liftIO $ randomRIO (0, length things - 1)
                let thing = things !! index
                problemsPage n thing
         ]
```

```
main :: IO()main = simpleHTTP nullConf $ with I18N routes
```
Source code for the app is [here.](http://srclink/Templates/HSX/I18n.hs) You will also need to download and unzip the message files [here.](http://srclink/messages.zip)

## **Conclusions**

In this section we showed how to use HSX and Happstack.Server.I18N, and shakespeare-i18n together to provide an i18n solution. However, there are no dependencies between those libraries and modules. So, you can use other solutions to provide translations for HSX, or you can use shakespeare-i18n with other template systems.

One thing that would make shakespeare-i18n better is a utility to help keep the .msg files up-to-date. I have describe [my ideas for a tool here.](https://github.com/yesodweb/hamlet/issues/40) We just need a volunteer to implement it.

## **JavaScript via JMacro**

To use JMacro with happstack and hsx, you should install the hsx-jmacro and happstack-jmacro packages.

[JMacro](http://www.haskell.org/haskellwiki/Jmacro) is a library that makes it easy to include javascript in your templates.

The syntax used by JMacro is almost identical to JavaScript. So, you do not have to learn some special DSL to use it. In fact, JMacro can work with most JavaScript you find in the wild. Using JMacro has a number of advantages over just using plain-old JavaScript.

- syntax checking ensures that your JavaScript is syntactically valid at compile time. That eliminates many common JavaScript errors and reduces development time.
- hygienic names and scoping automatically and transparently ensure that blocks of JavaScript code do not accidentally create variables and functions with conflicting names.
- Antiquotation, marshalling, and shared scope make it easy to splice Haskell values into the JavaScript code. It also makes it easy to programmatically generate JavaScript code.

The hsx-jmacro and happstack-jmacro libraries makes it easy to use JMacro with Happstack and HSP.

The following examples demonstrate the basics of JMacro and how it interfaces with HSP and Happstack. The examples are intended to demonstrate what is possible with JMacro. The examples are not intended to demonstrate good JavaScript practices. For example, many developers frown on the use of the onclick attribute in html, or having <script> tags in the <br/> <br/>body>.

The JMacro library does not require any external pre-processors. Instead it uses the magic of [QuasiQuotation.](http://haskell.org/haskellwiki/Quasiquotation)

QuasiQuotes can be enabled via the LANGUAGE extension:

```
{-# LANGUAGE CPP, FlexibleInstances, GeneralizedNewtypeDeriving,
   TypeSynonymInstances, QuasiQuotes #-}
```
At this time it is not possible to nest the JMacro quasiquoter inside the hsx quasiquoter. However, we can work around this by using the hsx2hs preprocessor:

 ${-#$  OPTIONS GHC  $-F$  -pgmFhsx2hs  $#$ -}

Next we have a boatload of imports. Not all of these are required to use JMacro. Many are just used for the demos.

There is one really import thing to note though. If you look at the import for Language.Javascript.JMacro, you will find that there are a bunch of things imported like jsVarTy which we never call explicitly in this demo. The calls to these functions are generated automatically by the JMacro quasi-quoters. JMacro can not automatically add these imports, so you will need to do it by hand if you use explicit import lists. Alternatively, you can just import Language.Javascript.JMacro without an explicit import list.

```
import Control.Applicative ((<$>), optional)
import Control.Monad (msum)
import Control.Monad.State (StateT, evalStateT)
import Control.Monad.Trans (liftIO)
import qualified Data.Map as Map
import Data.Maybe (fromMaybe)
import Data.String (fromString)
import Happstack.Server ( Response, ServerPartT, dir
                         , mapServerPartT, look
                         , nullConf, ok, simpleHTTP
                         , toResponse)
import Happstack.Server.HSP.HTML (defaultTemplate)
import Happstack.Server.JMacro (jmResponse)
import HSP
import HSP.Monad (HSPT(..))
import Happstack.Server.XMLGenT () -- Happstack instances
                                  -- for XMLGenT and HSPT
import HSP.JMacro (IntegerSupply(..)
                               , nextInteger')
import Language.Javascript.JMacro ( ToJExpr(..), Ident(..)
                               , JStat(..), JExpr(..)
                               , JVal(..), jmacro, jsv
                               , jLam, jVarTy)
import System.Random (Random(..))
```
In order to ensure that each  $\langle \text{script} \rangle$  tag generates unique variables names, we need a source of unique prefixes. An easy way to do that is to wrap the ServerPartT monad around a StateT monad that supplies integers:

```
type JMacroPart = HSPT XML (ServerPartT (StateT Integer IO))
```

```
instance IntegerSupply JMacroPart where
 nextInteger = nextInteger'
```
 $JMACRO$  IN A  $\leq$ SCRIPT> TAG 51

The nextInteger' helper function has the type:

nextInteger' :: (MonadState Integer m) => m Integer

To use JMacroPart with simpleHTTP, we just evaluate the StateT monad:

```
main :: IO()main = simpleHTTP nullConf $ flatten handlers
   where
      flatten :: JMacroPart a -> ServerPartT IO a
      flatten = mapServerPartT (flip evalStateT 0) . unHSPT
```
### **JMacro in a <script> tag**

Now that we have the scene set, we can actually look at some JMacro usage.

In this example we embed a single JavaScript block inside the page:

```
helloJMacro :: JMacroPart Response
helloJMacro =
  toResponse <$> defaultTemplate (fromString "Hello JMacro") ()
    <div>
     \langle\% [jmacro]
      var helloNode = document.createElement('h1');
      helloNode.appendChild(document.createTextNode("Hello, JMacro!"));
      document.body.appendChild(helloNode);
      | ] %>
    \langlediv>
```
We do not need to specify the  $klt; script\> t$  tag explicitly, it will automatically be created for us.

The syntax  $[\text{imaccol} \dots]$  is the magic incantation for running the jmacro quasiquoter. In GHC 7.x, the \$ is no longer required, so in theory you could write,  $\lceil \text{macro} \rceil$ ... | ]. However, HSX has not been updated to support the \$ free syntax. So, for now you will need to stick with the \$ syntax, despite the compiler warnings saying, Warning: Deprecated syntax: quasiquotes no longer need a dollar sign: \$jmacro.

## **JMacro in an HTML attribute (onclick, etc)**

We can also use JMacro inside html attributes, such as onclick.

```
helloAttr :: JMacroPart Response
helloAttr =
 toResponse <$> defaultTemplate (fromString "Hello Attr") ()
```

```
<h1 style="cursor:pointer"
    onclick=[jmacro| alert("that </tickles>!") |] >Click me!</h1>
```
Note that we do not have to worry about escaping the ",  $\langle$  or  $\rangle$  in the onclick handler. It is taken care of for us automatically! The code is automatically escaped as:

onclick="alert( $\&$ quot;that  $&$ lt;/tickles $&$ gt;! $&$ quot;);"

Automatic escaping of </

According to the [HTML spec](http://www.w3.org/TR/html401/appendix/notes.html#notes-specifying-data) it is invalid for </ to appear anywhere inside the <script> tag.

The JMacro embedding also takes care of handling </ appearing in string literals. So we can just write this:

```
helloEndTag :: JMacroPart Response
helloEndTag =
    toResponse <$> defaultTemplate (fromString "Hello End Tag") ()
    <\frac{0}{0}<h1>Tricky End Tag</h1>
     <% [jmacro| alert("this </script> won't mess things up!") |] %>
    \frac{2}{3}
```
And it will generate:

```
<script type="text/javascript">
alert("this <\/script>; won't mess things up!");
</script>
```
## **Hygienic Variable Names**

So far, using HSP with JMacro looks almost exactly like using HSP with plain-old JavaScript. That's actually pretty exciting. It means that the mental tax for using JMacro over straight JavaScript is very low.

Now let's look at an example of hygienic naming. Let's say we write the following block of JavaScript code:

```
clickMe :: JStat
clickMe =
    [jmacro]
   var clickNode = document.createElement('p');
   clickNode.appendChild(document.createTextNode("Click me!"));
   document.body.appendChild(clickNode);
   var clickCnt = 0;
   clickNode.setAttribute('style', 'cursor: pointer');
   clickNode.onclick = function () {
```

```
clickCnt++;
  alert ('Been clicked ' + clickCnt + ' time(s).');
 };
|]
```
That block of code tracks how many times you have clicked on the Click me! text. It uses a global variable to keep track of the number of clicks. Normally that would spell trouble. If we tried to use that code twice on the same page, both copies would end up writing to the same global variable clickCnt.

But, JMacro automatically renames the variables for us so that the names are unique. In the following code each Click me! tracks its counts separately:

```
clickPart :: JMacroPart Response
clickPart =
    toResponse <$> defaultTemplate (fromString "Hygienic Naming") ()
                     <div>
                      <h1>A Demo of Happstack+HSP+JMacro</h1>
                      \langle\% clickMe \%\langle\% clickMe \%\langlediv>
```
## **Non-Hygienic Variable Names**

Of course, sometimes we want the code blocks to share a global variable. We can easily do that by changing the line:

```
var clickCnt = 0;
```
to

```
var !clickCnt = 0;
```
The use of ! when declaring a variable disables hygienic naming. Now all the copies of clickMe2 will share the same counter:

```
clickMe2Init :: JStat
clickMe2Init =
    [jmacro| var !clickCnt = 0; |];
clickMe2 :: JStat
clickMe2 =
    [jmacro]
    var clickNode = document.createElement('p');
    clickNode.appendChild(document.createTextNode("Click me!"));
    document.body.appendChild(clickNode);
    clickNode.setAttribute("style", "cursor: pointer");
    clickNode.onclick = function () {
```

```
clickCnt++;
      alert ('Been clicked ' + clickCnt + ' time(s).');
     };
    |]clickPart2 :: JMacroPart Response
clickPart2 =
    toResponse <$> defaultTemplate (fromString "Hygienic Naming")
                    <% clickMe2Init %>
                    <div>
                     <h1>A Demo of Happstack+HSP+JMacro</h1>
                     \langle\% clickMe2 \%<% clickMe2 %>
                    \langlediv>
```
## **Declaring Functions**

Hygienic naming affects function declarations as well. If we want to define a function in <head>, but call the function from the <br/> <br/>body>, then we need to disable hygienic naming. We can do that using the ! trick again:

function !hello(noun) { alert('hello ' + noun); }

JMacro also has some syntax extensions for declaring functions. We can create an anonymous function using Haskell-like syntax assign it to a variable:

var !helloAgain = \noun ->alert('hello again, ' + noun);

Another option is to use the ML-like fun keyword to declare a function. When using fun we do not need the !.

fun goodbye noun { alert('goodbye ' + noun); }

Or we can do both:

fun goodbyeAgain noun -> alert('goodbye again, ' + noun);

Here they all are in an example:

```
functionNames :: JMacroPart Response
functionNames =
    toResponse <$> defaultTemplate (fromString "Function Names")
      <% [jmacro|
           function !hello(noun) { alert('hello, ' + noun); }
           var !helloAgain = \noun ->alert('hello again, ' + noun);
           fun goodbye noun { alert('goodbye ' + noun); }
           fun goodbyeAgain noun -> alert('goodbye again, ' + noun);
         |]
```

```
\frac{\circ}{\sim}<\frac{0}{2}<button onclick=[jmacro| hello('world'); |]>
    hello
  </button>
  <button onclick=[jmacro| helloAgain('world'); |]>
    helloAgain
  </button>
  <button onclick=[jmacro| goodbye('world'); |]>
    goodbye
  </button>
  <button onclick=[jmacro| goodbyeAgain('world'); |]>
    goodbyeAgain
  </button>
\frac{2}{3}
```
## **Splicing Haskell Values into JavaScript (Antiquotation)**

We can also splice Haskell values into the JavaScript code by using ( ). In the following example, the onclick action for the <br/> <br/>the calls revealFortune(). The argument to revealForture is the String returned by evaluating the Haskell expression fortunes !! n.

```
fortunePart :: JMacroPart Response
fortunePart = do
  let fortunes =
       ["You will be cursed to write Java for the rest of your days."
         "Fortune smiles upon you, your future will be filled with lambdas."
       ]
  n <- liftIO $ randomRIO (0, (length fortunes) - 1)
  toResponse <$> defaultTemplate (fromString "Fortune")
       <% [jmacro|
            fun revealFortune fortune
            {
             var b = document.getElementById("button");
             b.setAttribute('disabled', 'disabled');
             var p = document.getElementById("fortune");
             p.appendChild(document.createTextNode(fortune));
            }
           |]\frac{\partial}{\partial s}<div>
```

```
<h1>Your Fortune</h1>
<p id="fortune">
<button id="button"
    onclick=[jmacro| revealFortune('(fortunes !! n)'); |]>
   Click to reveal your fortune
</button>
\langle p \rangle\langlediv>
```
## **Using ToJExpr to convert Haskell values to JavaScript**

JMacro can embed common types such as Int, Bool, Char, String, etc, by default. But we can also embed other types by creating a ToJExpr instance for them. For example, let's say we create some types for reporting the weather:

```
data Skies = Cloudy | Clear
    deriving (Bounded, Enum, Eq, Ord, Read, Show)
newtype Fahrenheit = Fahrenheit Double
    deriving (Num, Enum, Eq, Ord, Read, Show, ToJExpr, Random)
data Weather = Weather
    { skies :: Skies
    , temp :: Fahrenheit
    }
    deriving (Eq, Ord, Read, Show)
instance Random Skies where
    randomR (1o, hi) g =case randomR (fromEnum lo, fromEnum hi) g of
         (c, g') \rightarrow (toEnum c, g')random g = \text{randomR} (minBound, maxBound) ginstance Random Weather where
    randomR (Weather skiesLo tempLo, Weather skiesHi tempHi) g =let (skies, g') = randomR (skiesLo, skiesHi) g
            (temp, g') = randomR (tempLo, tempHi) g'in ((Weather skies temp), g'')
    random g =let (skies, g') = random g
            temp, g') = random g'
        in ((Weather skies temp), g'')
```
To pass these values into the generated JavaScript, we simply create a ToJExpr instance:

```
class ToJExpr a where
  toJExpr :: a -> JExpr
```
For Fahrenheit, we were actually able to derive the ToJExpr instance automatically (aka, deriving (ToJExpr)), because it is a newtype wrapper around Double which already has a ToExpr instance.

For Skies, we can just convert the constructors into JavaScript strings:

```
instance ToJExpr Skies where
    toJExpr = toJExpr . show
```
For the Weather type, we create a JavaScript object/hash/associative array/record/whatever you want to call it:

```
instance ToJExpr Weather where
   toJExpr (Weather skies temp) =
       toJExpr (Map.fromList [ ("skies", toJExpr skies)
                             , ("temp", toJExpr temp)
                             ])
```
Now we can splice a random weather report into our JavaScript:

```
weatherPart :: JMacroPart Response
weatherPart = do
  weather <- liftIO $ randomRIO ((Weather minBound (-40)),
                                  (Weather maxBound 100))
  toResponse <$> defaultTemplate (fromString "Weather Report") ()
        <div>
         <% [jmacro|
             var w = '(weather)';
             var p = document.createElement('p');p.appendChild(document.createTextNode(
                "The skies will be " + w.skies +
                " and the temperature will be " +
                w.temp.toFixed(1) + "F"));
             document.body.appendChild(p);
             | ] %>
        \langlediv>
```
ToJExpr has an instance for JSValue from the json library. So, if your type already has a JSON istance, you can trivially create a ToJExpr instance for it:

```
instance ToJExpr Foo where
  toJExpr = toJExpr . showJSON
```
### **Using JMacro in external .js scripts**

So far we have used JMacro to generate JavaScript that is embedded in HTML. We can also use it to create standalone JavaScript.

First we have a script template that is parametrized by a greeting.

```
externalJs :: String -> JStat
externalJs greeting =
    [jmacro]
     window.greet = function (noun)
     {
       alert('(greeting)' + ' ' + noun);
     }
     |]
```
Notice that we attached the greet function to the window. The ToMessage instance for JStat wraps the Javascript in an anonymous function to ensure that statements execute in a local scope. That helps prevents namespace collisions between different external scripts. But, it also means that top-level unhygienic variables will not be global available. So we need to attach them to the window.

Next we have a server part with two sub-parts:

externalPart :: JMacroPart Response externalPart = dir "external" \$ msum [

If external/script.js is requested, then we check for a query string parameter greeting and generate the script. toResponse will automatically convert the script to a Response and serve it with the content-type, text/javascript; charset=UTF-8:

```
dir "script.js" $
   do greeting <- optional $ look "greeting"
      ok $ toResponse $ externalJs (fromMaybe "hello" greeting)
```
Next we have an html page that includes the external script, and calls the greet function:

```
, toResponse <$> defaultTemplate (fromString "external")
   <script type="text/javascript"
           src="/external/script.js?greeting=Ahoy" />
  <div>
   <h1>Greetings</h1>
   <button onclick=[jmacro| greet('JMacro'); |]>
     Click for a greeting.
   </button>
  \langle /div>
```
]

Instead of attaching the greet function to the window, we could instead use jmResponse to serve the JStat. jmResponse does not wrap the Javascript in an anonymous function so the window work-around is not needed. We do need to use ! to make sure the name of the greet2 function is not mangled though:

```
externalJs2 :: String -> JStat
externalJs2 greeting =
    [jmacro]
     function !greet2 (noun)
     {
       \text{alert}('(\text{greeting})' + ' ' + \text{noun});}
     |]
externalPart2 :: JMacroPart Response
externalPart2 = dir "external2" $ msum
    [ dir "script.js" $
          do greeting <- optional $ look "greeting"
              jmResponse $ externalJs2 (fromMaybe "hello" greeting)
    , toResponse <$> defaultTemplate (fromString "external 2")
       <script type="text/javascript"
                src="/external2/script.js?greeting=Ahoy" />
       <div>
        <h1>Greetings</h1>
        <button onclick=[jmacro| greet2('JMacro'); |]>
         Click for a greeting.
        </button>
       \langlediv>
    ]
```

```
\#\#\# Links to demos
```
Here is a little page that links to all the JMacro demos:

```
demosPart :: JMacroPart Response
demosPart =
    toResponse <$>
      defaultTemplate (fromString "demos") ()
        \langleul\rangle<li><a href="/hello" >Hello, JMacro</a></li>
         <li><a href="/attr" >Hello, Attr</a></li>
```

```
<li><a href="/endTag" >Hello, End Tag</a></li>
 <li><a href="/clickMe" >ClickMe</a></li>
 <li><a href="/clickMe2" >ClickMe2</a></li>
 <li><a href="/functions">Function Names</a></li>
 <li><a href="/fortune" >Fortune</a></li>
 <li><a href="/weather" >Weather</a></li>
<li><a href="/external" >External</a></li>
 <li><a href="/external2" >External 2</a></li>
\langleul>
```
and our routes:

```
handlers :: JMacroPart Response
handlers =
   msum [ dir "hello" $ helloJMacro
        , dir "attr" $ helloAttr
        , dir "endTag" $ helloEndTag
       , dir "clickMe" $ clickPart
        , dir "clickMe2" $ clickPart2
       , dir "functions" $ functionNames
        , dir "fortune" $ fortunePart
        , dir "weather" $ weatherPart
        , externalPart
        , externalPart2
        , demosPart
        ]
```
Source code for the app is [here.](http://srclink/Templates/JMacro.hs)

## **Alternative IntegerSupply instance**

If you do not like having to use the StateT monad transformer to generate names, there are other options. For example, we could use Data.Unique to generate unique names:

```
instance IntegerSupply JMacroPart where
nextInteger =
 fmap (fromIntegral . ('mod' 1024) . hashUnique) (liftIO newUnique)
```
This should be safe as long as you have less than 1024 different JMacro blocks on a single page.

## **More Information**

For more information on using JMacro I recommend reading [this wiki page](http://www.haskell.org/haskellwiki/Jmacro) and the tutorial at the top of [Language.Javascript.JMacro.](http://hackage.haskell.org/packages/archive/jmacro/latest/doc/html/Language-Javascript-JMacro.html) The documentation is this tutorial has covered the basics of JMacro, but not everything!

# **Parsing request data from the QUERY\_STRING, cookies, and request body**

The RqData module is used to extract key/value pairs from the QUERY\_STRING, cookies, and the request body of a POST or PUT request.

## **Hello RqData**

Let's start with a simple hello, world! example that uses request parameters in the URL.

```
module Main where
import Happstack.Server ( ServerPart, look, nullConf
                        , simpleHTTP, ok)
helloPart :: ServerPart String
helloPart =
   do greeting <- look "greeting"
      noun <- look "noun"
      ok $ greeting ++ ", " ++ noun
main :: IO()main = simpleHTTP nullConf $ helloPart
```
Source code for the app is [here.](http://srclink/RequestData/HelloRqData.hs)

Now if we visit [http://localhost:8000/?greeting=hello&noun=rqdata,](http://localhost:8000/?greeting=hello&noun=rqdata) we will get the message hello, rqdata.

we use the look function to look up some keys by name. The look function has the type:

look :: (Functor m, Monad m, HasRqData m) => String -> m String

Since we are using look in the ServerPart monad it has the simplified type:

```
look :: String -> ServerPart String
```
The look function looks up a key and decodes the associated value as a String. It assumes the underlying ByteString was utf-8 encoded. If you are using some other encoding, then you can use lookBS to construct your own lookup function.

If the key is not found, then look will fail. In ServerPart that means it will call mzero.

## **Handling Submissions**

In the previous example we only looked at parameters in the URL. Looking up values from a form submission (a POST or PUT request) is almost the same. The only difference is we need to first decode the request body using decodeBody:

```
{-# LANGUAGE OverloadedStrings #-}
import Control.Monad (msum)
import Happstack.Server
    ( Response, ServerPart, Method(POST)
    , BodyPolicy(..), decodeBody, defaultBodyPolicy
    , dir, look, nullConf, ok, simpleHTTP
    , toResponse, methodM
    )
import Text.Blaze as B
import Text.Blaze.Html4.Strict as B hiding (map)
import Text.Blaze.Html4.Strict.Attributes as B hiding ( dir, label
                                                    , title)
main :: IO ()
main = simpleHTTP nullConf $ handlers
myPolicy :: BodyPolicy
myPolicy = (defaultBodyPolicy "/tmp/" 0 1000 1000)
handlers :: ServerPart Response
handlers =
    do decodeBody myPolicy
      msum [ dir "hello" $ helloPart
           , helloForm
           ]
helloForm :: ServerPart Response
helloForm = ok $ toResponse $
```

```
html $ do
     B.head $ do
       title "Hello Form"
     B.body $ do
       form ! enctype "multipart/form-data"
             ! B.method "POST"
             ! action "/hello" $ do
              B.label "greeting: " >> input ! type_ "text"
                                            ! name "greeting"
                                            ! size "10"
              B.label "noun: " >> input ! type_ "text"
                                            ! name "noun"
                                            ! size "10"
              input ! type_ "submit"
                    ! name "upload"
helloPart :: ServerPart Response
helloPart =do methodM POST
       greeting <- look "greeting"
       noun <- look "noun"
       ok $ toResponse (greeting ++ ", " ++ noun)
```
Source code for the app is [here.](http://srclink/RequestData/RqDataPost.hs)

## **Why is decodeBody even needed?**

The body of the HTTP request is ignored unless we call decodeBody. The obvious question is, *"Why isn't the request body automatically decoded?"*

If servers had unlimited RAM, disk, CPU and bandwidth available, then automatically decoding the body would be a great idea. But, since that is generally not the case, we need a way to limit or ignore form submission data that is considered excessive.

A simple solution would be to impose a static quota an all form data submission server-wide. But, in practice, you might want finer granularity of control. By explicitly calling decodeBody you can easily configure a site-wide static quota. But you can also easily adapt the quotas depending on the user, particular form, or other criteria.

In this example, we keep things simple and just call decodeBody for all incoming requests. If the incoming request is not a PUT or POST request with multipart/form-data then calling decodeBody has no side-effects.

## **Using BodyPolicy and defaultBodyPolicy to impose quotas**

The only argument to decodeBody is a BodyPolicy. The easiest way to define a BodyPolicy is by using the defaultBodyPolicy function:

```
defaultBodyPolicy :: FilePath -- ^ directory to *temporarily*
                             -- store uploaded files in
                -> Int64 -- ^ max bytes to save to
                           -- disk (files)
                -> Int64 -- ^ max bytes to hold in RAM
                           -- (normal form values, etc)
                -> Int64 -- ^ max header size (this only
                            -- affects header in the
                             -- multipart/form-data)
                -> BodyPolicy
```
In the example, we define this simple policy:

```
myPolicy :: BodyPolicy
myPolicy = (defaultBodyPolicy "/tmp/" 0 1000 1000)
```
Since the form does not do file uploads, we set the file quota to 0. We allow 1000 bytes for the two form fields and 1000 bytes for overhead in the multipart/form-data encoding.

## **Using decodeBody**

Using decodeBody is pretty straight-forward. You simple call it with a BodyPolicy. The key things to know are:

- 1. You must call it anytime you are processing a POST or PUT request and you want to use look and friends
- 2. decodeBody only works once per request. The first time you call it the body will be decoded. The second time you call it, nothing will happen, even if you call it with a different policy.

Other tips for using <form>

When using the <form> element there are two important recommendations you should follow:

- 1. Set the enctype to multipart/form-data. This is especially important for forms which contain file uploads.
- 2. Make sure to set method to POST or the form values will show up in the URL as query parameters.

FILE UPLOADS 65

## **File Uploads**

The lookFile function is used to extract an uploaded file:

lookFile :: String -> RqData (FilePath, FilePath, ContentType)

It returns three values:

- 1. The location of the temporary file which holds the contents of the file
- 2. The *local* filename supplied by the browser. This is typically the name of the file on the users system.
- 3. The content-type of the file (as supplied by the browser)

The temporary file will be automatically deleted after the Response is sent. Therefore, it is essential that you move the file from the temporary location.

In order for file uploads to work correctly, it is also essential that your <form> element contains the attributes enctype="multipart/form-data" and method="POST"

The following example has a form which allows a user to upload a file. We then show the temporary file name, the uploaded file name, and the content-type of the file. In a real application, the code should use System.Directory.renameFile (or similar) to move the temporary file to a permanent location. This example looks a bit long, but most of the code is just HTML generation using BlazeHtml. The only really new part is the use of the lookFile function. Everything else should already have been covered in previous sections. So if you don't understand something, try looking in earlier material.

```
{-# LANGUAGE OverloadedStrings #-}
import Control.Monad (msum)
import Happstack.Server
   ( Response, ServerPart, Method(GET, POST), defaultBodyPolicy
   , decodeBody, dir, lookFile, method, nullConf, ok
   , simpleHTTP, toResponse )
import Text.Blaze ((!))
import qualified Text.Blaze as H
import qualified Text.Blaze.Html4.Strict as H
import qualified Text.Blaze.Html4.Strict.Attributes as A
main :: IO ()
main = simpleHTTP nullConf $ upload
upload :: ServerPart Response
upload =
   do decodeBody (defaultBodyPolicy "/tmp/" (10*10^6) 1000 1000)
      msum [ dir "post" $ post
           , uploadForm
          ]
```
66PARSING REQUEST DATA FROM THE QUERY\_STRING, COOKIES, AND REQUEST BODY

```
uploadForm :: ServerPart Response
uploadForm =
    do method GET
       ok $ toResponse $
        H.html $ do
         H.head $ do
         H.title "Upload Form"
         H.body $ do
          H.form ! A.enctype "multipart/form-data"
                 ! A.method "POST"
                 ! A.action "/post" $ do
                   H.input ! A.type_ "file" ! A.name "file_upload" ! A.size "40"
                   H.input ! A.type_ "submit" ! A.value "upload"
post :: ServerPart Response
post =
   do method POST
      r <- lookFile "file_upload"
      -- renameFile (tmpFile r) permanentName
      ok $ toResponse $
         H.html $ do
           H.head $ do
             H.title "Post Data"
           H.body $ mkBody r
    where
      mkBody (tmpFile, uploadName, contentType) = do
        H.p (H.toHtml $ "temporary file: " ++ tmpFile)
        H.p (H.toHtml $ "uploaded name: " ++ uploadName)
        H.p (H.toHtml $ "content-type: " ++ show contentType)
```
Source code for the app is [here.](http://srclink/RequestData/RqDataUpload.hs)

## **File uploads important reminder**

Remember that you must move the temporary file to a new location or it will be garbage collected after the 'Response' is sent. In the example code we do *not* move the file, so it is automatically deleted.

## **Limiting lookup to QUERY\_STRING or request body**

By default, look and friends will search both the QUERY\_STRING the request body (aka, POST/PUT data) for a key. But sometimes we want to specify that only the QUERY\_STRING or request body should be searched. This can be done by using the body and queryString filters:
body ::  $(HasRqData m) \Rightarrow m a \Rightarrow m a$ queryString :: (HasRqData m) => m a -> m a

Using these filters we can modify helloPart so that the greeting must come from the QUERY\_STRING and the noun must come from the request body:

```
helloPart :: ServerPart String
helloPart =
    do greeting \langle - queryString $ look "greeting"<br>noun \langle - body $ look "noun"
        noun <- body $ look "noun"
        ok $ greeting ++ ", " ++ noun
```
queryString and body act as filters which only pass a certain subset of the data through. If you were to write:

```
greetingRq :: ServerPart String
greetingRq =
    body (queryString $ look "greeting")
```
This code would never match anything because the body filter would hide all the QUERY\_STRING values, and the queryString filter would hide all the request body values, and hence, there would be nothing left to search.

### **Using the RqData for better error reporting**

So far we have been using the look function in the ServerPart monad. This means that if any look fails, that handler fails. Unfortunately, we are not told what parameter was missing – which can be very frustrating when you are debugging your code. It can be even more annoying if you are providing a web service, and whenever a developer forgets a parameter, they get a 404 with no information about what went wrong.

So, if we want better error reporting, we can use functions like look in the RqData Applicative Functor.

We can use getDataFn to run the RqData:

```
getDataFn :: (HasRqData m, ServerMonad m, MonadIO m) =>
             RqData a
          -> m (Either [String] a)
module Main where
import Control.Applicative ((<$>), (<*>))
import Happstack.Server ( ServerPart, badRequest, nullConf
                            , ok, simpleHTTP)
import Happstack.Server.RqData (RqData, look, getDataFn)
helloRq :: RqData (String, String)
```

```
helloRq =
    (,) <$> look "greeting" <*> look "noun"
helloPart :: ServerPart String
helloPart =
    do r <- getDataFn helloRq
       case r of
         (Left e) ->
             badRequest $ unlines e
         (Right (greet, noun)) ->
             ok $ greet ++ ", " ++ noun
```

```
main :: IO ()
main = simpleHTTP nullConf $ helloPart
```
Source code for the app is [here.](http://srclink/RequestData/RqDataError.hs)

If we visit [http://localhost:8000/?greeting=hello&noun=world,](http://localhost:8000/?greeting=hello&noun=world) we will get our familiar greeting hello, world. But if we leave off the query parameters [http://localhost:8000/,](http://localhost:8000/) we will get a list of errors:

```
Parameter not found: greeting
Parameter not found: noun
```
We could use the Monad instance RqData to build the request. However, the monadic version will only show us the *first* error that is encountered. So would have only seen that the greeting was missing. Then when we added a greeting we would have gotten a new error message saying that noun was missing.

In general, improved error messages are not going to help people visiting your website. If the parameters are missing it is because a form or link they followed is invalid. There are two places where there error messages are useful:

- 1. When you are developing and debugging your site
- 2. Reporting errors to users of your web service API

If you are providing a REST API for developers to use, they are going to be a lot happier if they get a detailed error messages instead of a plain old 404.

### **Using checkRq**

Sometimes the representation of a value as a request parameter will be different from the representation required by Read. We can use checkRq to lift a custom parsing function into RqData.

checkRq :: (Monad m, HasRqData m) => m a -> (a -> Either String b) -> m b

In this example we create a type Vote with a custom parsing function:

```
module Main where
import Control.Applicative ((<$>), (<*>))
import Happstack.Server
    ( ServerPart, badRequest
    , nullConf, ok, simpleHTTP)
import Happstack.Server.RqData
    ( RqData, checkRq
    , getDataFn, look, lookRead)
data Vote = Yay | Nay
    deriving (Eq, Ord, Read, Show, Enum, Bounded)
parseVote :: String -> Either String Vote
parseVote "yay" = Right Yay
parseVote "nay" = Right Nay
parseVote str =
    Left \text{\$ "Expecteding 'yay' or 'nay' but got: " ++ str" }votePart :: ServerPart String
votePart =
    do r <- getDataFn (look "vote" 'checkRq' parseVote)
       case r of
         (Left e) ->
             badRequest $ unlines e
         (Right i) ->
             ok $ "You voted: " ++ show i
main :: IO ()
```

```
main = simpleHTTP nullConf $ votePart
```

```
Source code for the app is here.
```
Now if we visit [http://localhost:8000/?vote=yay,](http://localhost:8000/?vote=yay) we will get the message:

You voted: Yay

If we visit [http://localhost:8000/?vote=yes,](http://localhost:8000/?vote=yes) we will get the error:

Expecting 'yay' or 'nay' but got: yes

## **Other uses of checkRq**

Looking again at the type for checkRq we see that function argument is fairly general – it is not restricted to just string input:

```
checkRq :: RqData a -> (a -> Either String b) -> RqData b
```
So, checkRq is not limited to just parsing a String into a value. We could use it, for example, to validate an existing value. In the following example we use lookRead "i" to convert the value i to an Int, and then we use checkRq to ensure that the value is within range:

```
module Main where
import Control.Applicative ((<$>), (<*>))
import Happstack.Server
    (ServerPart, badRequest, nullConf, ok, simpleHTTP)
import Happstack.Server.RqData
    (RqData, checkRq, getDataFn, look, lookRead)
inRange :: (Show a, Ord a) => a -> a -> a -> Either String a
inRange lower upper a
    | lower \leq a && a \leq upper = Right a
    | otherwise =
        Left (show a + " is not between " +show lower ++ " and " ++ show upper)
oneToTenPart :: ServerPart String
oneToTenPart = do
 r <- getDataFn (lookRead "i" 'checkRq'(inRange (1 :: Int) 10))
  case r of
    (Left e) ->
        badRequest $ unlines e
    (Right i) ->
        ok $ "You picked: " ++ show i
main :: ID()main = simpleHTTP nullConf $ oneToTenPart
```
Source code for the app is [here.](http://srclink/RequestData/RqDataCheckOther.hs)

Now if we visit [http://localhost:8000/?i=10,](http://localhost:8000/?i=10) we will get the message:

```
$ curl http://localhost:8000/?i=10
You picked: 10
```
But if we pick an out of range value [http://localhost:8000/?i=113,](http://localhost:8000/?i=113) we will get the message:

```
$ curl http://localhost:8000/?i=113
113 is not between 1 and 10
```
### **Looking up optional parameters**

Sometimes query parameters are optional. You may have noticed that the RqData module does not seem to provide any functions for dealing with optional values. That is because we can just use the Alternative class from Control.Applicative which provides the function optional for us:

```
optional :: Alternative f \Rightarrow f a \rightarrow f (Maybe a)
```
Here is a simple example where the greeting parameter is optional:

```
module Main where
import Control.Applicative ((<$>), (<*>), optional)
import Happstack.Server
    (ServerPart, look, nullConf, ok, simpleHTTP)
helloPart :: ServerPart String
helloPart =
    do greet <- optional $ look "greeting"
       ok $ (show greet)
```
 $main :: IO()$ main = simpleHTTP nullConf \$ helloPart

Source code for the app is [here.](http://srclink/RequestData/RqDataOptional.hs)

If we visit [http://localhost:8000/?greeting=hello,](http://localhost:8000/?greeting=hello) we will get Just "hello".

if we leave off the query parameters we get [http://localhost:8000/,](http://localhost:8000/) we will get Nothing.

## **Working with Cookies**

HTTP is a stateless protocol. Each incoming Request is processed with out any memory of any previous communication with the client. Though, from using the web, you know that it certainly doesn't feel that way. A website can remember that you logged in, items in your shopping cart, etc. That functionality is implemented by using Cookies.

When the server sends a Response to the client, it can include a special Response header named Set-Cookie, which tells the client to remember a certain Cookie. A Cookie has a name, a string value, and some extra control data, such as a lifetime for the cookie.

The next time the client talks to the server, it will include a copy of the Cookie value in its Request headers. One possible use of cookies is to store a session id. When the client submits the cookie, the server can use the session id to look up information about the client and remember who they are. Sessions and session

ids are not built-in to the HTTP specification. They are merely a common idiom which is provided by many web frameworks.

### **Simple Cookie Demo**

The cookie interface is pretty small. There are two parts to the interface: setting a cookie and looking up a cookie.

To create a Cookie value, we use the mkCookie function:

```
-- | create a 'Cookie'
mkCookie :: String -- ^ cookie name
          -> String -- ^ cookie value
          -> Cookie
```
Then we use the addCookie function to send the cookie to the user. This adds the Set-Cookie header to the Response. So the cookie will not actually be set until the Response is sent.

```
-- | add the 'Cookie' to the current 'Response'
addCookie :: (MonadIO m, FilterMonad Response m) =>
              CookieLife
          -> Cookie
          \rightarrow m ()
```
The first argument of addCookie specifies how long the browser should keep the cookie around. See the cookie lifetime section for more information on CookieLife.

To lookup a cookie, we use some HasRqData functions. There are only three cookie related functions:

```
-- | lookup a 'Cookie'
lookCookie :: (Monad m, HasRqData m) =>
              String -- ^ cookie name
           -> m Cookie
-- | lookup a 'Cookie' and return its value
lookCookieValue :: (Functor m, Monad m, HasRqData m) =>
                   String -- ^ cookie name
                -> m String
-- | look up a 'Cookie' value and try to convert it using 'read'
readCookieValue :: (Functor m, Monad m, HasRqData m, Read a) =>
                   String -- ^ cookie name
                -> m a
```
The cookie functions work just like the other HasRqData functions. That means you can use checkRq, etc.

The following example puts all the pieces together. It uses the cookie to store a simple counter specifying how many requests have been made:

```
module Main where
```

```
import Control.Monad.Trans ( liftIO )
import Control.Monad ( msum, mzero )
import Happstack.Server
    ( CookieLife(Session), Request(rqPaths), ServerPart
    , addCookie , askRq, look, mkCookie, nullConf
    , ok, readCookieValue, simpleHTTP )
homePage :: ServerPart String
homePage = msum[ do rq <- askRq
       liftIO $ print (rqPaths rq)
       mzero
  , do requests <- readCookieValue "requests"
       addCookie Session (mkCookie "requests"
                          (\text{show (requests + (1 :: Int))))})ok $ "You have made " ++ show requests ++
            " requests to this site."
  , do addCookie Session (mkCookie "requests" (show 2))
       ok $ "This is your first request to this site."
  ]
main :: IO()
```

```
main = simpleHTTP nullConf $ homePage
```
Source code for the app is [here.](http://srclink/RequestData/CookieCounter.hs)

Now if you visit<http://localhost:8000/> you will get a message like:

This is your first request to this site.

If you hit reload you will get:

```
You have made 3 requests to this site.
```
Now wait a second! How did we go from 1 to 3, what happened to 2? The browser will send the cookie with every request it makes to the server. In this example, we ignore the request path and send a standard response to every request that is made. The browser first requests the page, but it also requests the favicon.ico for the site. So, we are really getting two requests everytime we load the page. Hence the counting by twos. It is important to note that the browser does not just send the cookie when it is expecting an html page – it will send it when it is expecting a jpeg, a css file, a js, or anything else.

There is also a race-condition bug in this example. See the cookie issues section for more information.

### **Cookie Lifetime**

When you set a cookie, you also specify the lifetime of that cookie. Cookies are referred to as session cookies or permanent cookies depending on how their lifetime is set.

**session cookie** A cookie which expires when the browser is closed.

**permanent cookie** A cookie which is saved (to disk) and is available even if the browser is restarted. The expiration time is set by the server.

The lifetime of a Cookie is specified using the CookieLife type:

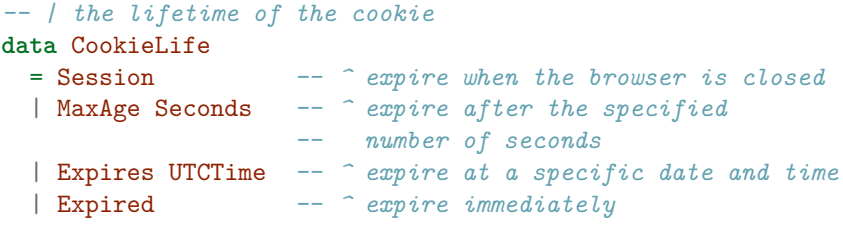

If you are intimately familiar with cookies, you may know that cookies have both an expires directive and a max-age directive, and wonder how they related to the constructors in CookieLife. Internet Explorer only supports the obsolete expires directive, instead of newer max-age directive. Most other browser will honor the max-age directive over expires if both are present. To make everyone happy, we always set both.

So, when setting CookieLife you can use MaxAge or Expires – which ever is easiest, and the other directive will be calculated automatically.

## **Deleting a Cookie**

There is no explicit Response header to delete a cookie you have already sent to the client. But, you can convince the client to delete a cookie by sending a new version of the cookie with an expiration date that as already come and gone. You can do that by using the Expired constructor. Or, you can use the more convenient, expireCookie function.

```
-- | Expire the cookie immediately and set the cookie value to ""
expireCookie :: (MonadIO m, FilterMonad Response m) =>
                String -- ^ cookie name
             \rightarrow m ()
```
### **Cookie Issues**

Despite their apparently simplicity, Cookies are the source of many bugs and security issues in web applications. Here are just a few of the things you need to

### COOKIE ISSUES 75

keep in mind.

### **Security issues**

To get an understanding of cookie security issues you should search for:

- [cookie security issues](http://www.google.com/search?q=cookie+security+issues)
- [cookie XSS](http://www.google.com/search?q=cookie+XSS)

One important thing to remember is that the user can modify the cookie. So it would be a bad idea to do, addCookie Session (mkCookie "userId" "1234") because the user could modify the cookie and change the userId at will to access other people's accounts.

Also, if you are not using https the cookie will be sent unencrypted.

### **Delayed Effect**

When you call addCookie the Cookie will not be available until after that Response has been sent and a new Request has been received. So the following code will not work:

```
do addCookie Session (mkCookie "newCookie" "newCookieValue")
   v <- look "newCookie"
```
The first time it runs, look will fail because the cookie was not set in the current Request. Subsequent times look will return the old cookie value, not the new value.

### **Cookie Size**

...

Browsers impose limits on how many cookies each site can issue, and how big those cookies can be. The RFC recommends browsers accept a minimum of 20 cookies per site, and that cookies can be at least 4096 bytes in size. But, implementations may vary. Additionally, the cookies will be sent with every request to the domain. If your page has dozens of images, the cookies will be sent with every request. That can add a lot of overhead and slow down site loading times.

A common alternative is to store a small session id in the cookie, and store the remaining information on the server, indexed by the session id. Though that brings about its own set of issues.

One way to avoid having cookies sent with every image request is to host the images on a different sub-domain. You might issues the cookies to www.example.org, but host images from images.example.org. Note that you do not actually have to run two servers in order to do that. Both domains can point to the same IP address and be handled by the same application. The app itself may not even distinguish if the requests were sent to images or www.

### **Server Clock Time**

In order to calculate the expires date from the max-age or the max-age from the expires date, the server uses getCurrentTime. This means your system clock should be reasonably accurate. If your server is not synchronized using NTP or something similar it should be.

### **Cookie Updates are Not Atomic**

Cookie updates are not performed in any sort of atomic manner. As a result, the simple cookie demo contains a race condition. We get the Cookie value that was included in the Request and use it to create an updated Cookie value in the Response. But remember that the server can be processing many requests in parallel and the browser can make multiple requests in parallel. If the browser, for example, requested 10 images at once, they would all have the same initial cookie value. So, even though they all updated the counter by 1, they all started from the same value and ended with the same value. The count could even go backwards depending on the order Requests are received and Responses are processed.

### **Other Cookie Features**

The mkCookie function uses some default values for the Cookie. The Cookie type itself includes extra parameters you might want to control such as the cookie path, the secure cookie option, etc.

# **Serving Files from Disk**

Happstack can be used to serve static files from disk, such as .html, .jpg, etc.

The file serving capabilities can be divided into two categories:

- 1. Serving files from a directory based on a direct mapping of a portion of the URI to file names on the disk
- 2. Serving an specific, individual file on disk, whose name may be different from the URI

### **Serving Files from a Directory**

The most common way to serve files is by using serveDirectory:

```
data Browsing = EnableBrowsing | DisableBrowsing
serveDirectory :: ( WebMonad Response m, ServerMonad m, FilterMonad Response m
                 , MonadIO m, MonadPlus m
                 ) =>
                 Browsing -- ^ enable/disable directory browsing
              -> [FilePath] -- ^ index file names
              -> FilePath -- ^ file/directory to serve
              -> m Response
```
For example:

serveDirectory EnableBrowsing ["index.html"] "path/to/directory/on/disk"

If the requested path does not map to a file or directory, then serveDirectory returns mzero.

If the requested path is a file then the file is served normally using serveFile.

When a directory is requested, serveDirectory will first try to find one of the index files (in the order they are listed). If that fails, it will show a directory listing if EnableBrowsing, otherwise it will return forbidden "Directory index forbidden".

The formula for mapping the URL to a file on disk is just what you would expect:

path/to/directory/on/disk </> unconsumed/portion/of/request/url

So if the handler is:

```
dir "static" $
 serveDirectory EnableBrowsing ["index.html"] "/srv/mysite/data"
```
And the request URL is:

http://localhost/static/foo/bar.html

Then we are going to look for:

/srv/mysite/data </> foo/bar.html => /srv/mysite/data/foo/bar.html

The following demo will allow you to browse the directory that the server is running in. (So be careful where you run it).

```
module Main where
```

```
import Happstack.Server ( Browsing(EnableBrowsing), nullConf
                        , serveDirectory, simpleHTTP
                        )
```

```
main :: IO ()
main = simpleHTTP nullConf $ serveDirectory EnableBrowsing [] "."
```
Source code for the app is [here.](http://srclink/FileServing/FileServingDirectory.hs)

Simply run it and point your browser at<http://localhost:8000/>

### **File Serving Security**

The request URL is sanitized so that users can not escape the top-level directory by adding extra .. or / characters to the URL.

The file serving code *will* follow symlinks. If you do not want that behavior then you will need to roll your own serving function. See the section on *Advanced File Serving* for more information.

### **Serving a Single File**

Sometimes we want to serve files from disk whose name is not a direct mapping from the URL. For example, let's say that you have an image and you want to allow the client to request the images in different sizes by setting a query parameter. e.g.

http://localhost:8000/images/photo.jpg?size=medium

Clearly, we can not just map the path info portion of the URL to a file disk, because all the different sizes have the same name – only the query parameter is different. Instead, the application will use some custom algorithm to calculate where the image lives on the disk. It may even need to generate the resized image on-demand. Once the application knows where the file lives on disk it can use serveFile to send that file as a Response using sendFile:

```
serveFile :: ( ServerMonad m
            , FilterMonad Response m
            , MonadIO m
             , MonadPlus m
            ) \Rightarrow(FilePath -> m String) -- ^ function for determining
                                   -- content-type of file.
                                   -- Usually 'asContentType'
                                   -- or 'guessContentTypeM'
         -> FilePath -- ^ path to the file to serve
         -> m Response
```
The first argument is a function which calculates the mime-type for a FilePath. The second argument is path to the file to send. So we might do something like:

```
serveFile (guessContentTypeM mimeTypes) "/srv/photos/photo.jpg"
```
Note that even though the file is named photo\_medium.jpg on the disk, that name is not exposed to the client. They will only see the name they requested, i.e., photo.jpg.

guessContentTypeM will guess the content-type of the file by looking at the filename extension. But, if our photo app only supports JPEG files, there is no need to guess. Furthermore, the name of the file on the disk may not even have the proper extension. It could just be the md5sum of the file or something. So we can also hardcode the correct content-type:

```
serveFile (asContentType "image/jpeg") "/srv/photos/photo.jpg"
```
The following, example attempts to serve its own source code for any incoming request.

```
module Main where
```

```
import Happstack.Server ( asContentType, nullConf
                         , serveFile, simpleHTTP)
main :: IO()main =simpleHTTP nullConf $
  serveFile (asContentType "text/x-haskell") "FileServingSingle.hs"
```
Source code for the app is [here.](http://srclink/FileServing/FileServingSingle.hs)

## **Advanced File Serving**

serveDirectory and serveFile should cover a majority of your file serving needs. But if you want something a little different, it is also possible to roll-yourown solution. The Happstack.Server.FileServe.BuildingBlocks module contains all the pieces used to assemble the high-level serveDirectory and serveFile functions. You can reuse those pieces to build your own custom serving functions. For example, you might want to use a different method for calculating the mime-types, or perhaps you want to create a different look-andfeel for directory browsing, or maybe you want to use something other than sendFile for sending the files. I recommend starting by copying the source for serveDirectory or serveFile and then modifying it to suit your needs.

# **Type-Safe Form processing using reform**

reform is a library for creating type-safe, composable, and validated HTML forms. It is built around applicative functors and is based on the same principles as formlets and digestive-functors <= 0.2.

The core reform library is designed to be portable and can be used with a wide variety of Haskell web frameworks and template solutions – though only a few options are supported at the moment.

The most basic method of creating and processing forms with out the assistance of reform is to:

- 1. create a <form> tag with the desired elements by hand
- 2. write code which processes the form data set and tries to extract a value from it

The developer will encounter a number of difficulties using this method:

- 1. the developer must be careful to use the same name field in the HTML and the code.
- 2. if a new field is added to the form, the code must be manually updated. Failure to do so will result in the new field being silently ignored.
- 3. form fragments can not be easily combined because the name or id fields might collide. Additionally, there is no simple way to combine the validation/value extraction code.
- 4. if the form fails to validate, it is difficult to redisplay the form with the error messages and data that was submitted.

reform solves these problems by combining the view generation code and validation code into a single Form element. The Form elements can be safely combined to create more complex forms.

In theory, reform could be applied to other domains, such as command-line or GUI applications. However, reform is based around the pattern of:

- 1. generate the entire form at once
- 2. wait until the user has filled out all the fields and submitted it
- 3. process the results and generate an answer or redisplay the form with validation errors

For most interactive applications, there is no reason to wait until the entire form has been filled out to perform validation.

## **Brief History**

reform is an extension of the OCaml-based formlets concept originally developed by Ezra Cooper, Sam Lindley, Philip Wadler and Jeremy Yallop. The original formlets code was ported to Haskell as the formlets library, and then revamped again as the digestive-functors <= 0.2 library.

digestive-functors 0.3 represents a major break from the traditional formlets model. The primary motivation behind digestive-functors 0.3 was (mostly likely) to allow the separation of validators from the view code. This allows library authors to define validation for forms, while allowing the library users to create the view for the forms. It also provides a mechanism to support templating systems like Heist, where the view is defined in an external XML file rather than Haskell code.

In order to achieve this, digestive-functors 0.3 unlinks the validation and view code and requires the developers to stitch them back together using String based names. This, of course, leads to runtime errors. If the library author adds new required fields to the validator, the user gets no compile time warnings or errors to let them know their code is broken.

The Reform library is a heavily modified fork of digestive-functors 0.2. It builds on the the traditional formlets safety and style and extends it to allow view and validation separation in a type-safe manner.

You can find the original papers on formlets [here.](http://groups.inf.ed.ac.uk/links/formlets/)

### **Hello Form!**

You will need to install the following optional packages for this section:

cabal install reform reform-happstack reform-hsp

The easiest way to learn Reform is through example. We will start with a simple form that does not require any special validation. We will then extend the form, adding some simple validators. And then we will show how we can split the validation and view for our form into separate libraries.

This example uses Happstack for the web server and HSP for the templating library.

#### HELLO FORM! 83

First we have some pragmas:

```
{-# LANGUAGE FlexibleContexts, FlexibleInstances,
    MultiParamTypeClasses, ScopedTypeVariables,
    TypeFamilies, TypeSynonymInstances,
    QuasiQuotes, OverloadedStrings #-}
module Main where
```
And then some imports. We import modules from three different reform packages: the core reform library, the reform-happstack package, and the reform-hsp package:

```
import Control.Applicative
import Control.Applicative.Indexed
   (IndexedFunctor(..), IndexedApplicative(..))
import Control.Monad (msum)
import Data.Text.Lazy (Text)
import qualified Data.Text.Lazy as Lazy
import qualified Data.Text as Strict
import Happstack.Server
import Happstack.Server.XMLGenT ()
import Happstack.Server.HSP.HTML ()
import HSP
import HSP.Monad (HSPT(..))
import Language.Haskell.HSX.QQ (hsx)
import Text.Reform
   ( CommonFormError(..), Form, FormError(..), Proof(..), (++>)
   , (<++), commonFormErrorStr, decimal, prove
    , transformEither, transform )
import Text.Reform.Happstack
import Text.Reform.HSP.Text
```
Next we will create a type alias for our application's server monad:

```
type AppT m = XMLGenT (HSPT XML (ServerPartT m))
type AppT' m = HSPT XML (ServerPartT m)
```
We will also want a function that generates a page template for our app:

```
appTemplate :: ( Functor m, Monad m
               , EmbedAsChild (AppT' m) headers
               , EmbedAsChild (AppT' m) body
               ) \RightarrowText -- ^ contents of <title> tag
            -> headers -- ^ extra content for <head> tag.
                       -- use () for nothing
            -> body -- ^ contents of <body> tag
            -> AppT m Response
appTemplate title headers body =
```

```
toResponse <$> [hsx|
  \hbox{\tt <html>>}<head>
    <title><% title %></title>
    <% headers %>
   </head>
   <body>
    <% body %>
   </body>
  </html>
  |]
```
Forms have the type Form which looks like:

### **newtype** Form m input error view proof a = Form { ... }

As you will note it is heavily parameterized:

**m** a monad which can be used to validate the result input

the framework specific type containing the fields from the form data set. error

An application specific type for form validation errors. view The type of the view for the form. proof

A datatype which names something that has been proven about the result.

a

The value returned when the form data set is successfully decoded and validated.

In order to keep our type signatures sane, it is convenient to create an application specific type alias for the Form type:

```
type SimpleForm =
Form (AppT IO) [Input] AppError [AppT IO XML] ()
```
AppError is an application specific type used to report form validation errors:

```
data AppError
   = Required
    | NotANatural String
    | AppCFE (CommonFormError [Input])
      deriving Show
```
Instead of having one error type for all the forms, we could have per-form error types – or even just use String. The advantage of using a type is that it makes it easier to provide I18N translations, or for users of a library to customize the text of the error messages. The disadvantage of using a custom type over a plain String is that it can make it more difficult to combine forms into larger forms since they must all have the same error type. Additionally, it is a bit more work to create the error type and the FormError instance.

HELLO FORM! 85

We will want an EmbedAsChild instance so that we can easily embed the errors in our HTML:

```
instance (Functor m, Monad m) =>
    EmbedAsChild (AppT' m) AppError where
  asChild Required =
    asChild $ "required"
  asChild (NotANatural str) =
    asChild $ "Could not decode as a positive integer: " ++ str
  asChild (AppCFE cfe) =
     asChild $ commonFormErrorStr show cfe
instance (Functor m, Monad m) =>
         EmbedAsChild (AppT' m) Strict.Text where
    asChild t = asChild (Lazy.fromStrict t)
instance (Functor m, Monad m) =>
```

```
EmbedAsAttr (AppT' m) (Attr Text Strict.Text) where
asAttr (n := v) = asAttr (n := Layer.format)
```
The error type also needs a FormError instance:

```
instance FormError AppError where
    type ErrorInputType AppError = [Input]
    commonFormError = AppCFE
```
Internally, reform has an error type CommonFormError which is used to report things like missing fields and other internal errors. The FormError class is used to lift those errors into our custom error type.

Now we have the groundwork laid to create a simple form. Let's create a form that allows users to post a message. First we will want a type to represent the message – a simple record will do:

```
data Message = Message
   { name :: Strict.Text -- ^ the author's name
    , title :: Strict.Text -- ^ the message title
    , message :: Strict.Text -- ^ contents of the message
   } deriving (Eq, Ord, Read, Show)
```
and a simple function to render the Message as XML:

```
renderMessage :: ( Functor m
                 , Monad m
                 , EmbedAsChild (AppT' m) Strict.Text) =>
                 Message -> AppT m XML
renderMessage msg =
   [hsx]
```

```
<dl><dt>name:</dt> <dd><% name msg %></dd>
  <dt>title:</dt> <dd><% title msg %></dd>
  <dt>message:</dt> <dd><% message msg %></dd>
\langledl>
|]
```
Now we can create a very basic form:

```
postForm :: SimpleForm Message
postForm =
 Message
  <$> labelText "name:" ++> inputText "" <++ br
  <*> labelText "title: " ++> inputText "" <++ br
  <*> (labelText "message:" <++ br) ++> textarea 80 40 "" <++ br
  <* inputSubmit "post"
```
This form contains all the information needed to generate the form elements and to parse the submitted form data set and extract a Message value.

The following functions come from reform-hsp. reform-blaze provides similar functions.

- label function creates a <label> element using the supplied label.
- inputText function creates a <input type="text"> input element using the argument as the initial value.
- inputSubmit function creates a <input type="submit"> using the argument as the value.
- textarea function creates <textearea>. The arguments are the number of cols, rows, and initial contents.
- br functions creates a Form element that doesn't do anything except insert  $a$  <br>  $\tan$  tag.

The <\*> and <\* operators come from Control.Applicative. If you are not familiar with applicative functors then you will want to read a [tutorial such](http://en.wikibooks.org/wiki/Haskell/Applicative_Functors) [as this one.](http://en.wikibooks.org/wiki/Haskell/Applicative_Functors)

++> comes from the reform library and has the type:

```
(++)& :: (Monad m, Monoid view) =>
        Form m input error view () ()
     -> Form m input error view proof a
     -> Form m input error view proof a
```
The ++> operator is similar to the \*> operator with one important difference. If we were to write:

```
label "name: " *> inputText
```
USING THE FORM 87

then the label and inputText would each have unique FormId values. But when we write:

label "name: " ++> inputText

they have the same FormId value. The FormId value is typically used to create unique name and id attributes for the form elements. But, in the case of label, we want the for attribute to refer to the id of the element it is labeling. There is also a similar operator  $< ++$  for when you want the label after the element.

We also use  $\leftarrow$  + and  $\leftarrow$  to attach error messages to form elements.

### **Using the Form**

The easiest way to use Form is with the happstackEitherForm function:

```
postPage :: AppT IO Response
postPage =
  dir "post" $ do
   let action = "/post" :: Text
   result <- happstackEitherForm (form action) "post" postForm
   case result of
     (Left formHtml) ->
         appTemplate "post" () formHtml
     (Right msg) ->
         appTemplate "Your Message" () $ renderMessage msg
```
happstackEitherForm has the type:

```
happstackEitherForm :: (Happstack m) =>
    ([(Text, Text)] -> view -> view) -- ^ wrap raw form html
                                 -- inside a <form> tag
 -> Text -- ^ form prefix
 -> Form m [Input] error view proof a -- ^ Form to run
 -> m (Either view a)
```
For a GET request, happstackEitherForm will view the form with NoEnvironment. It will always return Left view.

For a POST request, happstackEitherForm will attempt to validate the form using the form submission data. If successful, it will return Right a. If unsuccessful, it will return Left view. In this case, the view will include the previously submitted data plus any error messages.

Note that since happstackEitherForm is intended to handle both GET and POST requests, it is important that you do not have any method calls guarding happstackEitherForm that would interfere.

The first argument to happstackEitherForm is a function what wraps the view inside a <form> element. This function will typically be provided by template

specific reform package. For example, reform-hsp exports:

```
-- | create <form action=action
-- method="POST"
-- enctype="multipart/form-data">
form :: (XMLGenerator x, EmbedAsAttr x (Attr Text action)) =>
      action -- ^ action url
    -> [(Text,Text)] -- ^ extra hidden fields
    -> [XMLGenT x (XMLType x)] -- ^ children
    -> [XMLGenT x (XMLType x)]
```
The first argument to form is the attribute to use for the action attribute. The other arguments will be filled out by happstackEitherForm.

The second argument to happstackEitherForm is a unique String. This is used to ensure that each <form> on a page generates unique FormId values. This is required since the FormId is typically used to generate id attributes, which must be unique.

The third argument to happstackEitherForm is the the form we want to use.

### **reform function**

happstackEitherForm is fairly straight-forward, but can be a bit tedious at times:

- 1. having to do case result of is a bit tedious.
- 2. when using HSP, it is a bit annoying that the happstackEitherForm appears outside of the rest of the page template

These problems are even more annoying when a page contains multiple forms.

reform-happstack exports reform which can be used to embed a Form directly inside an HSP template:

```
postPage2 :: AppT IO Response
postPage2 =
 dir "post2" $
  let action = ("/post2" :: Text) in
  appTemplate "post 2" () $[hsx|
   <% reform (form action) "post2" displayMsg Nothing postForm %>
  |]
 where
  displayMsg msg =
    appTemplate "Your Message" () $ renderMessage msg
```
reform has a pretty intense looking type signature but it is actually pretty straight-forward, and similar to eitherHappstackForm:

```
reform :: ( ToMessage b
         , Happstack m
         , Alternative m
         , Monoid view) =>
   ([(Text, Text)] -> view -> view) -- ^ wrap raw form html inside
                                 -- a @\<form\>@ tag
 -> Text -- ^ prefix
 -> (a -> m b) -- ^ success handler used when
                                 -- form validates
 -> Maybe ([(FormRange, error)] -> view -> m b) -- ^ failure handler
                                          -- used when form
                                          -- does not validate
-> Form m [Input] error view proof a
 -> m view
reform toForm prefix success failure form = ...
```
**toForm** should wrap the view returned by the form in a  $klt$ ; form $kgt$ ; tag. Here we use the form function from reform-happstack. The first argument to form is the action url. prefix

the FormId prefix to use when rendering this form. handleSuccess is the function to call if the form validates successfully. It gets the value extracted from the form. hHandleFailure

is a function to call if for validation fails. If you pass in Nothing then the form will simple by redisplayed in the original context. form is the Form to process.

## **Cross-Site Request Forgery (CSRF) Protection**

The happstackEitherForm and reform functions also have a hidden benefit – they provide cross-site request forgery (CSRF) protection, using the double-submit method. When the <form> is generated, the reform or happstackEitherForm function will create a secret token and add it to a hidden field in the form. It will also put the secret token in a cookie. When the user submits the form, the reform function will check that the value in the cookie and the hidden field match. This prevents rogue sites from tricking users into submitting forms, because the rogue site can not get access to the secret token in the user's cookie.

That said, if your site is vulnerable to cross site script (XSS) attacks, then it may be possible for a remote site to steal the cookie value.

### **Benefits So Far**

The form we have so far is very simple. It accepts any input, not caring if the fields are empty or not. It also does not try to convert the String values to another type before adding them to the record.

However, we do still see a number of benefits. We specified the form once, and from that we automatically extract the code to generate HTML and the code to extract the values from the form data set. This adheres to the DRY (don't repeat yourself) principle. We did not have to explicitly name our fields, keep the names in-sync in two different places, worry if the HTML and processing code contain the same set of fields, or worry if a name/id has already been used. Additionally, we get automatic CSRF protection.

### **Form with Simple Validation**

The next step is to perform some validation on the input fields. If the fields validate successfully, then we get a Message. But if the input fails to validate, then we will automatically regenerate the Form showing the data the user submitted plus validation errors.

For this example, let's simply make sure they entered something in all the fields. To do that we will create a simple validation function:

```
required :: Strict.Text -> Either AppError Strict.Text
required txt
   | Strict.null txt = Left Required
    | otherwise = Right txt
```
In this case we are simply checking that the String is not null. If it is null we return an error, otherwise we return the String unmodified. Some validators will actually transform the value – such as converting the String to an Integer.

To apply this validation function we can use transformEither:

```
transformEither :: Monad m =>
                   Form m input error view anyProof a
                -> (a -> Either error b)
                -> Form m input error view () b
```
We can update our Form to:

```
validPostForm :: SimpleForm Message
validPostForm =
   Message <$> name <*> title <*> msg <* inputSubmit "post"
where
  name = errorList ++> labelText "name:" ++>
           (inputText "" 'transformEither' required) <++ br
  title = errorList ++> labelText "title:" ++>
           (inputText "" 'transformEither' required) <++ br
```

```
msg = errorList ++> (labelText "message:" <++ br) ++>
         (textarea 80 40 "" 'transformEither' required) <++ br
```
The errorList will add a list of error messages to a Form element. This gives greater control over where error messages appear in the form. The list of errors is literally a list of errors inside a  $\langle \text{ul} \rangle$  tag:

```
<ul class="reform-error-list">
  <li>error 1</li>
  <li>error 2</li>
  <li>error n</li>
\langle/ul>
```
You can use CSS to control the theming.

For even greater control we could use the Text.Reform.Generalized.errors function:

```
errors :: Monad m =>
          ([error] -> view) -- ^ convert the error messages into a view
       -> Form m input error view () ()
```
This allows you to provide your own custom view code for rendering the errors.

We can wrap up the validForm the exact same way we did postForm:

```
validPage :: AppT IO Response
validPage =
 dir "valid" $
  let action = "/valid" :: Text in
  appTemplate "valid post" () $ [hsx|
   <% reform (form action) "valid" displayMsg Nothing validPostForm %>
  |]where
  displayMsg msg =
    appTemplate "Your Message" () $ renderMessage msg
```
A few names have been changed, but everything else is exactly the same.

## **Separating Validation and Views**

One of the primary motivations behind the changes in digestive-functors 0.3 is allowing developers to separate the validation code from the code which generates the view. We can do this using reform as well – in a manner that is both more flexible and which provides greater type safety. The key is the proof parameter – which we have so far set to () and otherwise ignored.

In reform we divide the work into two pieces:

```
1. Proofs
```
2. a Form that returns a Proved value

This allows the library authors to create Proofs and demand that a Form created by another developer satisfies the Proof. At the same time, it gives the developer unrestricted control over the layout of the Form – including choice of templating library.

Let's create a new type alias for Form that allows us to actually set the proof parameter:

```
type ProofForm proof =
 Form IO [Input] AppError [AppT IO XML] proof
```
First we will explore the Proof related code that would go into a library.

The proof parameter for a Form is used to indicate that something has been proven about the form's return value.

Two create a proof we need two things:

- 1. a type which names the proof
- 2. a function which performs the proof

We wrap those two pieces up into a Proof:

```
data Proof m error proof a b = Proof
   { proofName :: proof -- ^ name of the
                                         -- thing to prove
   , proofFunction :: a -> m (Either error b) -- ^ function which
                                         -- provides the proof
   }
```
In validPostForm, we checked that the input fields were not empty Strings. We could turn that check into a proof by first creating a type to name that proof:

```
data NotNull = NotNull
```
and then creating a proof function like this:

```
assertNotNull :: (Monad m) =>
                error
             -> Strict.Text
             -> m (Either error Strict.Text)
assertNotNull errorMsg txt
   | Strict.null txt = return (Left errorMsg)
    | otherwise = return (Right txt)
```
We can then wrap the two pieces up into a proof:

```
notNullProof :: (Monad m) =>
                error -- ^ error to return if list is empty
             -> Proof m error NotNull Strict.Text Strict.Text
notNullProof errorMsg =
```

```
Proof { proofName = NotNull
      , proofFunction = assertNotNull errorMsg
      }
```
We can also create proofs that combine existing proofs. For example, a Message is only valid if all its fields are not null. So, first thing we want to do is create a proof name for valid messages:

**data** ValidMessage = ValidMessage

The Message constructor has the type:

Message :: String -> String -> String -> Message

For SimpleForm we would use pure to turn Message into a SimpleForm:

```
mkSimpleMessage :: SimpleForm (String -> String -> String -> Message)
mkSimpleMessage = pure Message
```
For ProofForm, we can do the same thing use ipure:

```
mkMessage :: ProofForm (NotNull -> NotNull -> NotNull -> ValidMessage)
                       (Strict.Text -> Strict.Text -> Strict.Text -> Message)
mkMessage = ipure (\NotNull NotNull NotNull -> ValidMessage) Message
```
This creates a chain of validation since mkMessage can only be applied to String values that have been proven NotNull.

The library author can now specify that the user supplied Form has the type:

someFunc :: ProofForm ValidMessage Message -> ...

You will notice that what we have constructed so far has imposes no restrictions on what types of form elements can be used, what template library must be used, or what web server must be used. At the same time, in order for the library user to create a ProofForm with the required type, they must apply the supplied validators. Now, clearly a devious library user could use evil tricks to circumvent the system – and they will get what they deserve.

To construct the Form, we use a pattern very similar to what we did when using SimpleForm. They only real differences are:

- 1. we use prove instead of transformEither
- 2. we use  $\langle\langle\star\rangle\rangle$  instead of  $\langle\star\rangle$

To apply a Proof we use the prove function:

prove :: (Monad m) => Form m input error view q a -> Proof m error proof a b -> Form m input error view proof b

So, we can make a ProofForms for non-empty Strings like this:

```
inputText' :: Strict.Text -> ProofForm NotNull Strict.Text
inputText' initialValue =
    inputText initialValue 'prove' (notNullProof Required)
textarea' :: Int -- ^ cols
          -> Int -- ^ rows
         -> Strict.Text -- ^ initial value
         -> ProofForm NotNull Strict.Text
textarea' cols rows initialValue =
   textarea cols rows initialValue 'prove' (notNullProof Required)
```
to create the ValidMessage form we can then combine the pieces like:

```
provenPostForm :: ProofForm ValidMessage Message
provenPostForm =
   mkMessage
      <<*>> errorList ++> labelText "name: " ++> inputText' ""
      <<*>> errorList ++> labelText "title: " ++> inputText' ""
      <<*>> errorList ++> labelText "message: " ++> textarea' 80 40 ""
```
This code looks quite similar to our validPostForm code. The primary difference is that we use <<\*>> instead of <\*>. That brings is to the topic of type-indexed applicative functors.

## **Type Indexed / Parameterized Applicative Functors**

Lets look at the type for Form again:

**newtype** Form m input error view proof a = Form { ... }

In order to make an Applicative instance of Form, all the proof type variables must be the same type and must form a Monoid:

instance (Functor m, Monad m, Monoid view, Monoid proof) => (Form m input error view proof)

for SimpleForm we used the following instance, which is defined for us already in reform:

```
instance (Functor m, Monoid view, Monad m) =>
             Applicative (Form m input error view ())
```
With this instance, reform feels and works almost exactly like digestive-functors  $\leq 0.2$ .

But, for the provenPostForm, that Applicative instance won't work for us. mkMessage has the type:

```
mkMessage :: ProofForm (NotNull -> NotNull -> NotNull -> ValidMessage)
                       (String -> String -> String -> Message)
```
and we want to apply it to ProofForms created by:

inputText' :: String -> ProofForm NotNull String

Here the proof types don't match up. Instead we need a Applicative Functor that allows us to transform the return value *and* the proof value. We need, what I believe is called, a Type-Indexed Applicative Functor or a Parameterized Applicative Functor. Most literature on this subject is actually dealing with type-indexed or parameterized Monads, but the idea is the same.

The reform library defines two new classes, IndexedFunctor and IndexedApplicative:

```
class IndexedFunctor f where
```

```
-- | imap is similar to fmap
    imap :: (x -> y) -- ^ function to apply to first parameter
          -> (a -> b) -- ^ function to apply to second parameter
          -> f x a -- ^ indexed functor
          \rightarrow f y b
class (IndexedFunctor f) => IndexedApplicative f where
    -- | similar to 'pure'
    ipure :: x \rightarrow a \rightarrow f x a-- | similar to '<*>'
   (\langle \langle * \rangle \rangle) :: f (x \to y) (a \to b) \to f x a \to f y b
```
These classes look just like their non-indexed counterparts, except that they transform an extra parameter. Now we can create instances like:

```
instance (Monad m) =>
  IndexedFunctor (Form m input view error) where
instance (Monad m, Monoid view) =>
```

```
IndexedApplicative (Form m input error view) where
```
We use these classes the same way we would use the normal Functor and Applicative classes. The only difference is that the type-checker can now enforce the proofs.

### **Using Proofs in unproven Forms**

The Proof module provides a handful of useful Proofs that perform transformations, such as converting a String to a Int:

```
decimal :: (Monad m, Eq i, Num i) =>
           (Text -> error) -- ^ create an error message
```

```
-- ('Text' is the value
                        -- that did not parse)
-> Proof m error Decimal String i
```
We can use this Proof with our SimpleForm by using the transform function:

```
transform :: (Monad m) =>
            Form m input error view anyProof a
          -> Proof m error proof a b
          -> Form m input error view () b
```
transform is similar to the prove function, except it ignores the proof name and sets the proof to (). Technically () is still a proof – but we consider it to be the proof that proves nothing.

Here is an example of using transform with decimal to create a simple form that parses a positive Integer value:

```
inputInteger :: SimpleForm Integer
inputInteger = inputText "" 'transform' (decimal NotANatural)
```
### **Conclusion**

And, that is the essence of reform. The Haddock documentation should cover the remainder – such as other types of input controls (radio buttons, checkboxes, etc).

### **main**

Here is a main function that ties all the examples together:

```
main :: IO ()
main = simpleHTTP nullConf $ unHSPT $ unXMLGenT $ do
decodeBody (defaultBodyPolicy "/tmp/" 0 10000 10000)
msum [ postPage
      , postPage2
      , validPage
      , do nullDir
           appTemplate "forms" () $ [hsx|
            \langleul>
             <li><a href="/post">Simple Form</a></li>
             \langleli>
               <a href="/post2">
                 Simple Form (postPage2 implementation)
               </a>
             </li>
             <li><a href="/valid">Valid Form</a></li>
```
#### $MAIN$  97

]

## $\langle \text{ul} \rangle$  |]

There is nothing reform specific about it. Source code for the app is [here.](http://srclink/Reform/Reform.hs)

## **web-routes**

The web-routes libraries provide a system for type-safe url routing. The basic concept behind type-safe urls is very simple. Instead of working directly with url as strings, we create a type that represents all the possible urls in our web application. By using types instead of strings we benefit in several ways:

- **fewer runtime errors due to typos** If you mistype "/hmoe" instead of "/home", the compiler will gleefully compile it. But if you mistype the constructor as Hmoe instead of Home you will get a compile time error.
- **Compile type assurance that all routes are mapped to handlers** Routing is performed via a simple case statement on the url type. If you forget to handle a route, the compiler will give you a Pattern match(es) are non-exhaustive warning.
- **unique URLs for 3rd party libraries** Libraries (such as a blog or image gallery component) need a safe way to create urls that do no overlap with the routes provided by other libraries. For example, if a blog component and image component both try to claim the url /upload, something bad is going to happen. With web-routes, libraries do not have to take any special steps to ensure that the urls they generate are unique. web-routes are composable and result in unique urls.
- **Compile time errors when routes change** As a website evolves, existing routes might change or be removed entirely. With web-routes this will result in a change to the type. As a result, code that has not been updated will generate a compile-time error, instead of a runtime error. This is especially valuable when using 3rd party libraries, since you may not even be aware that the route had changed otherwise.
- **better separation of presentation and behavior** In web-routes, the parsing and printing of a url is separated from the mapping of a url to a handler or creating hyperlinks in your code. This makes it trivial to change the way the url type is converted to a string and back. You need only modify the function that does the conversion, and everything else can stay the same. You do not need to hunt all over the code trying to find places that use the old format.

**automatic sitemap** Because the url type represents all the valid routes on your site, it also acts as a simple sitemap.

web-routes is designed to be very flexible. For example, it does not require that you use any particular mechanism for defining the mapping between the url type and the url string. Instead, we provide a variety of addon packages that provide different methods including, template-haskell, generics, parsec, quasi-quotation, and more. This means it is also easy to add your own custom mechanism. For example, you might still use template-haskell, but with a different set of rules for converting a type to a string.

web-routes is also not limited to use with any particular framework, templating system, database, etc.

### **web-routes Demo**

Let's start by looking at a simple example of using web-routes. In this example we will use blaze for the HTML templates.

In order to run this demo you will need to install web-routes, web-routes-th and web-routes-happstack from hackage.

```
{-# LANGUAGE DeriveDataTypeable, GeneralizedNewtypeDeriving,
   TemplateHaskell #-}
module Main where
import Prelude hiding (head)
import Control.Monad (msum)
import Data.Data (Data, Typeable)
import Data.Monoid (mconcat)
import Data.Text (pack)
import Happstack.Server
   ( Response, ServerPartT, ok, toResponse, simpleHTTP
   , nullConf, seeOther, dir, notFound, seeOther)
import Text.Blaze.Html4.Strict
   ( Html, (!), html, head, body, title, p, toHtml
   , toValue, ol, li, a)
import Text.Blaze.Html4.Strict.Attributes (href)
import Web.Routes
   ( PathInfo(..), RouteT, showURL
   , runRouteT, Site(..), setDefault, mkSitePI)
import Web.Routes.TH (derivePathInfo)
import Web.Routes.Happstack (implSite)
```
First we need to define the type to represent our routes. In this site we will have a homepage and articles which can be retrieved by their id.

 $WEB-ROUTES$   $DEMO$   $101$ 

```
newtype ArticleId = ArticleId { unArticleId :: Int }
    deriving (Eq, Ord, Enum, Read, Show, Data, Typeable, PathInfo)
data Sitemap
    = Home
    | Article ArticleId
    deriving (Eq, Ord, Read, Show, Data, Typeable)
```
Next we use template-haskell to derive an instance of PathInfo for the Sitemap type.

```
$(derivePathInfo ''Sitemap)
```
The PathInfo class is defined in Web.Routes and looks like this:

```
class PathInfo a where
  toPathSegments :: a -> [Text]
  fromPathSegments :: URLParser a
```
It is basically a class that describes how to turn a type into a URL and back. This class is semi-optional. Some conversion methods such as web-routes-th and web-routes-regular use it, but others do not.

Since ArticleId is just a newtype we were able to just do deriving PathInfo instead of having to call derivePathInfo.

Next we need a function that maps a route to the handlers:

```
route :: Sitemap -> RouteT Sitemap (ServerPartT IO) Response
route url =
   case url of
     Home -> homePage
     (Article articleId) -> articlePage articleId
```
As you can see, mapping a URL to a handler is just a straight-forward case statement. We do not need to do anything fancy here to extract the article id from the URL, becuse that has already been done when the URL was converted to a Sitemap value.

You may be tempted to write the route function like this instead of using the case statement:

```
route :: Sitemap -> RouteT Sitemap (ServerPartT IO) Response
route Home = homePage
route (Article articleId) = articlePage articleId
```
But, I don't recommend it. In a real application, the route function will likely take a number of extra arguments such as database handles. Every time you add a parameter, you have to update every pattern match to account for the extra argument, even for the handlers that don't use it. Using a case statement instead makes the code easier to maintain and more readable in my opinion.

The other thing you will notice is the RouteT monad transformer in the type signature. The RouteT monad transformer is another semi-optional feature of web-routes. RouteT is basically a Reader monad that holds the function which converts the URL type into a string. At first, this seems unnecessary – why not just call toPathInfo directly and skip RouteT entirely? But it turns out there are few advantages that RouteT brings:

- 1. RouteT is parametrized by the URL type in this case Sitemap. That will prevent us from accidentally trying to convert an ArticleId into a URL. An ArticleId is a valid component of some URLs, but it is not a valid URL by itself.
- 2. The URL showing function inside RouteT can also contain additional information needed to form a valid URL, such as the hostname name, port, and path prefix
- 3. RouteT is also used when we want to embed a library/sub-site into a larger site.

We will see examples of these benefits as we continue with the tutorial.

Next, we have the handler functions:

```
homePage :: RouteT Sitemap (ServerPartT IO) Response
homePage = do
  articles <- mapM mkArticle [(ArticleId 1) .. (ArticleId 10)]
  ok $ toResponse $
    html $ do
     head $ title $ (toHtml "Welcome Home!")
      body $ do
        ol $ mconcat articles
  where
    mkArticle :: ArticleId -> RouteT Sitemap (ServerPartT IO) Html
    mkArticle articleId =
        do url <- showURL (Article articleId)
           return $ li $ a ! href (toValue url) $
              toHtml $ "Article " ++ (show $ unArticleId articleId)
articlePage :: ArticleId -> RouteT Sitemap (ServerPartT IO) Response
articlePage (ArticleId articleId) = do
  homeURL <- showURL Home
  ok $ toResponse $
     html $ do
       head $ title $ (toHtml $ "Article " ++ show articleId)
       body $ do
        p $ do toHtml $ "You are now reading article "
               toHtml $ show articleId
        p $ do toHtml "Click "
               a ! href (toValue homeURL) $ toHtml "here"
```
toHtml " to return home."

Even though we have the RouteT in the type signature – these functions look normal ServerPartT functions – we do not have to use lift or anything else. That is because RouteT is a instance of all the Happstack class and the related classes such as ServerMonad, FilterMonad, etc. Though you do need to make sure you have imported Web.Routes.Happstack to get those instances.

The only new thing here is the showURL function, which has the type:

showURL :: ShowURL  $m \Rightarrow$  URL  $m \rightarrow m$  Text

showURL converts a url type, such as Sitemap into Text that we can use as an attribute value for an href, src, etc.

URL m is a type-function that calculates the type based on the monad we are currently in. For RouteT url m a, URL m is going to be whatever url is. In this example, url is Sitemap. If you are not familiar with type families and type functions, see section of web-routes and type-families.

Now we have:

- 1. A url type, Sitemap
- 2. functions to convert the type to a string and back via PathInfo
- 3. a function to route the url to a handler, route

We need to tie these three pieces together. That is what the Site type does for us:

```
data Site url a = Site {
   -- | function which routes the url to a handler
   handleSite :: (url \rightarrow [(Text, Text)] \rightarrow Text) \rightarrow url \rightarrow a-- | This function must be the inverse of 'parsePathSegments'.
 , formatPathSegments :: url -> ([Text], [(Text, Text)])
   -- | This function must be the inverse of 'formatPathSegments'.
 , parsePathSegments :: [Text] -> Either String url
}
```
Looking at the type for Site, we notice that it is very general – it does not have any references to Happstack, PathInfo, URLParser, RouteT, etc. That is because those are all addons to the core of web-routes. We can convert our route to a Site using some simple helper functions like this:

```
site :: Site Sitemap (ServerPartT IO Response)
site =
```
setDefault Home \$ mkSitePI (runRouteT route)

runRouteT removes the RouteT wrapper from our routing function:

```
runRouteT :: (url \rightarrow RouteT url m a)
                \rightarrow ((url \rightarrow [(Text, Text)] \rightarrow Text) \rightarrow url \rightarrow m a)
```
So if we have our routing function like:

route :: Sitemap -> RouteT Sitemap (ServerPartT IO) Response

runRouteT will convert it to a function that takes a url showing function:

```
(runRouteT route) :: (Sitemap -> [(Text, Text)] -> Text)
                 -> Sitemap
                 -> ServerPartT IO Response
```
Since we created a PathInfo instance for Sitemap we can use mkSitePI to convert the new function to a Site. mkSitePI has the type:

```
mkSitePI :: (PathInfo url) =>
            ((url -> [(Text, Text)] -> Text) -> url -> a)-> Site url a
```
so applying it to runRouteT route gives us:

```
(mkSitePI (runRouteT route)) :: Site Sitemap (ServerPartT IO Response)
```
setDefault allows you to map / to any route you want. In this example we map / to Home.

setDefault :: url -> Site url a -> Site url a

Next we use implSite to embed the Site into a normal Happstack route:

```
main :: IO()main = simpleHTTP nullConf $ msum[ dir "favicon.ico" $ notFound (toResponse ())
  , implSite (pack "http://localhost:8000") (pack "/route") site
  , seeOther "/route" (toResponse ())
  ]
```
The type for implSite is straight-forward:

```
implSite :: (Functor m, Monad m, MonadPlus m, ServerMonad m) =>
           Text -- ^ "http://example.org"
        -> FilePath -- ^ path to this handler, .e.g. "/route"
        -> Site url (m a) -- ^ the 'Site'
        \rightarrow m a
```
The first argument is the domain/port/etc that you want to add to the beginning of any URLs you show. The first argument is not used during the decoding/routing process – it is merely prepended to any generated url strings.

The second argument is the path to this handler. This path is automatically used when routing the incoming request and when showing the URL. This path can be used to ensure that all routes generated by web-routes are unique because they will be in a separate sub-directory (aka, a separate namespace). If you do

not want to put the routes in a separate sub-directory you can set this field to  $"''$ 

The third argument is the Site that does the routing.

If the URL decoding fails, then implSite will call mzero.

Sometimes you will want to know the exact parse error that caused the router to fail. You can get the error by using implSite\_ instead. Here is an alternative main that prints the route error to stdout.

```
main :: IO()main = simpleHTTP nullConf $ msum[ dir "favicon.ico" $ notFound (toResponse ())
 , do r <- implSite_ (pack "http://localhost:8000") (pack "/route") site
      case r of
        (Left e) \rightarrow liftIO (print e) \gg mzero
        (Right m) -> return m
  seeOther "/route" (toResponse ())
 ]
```
Source code for the app is [here.](http://srclink/WebRoutes/WebRoutesDemo.hs)

## **web-routes + Type Families**

showURL has the type:

showURL :: ShowURL  $m \Rightarrow$  URL  $m \Rightarrow m$  Text

If you are not familiar with type families and type functions, the URL m in that type signature might look a bit funny. But it is really very simple.

The showURL function leverages the ShowURL class:

```
class ShowURL m where
   type URL m
   showURLParams :: (URL m) -> [(Text, Text)] -> m Text
```
And here is the RouteT instance for ShowURL:

```
instance (Monad m) => ShowURL (RouteT url m) where
  type URL (RouteT url m) = url
   showURLParams url params =
       do showF <- askRouteT
         return (showF url params)
```
Here  $url$  is a *type function* that is applied to a type and gives us another type. For example, writing URL (RouteT Sitemap (ServerPartT IO)) gives us the type Sitemap. We can use the type function any place we would normally use a type.

In our example we had:

homeURL <- showURL Home

So there, showURL is going to have the type:

showURL :: URL (RouteT Sitemap (ServerPartT IO)) -> RouteT Sitemap (ServerPartT IO) Text

which can be simplified to:

showURL :: Sitemap -> RouteT Sitemap (ServerPartT IO) Text

So, we see that the URL type we pass to showURL is dictated by the monad we are currently in. This ensures that we only call showURL on values of the right type.

While ShowURL is generally used with the RouteT type – it is not actually a requirement. You can implement ShowURL for any monad of your choosing.

#### **web-routes-boomerang**

In the previous example we used Template Haskell to automatically derive a mapping between the URL type and the URL string. This is very convenient early in the development process when the routes are changing a lot. But sometimes we want more precise control over the look of the URL. One solution is to write the mappings from the URL type to the URL string by hand.

One way to do that would be to write one function to show the URLs, and another function that uses parsec to parse the URLs. But having to say the same thing twice is really annoying and error prone. What we really want is a way to write the mapping once, and automatically exact a parser and printer from the specification.

Fortunately, Sjoerd Visscher and Martijn van Steenbergen figured out exactly how to do that and published a proof of concept library know as [Zwaluw](http://hackage.haskell.org/package/Zwaluw). With permission, I have refactored their original library into two separate libraries: [boomerang](http://hackage.haskell.org/package/boomerang) and [web-routes-boomerang](http://hackage.haskell.org/package/web-routes-boomerang).

The technique behind Zwaluw and Boomerang is very cool. But in this tutorial we will skip the theory and get right to the practice.

In order to run this demo you will need to install web-routes, web-routes-boomerang and web-routes-happstack from hackage.

We will modify the previous demo to use boomerang in order to demonstrate how easy it is to change methods midstream. We will also add a few new routes to demonstrate some features of using boomerang.

{-# LANGUAGE DeriveDataTypeable, GeneralizedNewtypeDeriving

, TemplateHaskell, TypeOperators, OverloadedStrings #-}

WEB-ROUTES-BOOMERANG 107

#### **module** Main **where**

The first thing to notice is that we hide id and (.) from the Prelude and import the versions from Control.Category instead.

```
import Prelude hiding (head, id, (.))
import Control.Category (Category(id, (.)))
import Control.Monad (msum)
import Data.Data (Data, Typeable)
import Data.Monoid (mconcat)
import Data.String (fromString)
import Data.Text (Text)
import Happstack.Server
   ( Response, ServerPartT, ok, toResponse, simpleHTTP
   , nullConf, seeOther, dir, notFound, seeOther)
import Text.Blaze.Html4.Strict
   ( Html, (!), html, head, body, title, p, toHtml
   , toValue, ol, li, a)
import Text.Blaze.Html4.Strict.Attributes (href)
import Text.Boomerang.TH (makeBoomerangs)
import Web.Routes
   ( PathInfo(..), RouteT, showURL
   , runRouteT, Site(..), setDefault, mkSitePI)
import Web.Routes.TH (derivePathInfo)
import Web.Routes.Happstack (implSite)
import Web.Routes.Boomerang
```
Next we have our Sitemap types again. Sitemap is similar to the previous example, except it also includes UserOverview and UserDetail.

```
newtype ArticleId = ArticleId { unArticleId :: Int }
    deriving (Eq, Ord, Enum, Read, Show, Data, Typeable, PathInfo)
```

```
data Sitemap
    = Home
    | Article ArticleId
    | UserOverview
    | UserDetail Int Text
    deriving (Eq, Ord, Read, Show, Data, Typeable)
```
Next we call makeBoomerangs:

```
$(makeBoomerangs ''Sitemap)
```
That will create new combinators corresponding to the constructors for Sitemap. They will be named, rHome, rArticle, rUserOverview, and rUserDetail. These combinators are used to apply/remove the corresponding constructors, but they do not affect the appearance of the route at all. You could create these

helper functions by hand, but they are dreadful boring and there is no advantage to doing so.

Now we can specify how the Sitemap type is mapped to a URL string and back:

```
sitemap :: Router () (Sitemap :- ())
sitemap =
    ( rHome
    <> rArticle . (lit "article" </> articleId)
    <> lit "users" . users
    )
    where
      users = rUserOverview
            <> rUserDetail </> int . lit "-" . anyText
articleId :: Router () (ArticleId :- ())
articleId =
    xmaph ArticleId (Just . unArticleId) int
```
The mapping looks like this:

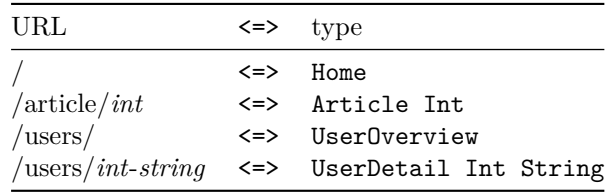

The sitemap function looks like an ordinary parser. But, what makes it is exciting is that it also defines the pretty-printer at the same time.

By examining the mapping table and comparing it to the code, you should be able to get an intuitive feel for how boomerang works. The key boomerang features we see are:

**<>** is the choice operator. It chooses between the various paths. .

is used to combine elements together.  $\langle \rangle$ 

matches on the / between path segments. (The combinators, such as lit, int, anyText, operate on a single path segment.) lit

matches on a string literal. If you enabled OverloadedStrings then you do not need to explicitly use the lit function. For example, you could just write, int . "-" . anyText. int

matches on an Int. anyText

matches on any string. It keeps going until it reaches the end of the current path segment. xmaph

is a bit like fmap, except instead of only needing  $a \rightarrow b$  it also needs the other direction, b -> Maybe a.

 $xmaph :: (a \rightarrow b)$  $\rightarrow$  (b  $\rightarrow$  Maybe a)  $\Rightarrow$  Boomerang e tok i (a  $\Rightarrow$  o)  $\rightarrow$  Boomerang e tok i (b  $:=$  o)

In this example, we use xmaph to convert int :: Router () (Int :- ()) into articleId :: Router () (ArticleId :- ()).

**longest route** You will notice that the parser for /users comes before /users/*intstring*. Unlike parsec, the order of the parsers (usually) does not matter. We also do not have to use try to allow for backtracking. boomerang will find all valid parses and pick the best one. Here, that means the parser that consumed the most available input.

Router type is just a simple alias:

```
type Router a b = Boomerang TextsError [Text] a b
```
Looking at this line:

<> rUserDetail </> int . lit "-" . anyText

and comparing it to the constructor

UserDetail Int Text

we see that the constructor takes two arguments, but the mapping uses three combinators, int, lit, and anyText. It turns out that some combinators produce/consume values from the URL type, and some do not. We can find out which do and which don't by looking at the their types:

```
int :: Boomerang TextsError [Text] r (Int :- r)
anyText :: Boomerang TextsError [Text] r (Text :- r)
lit :: Text -> Boomerang TextsError [Text] r r
```
We see int takes r and produces (Int  $:- r$ ) and anyText takes r and produces (Text  $:- r$ ). While lit takes r and returns r.

Looking at the type of the all three composed together we get:

int . lit "-" . anyText :: Boomerang TextsError [Text] a (Int :- (Text :- a))

So there we see the Int and Text that are arguments to UserDetail.

Looking at the type of rUserDetail, we will see that it has the type:

```
rUserDetail :: Boomerang e tok (int :-(Text :- r)) (Sitemap :- r)
```
So, it takes an Int and Text and produces a Sitemap. That mirrors what the UserDetail constructor itself does:

ghci> :t UserDetail UserDetail :: Int -> Text -> Sitemap Next we need a function that maps a route to the handlers. This is the same exact function we used in the previous example extended with the additional routes:

```
route :: Sitemap -> RouteT Sitemap (ServerPartT IO) Response
route url =
   case url of
     Home -> homePage
     (Article articleId) -> articlePage articleId
     UserOverview -> userOverviewPage
     (UserDetail uid name) -> userDetailPage uid name
```
Next, we have the handler functions. These are also exactly the same as the previous example, plus the new routes:

```
homePage :: RouteT Sitemap (ServerPartT IO) Response
homePage = do
  articles <- mapM mkArticle [(ArticleId 1) .. (ArticleId 10)]
  userOverview <- showURL UserOverview
  ok $ toResponse $
    html $ do
     head $ title $ "Welcome Home!"
     body $ do
     a ! href (toValue userOverview) $ "User Overview"
      ol $ mconcat articles
  where
   mkArticle :: ArticleId -> RouteT Sitemap (ServerPartT IO) Html
   mkArticle articleId = do
    url <- showURL (Article articleId)
    return $ li $ a ! href (toValue url) $
      toHtml $ "Article " ++ (show $ unArticleId articleId)
articlePage :: ArticleId
            -> RouteT Sitemap (ServerPartT IO) Response
articlePage (ArticleId articleId) = do
  homeURL <- showURL Home
  ok $ toResponse $
    html $ do
     head $ title $ (toHtml $ "Article " ++ show articleId)
     body $ do
     p $ toHtml $ "You are now reading article " ++ show articleId
      p $ do "Click "
             a ! href (toValue homeURL) $ "here"
             " to return home."
userOverviewPage :: RouteT Sitemap (ServerPartT IO) Response
userOverviewPage = do
  users <- mapM mkUser [1 .. 10]
```

```
ok $ toResponse $
   html $ do
     head $ title $ "Our Users"
     body $ do
        ol $ mconcat users
  where
   mkUser :: Int -> RouteT Sitemap (ServerPartT IO) Html
   mkUser userId = do
      url <- showURL (UserDetail userId
                      (fromString $ "user " ++ show userId))
      return $ li $ a ! href (toValue url) $
        toHtml $ "User " ++ (show $ userId)
userDetailPage :: Int
               -> Text
               -> RouteT Sitemap (ServerPartT IO) Response
userDetailPage userId userName = do
  homeURL <- showURL Home
  ok $ toResponse $
   html $ do
     head $ title $ (toHtml $ "User " <> userName)
      body $ do
        p $ toHtml $ "You are now view user detail page for " <> userName
        p $ do "Click "
               a ! href (toValue homeURL) $ "here"
               " to return home."
```
Creating the Site type is similar to the previous example. We still use runRouteT to unwrap the RouteT layer. But now we use boomerangSite to convert the route function into a Site:

```
site :: Site Sitemap (ServerPartT IO Response)
site =
  setDefault Home $ boomerangSite (runRouteT route) sitemap
```
The route function is essentially the same in this example and the previous example – it did not have to be changed to work with boomerang instead of PathInfo. It is the formatPathSegments and parsePathSegments functions bundled up in the Site that change. In the previous example, we used mkSitePI, which leveraged the PathInfo instances. Here we use boomerangSite which uses the sitemap mapping we defined above.

The practical result is that you can start by using derivePathInfo and avoid having to think about how the URLs will look. Later, once the routes have settled down, you can then easily switch to using boomerang to create your route mapping.

Next we use implSite to embed the Site into a normal Happstack route:

```
main :: IO()main = simpleHTTP nullConf $ msum
  [ dir "favicon.ico" $ notFound (toResponse ())
  , implSite "http://localhost:8000" "/route" site
    seeOther ("/route/" :: String) (toResponse ())
  ]
```
Source code for the app is [here.](http://srclink/WebRoutes/WebRoutesBoomerang.hs)

In this example, we only used a few simple combinators. But boomerang provides a whole range of combinators such as many, some, chain, etc. For more information check out the [haddock documentation for](http://hackage.haskell.org/package/boomerang) boomerang. Especially the Text.Boomerang.Combinators and Text.Boomerang.Texts modules.

### **web-routes and HSP**

You will need to install the optional web-routes, web-routes-th, web-routes-hsp and happstack-hsp packages for this section.

```
{-# LANGUAGE TemplateHaskell, QuasiQuotes, OverloadedStrings #-}
module Main where
```

```
import Control.Applicative ((<$>))
import Control.Monad (msum)
import Happstack.Server
import Happstack.Server.HSP.HTML
import HSP
import Language.Haskell.HSX.QQ
import Web.Routes
import Web.Routes.TH
import Web.Routes.XMLGenT
import Web.Routes.Happstack
```
If you are using web-routes and HSP then inserting URLs is especially clean and easy. If we have the URL:

```
data SiteURL = Monkeys Int deriving (Eq, Ord, Read, Show)
```

```
$(derivePathInfo ''SiteURL)
```
then we can insert it into some HTML like this:

```
monkeys :: Int -> RouteT SiteURL (ServerPartT IO) Response
monkeys n =
    do html <- defaultTemplate "monkeys" () $ [hsx|
         <\!\!\%You have \langle\% show n \frac{9}{2} monkeys.
          Click <a href=(Monkeys (succ n))>here</a> for more.
```
WEB-ROUTES AND HSP 113

 $\langle$ /%> |] ok \$ (toResponse html)

Notice in particular this bit:

<a href=(Monkeys (succ n))>here</a>

We do not need showURL, we just use the URL type directly. That works because Web.Routes.XMLGenT provides an instance:

```
instance (Functor m, Monad m) =>
   EmbedAsAttr (RouteT url m) (Attr Text url)
```
Here is the rest of the example:

```
route :: SiteURL -> RouteT SiteURL (ServerPartT IO) Response
route url =
   case url of
      (Monkeys n) -> monkeys n
site :: Site SiteURL (ServerPartT IO Response)
site = setDefault (Monkeys 0) $ mkSitePI (runRouteT route)
main :: IO()main = simpleHTTP nullConf $
 msum [ dir "favicon.ico" $ notFound (toResponse ())
```
, implSite "http://localhost:8000" "" site

Source code for the app is [here.](http://srclink/WebRoutes/WebRoutesHSP.hs)

]

WEB-ROUTES

# **acid-state**

acid-state is a NoSQL, RAM-cloud, persistent data store. One attractive feature is that it's designed to store arbitrary Haskell datatypes and queries are written using plain old Haskell code. This means you do not have to learn a special query language, or figure out how to turn your beautiful Haskell datastructures into some limited set of ints and strings.

acid-state and safecopy are the successors to the old happstack-state and happstack-data libraries. You can learn more at the [acid-state homepage.](http://acid-state.seize.it/) acid-state is now completely independent from Happstack and can be used with any web framework. However, Happstack is still committed to the improvement and promotion of acid-state.

Apps written using happstack-state can be migrated to use acid-state relatively easily. Details on the process or documented [here.](http://code.google.com/p/happstack/wiki/HapstackStateToAcidState)

# **How acid-state works**

A very simple way to model a database in Haskell would be to create a datatype to represent your data and then store that data in a mutable, global variable, such as a global IORef. Then you could just write normal Haskell functions to query that value and update it. No need to learn a special query language. No need to marshal your types from expressive Haskell datatypes to some limited set of types supported by an external database.

That works great.. as long as your application is only single-threaded, and as long as it never crashes, and never needs to be restarted. For a web application, those requires are completely unacceptable – but the idea is still appealing. acid-state provides a practical implementation of that idea which actually implements the ACID guarantees that you may be familiar with from traditional relational databases such as MySQL, postgres, etc.

In acid-state we start by defining a type that represents the state we wish to store. Then we write a bunch of pure functions that query that value or which return an updated value. However, we do not call those functions directly. Instead we keep the value inside an AcidState handle, and we call our functions

indirectly by using the update and query functions. This allows acid-state to transparently log update events to disk, to ensure that update and query events run automatically and in isolation, etc. It is allows us to make remote API calls, and, eventually, replication and multimaster.

Note that when we say acid-state is pure, we are referring specifically to the fact that the functions we write to perform updates and queries are pure. acid-state itself must do IO in order to coordinate events from multiple threads, log events to disk, perform remote queries, etc.

Now that you have a vague idea how acid-state works, let's clarify it by looking at some examples.

## **acid-state counter**

Our first example is a very simple hit counter app.

First a bunch of LANGUAGE pragmas and imports:

```
{-# LANGUAGE CPP, DeriveDataTypeable, FlexibleContexts,
 GeneralizedNewtypeDeriving, MultiParamTypeClasses,
  TemplateHaskell, TypeFamilies, RecordWildCards #-}
module Main where
import Control.Applicative ( (<$>) )
import Control.Exception ( bracket )
import Control.Monad ( msum )
import Control.Monad.Reader ( ask )
import Control.Monad.State ( get, put )
import Data.Data (Data, Typeable)
import Happstack.Server ( Response, ServerPart, dir
                          , nullDir, nullConf, ok
                          , simpleHTTP, toResponse )
import Data.Acid ( AcidState, Query, Update
                          , makeAcidic, openLocalState )
import Data.Acid.Advanced ( query', update' )
import Data.Acid.Local ( createCheckpointAndClose )
import Data.SafeCopy ( base, deriveSafeCopy )
```
Next we define a type that we wish to store in our state. In this case we just create a simple record with a single field count:

```
data CounterState = CounterState { count :: Integer }
    deriving (Eq, Ord, Read, Show, Data, Typeable)
```
\$(deriveSafeCopy 0 'base ''CounterState)

deriveSafeCopy creates an instance of the SafeCopy class for CounterState. SafeCopy is class for versioned serialization, deserilization, and migration. The SafeCopy class is a bit like a combination of the Read and Show classes, except that it converts the data to a compact ByteString representation, and it includes version information in case the type changes and old data needs to be migrated.

Since this is the first version of the CounterState type, we give it version number 0 and declare it to be the base type. Later if we change the type, we would increment the version to 1 and declare it to be an extension of a previous type. We would also provide a migration instance to migrate the old type to the new type. The migration would happen automatically when the old state is read. For more information on SafeCopy, base, extension and migration see the haddock docs. (A detailed section on migration for the Crash Course is planned, but not yet written).

If you are not familiar with Template Haskell be sure to read the Template Haskell appendix for brief intro to Template Haskell.

Next we will define an initial value that is suitable for initializing the CounterState state.

```
initialCounterState :: CounterState
initialCounterState = CounterState 0
```
Now that we have our types, we can define some update and query functions.

First let's define an update function which increments the count and returns the incremented value:

```
incCountBy :: Integer -> Update CounterState Integer
incCountBy n =
    do c@CounterState{..} <- get
       let newCount = count + n
       put $ c { count = newCount }
       return newCount
```
In this line:

```
c@CounterState{..} <- get
```
we are using the RecordWildCards extension. The {..} binds all the fields of the record to symbols with the same name. That is why in the next line we can just write count instead of (count c). Using RecordWildCards here is completely optional, but tends to make the code less cluttered, and easier to read.

Also notice that we are using the get and put functions from MonadState to get and put the ACID state. The Update monad is basically an enchanced version of the State monad. For the moment it is perhaps easiest to just pretend that incCountBy has the type signature:

incCountBy :: Integer -> State CounterState Integer

And then it becomes clearer that incCountBy is just a simple function in the State monad which updates CounterState and returns an Integer.

Note that even though we are using a monad here.. the code is still pure. If we wanted we could have required the update function to have a type like this instead:

```
incCountBy :: Integer -> CounterState -> (CounterState, Integer)
```
In that version, the current state is explicitly passed in, and the function explicitly returns the updated state. The monadic version does the same thing, but uses >>= to make the plumbing easier. This makes the monadic version easier to read and reduces mistakes.

When we later use the update function to call incCountBy, incCountBy will be run in an isolated manner (the 'I' in ACID). That means that you do not need to worry about some other thread modifying the CounterState between the get and the put. It will also be run atomically (the 'A' in ACID), meaning that either the whole function will run or it will not run at all. If the server is killed mid-transaction, the transaction will either be completely applied or not applied at all.

You may also note that Update (and State) are not instances of the MonadIO class. This means you can not perform IO inside the update. This is by design. In order to ensure Durability and to support replication, events need to be pure. That allows us to be confident that if the event log has to be replayed – it will result in the same state we had before.

We can also define a query which reads the state, and does not update it:

```
peekCount :: Query CounterState Integer
peekCount = count <$> ask
```
The Query monad is an enhanced version of the Reader monad. So we can pretend that peekCount has the type:

#### peekCount :: Reader CounterState Integer

Although we could have just used get in the Update monad, it is better to use the Query monad if you are doing a read-only operation because it will not block other database transactions. It also lets the user calling the function know that the database will not be affected.

Next we have to turn the update and query functions into acid-state events. This is almost always done by using the Template Haskell function makeAcidic

```
$(makeAcidic ''CounterState ['incCountBy, 'peekCount])
```
The makeAcidic function creates a bunch of boilerplate types and type class instances. If you want to see what is happening under the hood, check out the examples [here.](http://mirror.seize.it/acid-state/examples/) The examples with names like, HelloWorldNoTH.hs show how to implement the boilerplate by hand. In practice, you will probably never want

to or need to do this. But you may find it useful to have a basic understanding of what is happening. You could also use the -ddump-splices flag to GHC to see the auto-generated instances – but the lack of formatting makes it difficult to read.

Here we actually call our query and update functions:

```
handlers :: AcidState CounterState -> ServerPart Response
handlers acid = msum
  [ dir "peek" $ do
      c <- query' acid PeekCount
      ok $ toResponse $"peeked at the count and saw: " ++ show c
  , do nullDir
       c <- update' acid (IncCountBy 1)
       ok $ toResponse $ "New count is: " ++ show c
  ]
```
Note that we do not call the incCountBy and peekCount functions directly. Instead we invoke them using the update' and query' functions:

```
update' :: (UpdateEvent event, MonadIO m) =>
         AcidState (EventState event) -- ^ handle to acid-state
       -> event -- ^ update event to execute
      -> m (EventResult event)
query' :: (QueryEvent event , MonadIO m) =>
         AcidState (EventState event) -- ^ handle to acid-state
       -> event -- ^ query event to execute
       -> m (EventResult event)
```
Thanks to makeAcidic, the functions that we originally defined now have types with the same name, but starting with an uppercase letter:

```
data PeekCount = PeekCount
data IncCountBy = IncCountBy Integer
```
The arguments to the constructors are the same as the arguments to the original function.

So now we can decipher the meaning of the type for the update' and query' functions. For example, in this code:

c <- update' acid (IncCountBy 1)

The event is (IncCountBy 1) which has the type IncCountBy. Since there is an UpdateEvent IncCountBy instance, we can use this event with the update' function. That gives us:

```
update' :: (UpdateEvent IncCountBy, MonadIO m) =>
          AcidState (EventState IncCountBy)
        -> IncCountBy
        -> m (EventResult IncCountBy)
```
EventState is a type function. EventState IncCountBy results in the type CounterState. So that reduces to AcidState CounterState. So, we see that we can not accidently call the IncCountBy event against an acid state handle of the wrong type.

EventResult is also a type function. EventResult IncCountBy is Integer, as we would expect from the type signature for IncCountBy.

As mentioned earlier, the underlying update and query events we created are pure functions. But, in order to have a durable database (aka, be able to recover after powerloss, etc) we do need to log the update events to disk so that we can reply them in the event of a recovery. So, rather than invoke our update and query events directly, we call them indirectly via the update and query functions. update and query interact with the acid-state system to ensure that the acid-state events are properly logged, called in the correct order, run atomitically and isolated, etc.

There is no way in Haskell to save a function to disk or send it over the network. So, acid-state has to cheat a little. Instead of storing the function, it just stores the name of the function and the value of its arguments. That is what the IncCountBy type is for  $-$  it is the value that can be serialized and saved to disk or sent over the network.

Finally, we have our main function:

```
main :: IO()main =bracket (openLocalState initialCounterState)
           (createCheckpointAndClose)
            (\lambda c \cdot d \rightarrowsimpleHTTP nullConf (handlers acid))
```
openLocalState starts up acid-state and returns an handle. If existing state is found on the disk, it will be automatically restored and used. If no pre-existing state is found, then initialCounterState will be used. openLocalState stores data in a directory named state/[typeOf state]. In this example, that would be, state/CounterState. If you want control over where the state information is stored use openLocalStateFrom instead.

The shutdown sequence creates a checkpoint when the server exits. This is good practice because it helps the server start faster, and makes migration go more smoothly. Calling createCheckpointAndClose is not critical to data integrity. If the server crashes unexpectedly, it will replay all the logged transactions (Durability). However, it is a good idea to create a checkpoint on close. If you change an existing update event, and then tried to replay old versions of the event, things would probably end poorly. However, restoring from a checkpoint does not require the old events to be replayed. Hence, always creating a checkpoint on shutdown makes it easier to upgrade the server.

Source code for the app is [here.](http://srclink/AcidState/AcidStateCounter.hs)

# **IxSet: a set with multiple indexed keys**

To use IxSet you will need to install the optional ixset package.

In the first acid-state example we stored a single value. But in real database we typically need to store a large collection of records. And we want to be able to efficiently search and update those records. For simple key/value pairs we can use Data.Map. However, in practice, we often want to have *multiple* keys. That is what  $IxSet$  set offers – a set-like type which can be indexed by multiple keys.

Instead of having:

Set Foo

we will have:

IxSet Foo

with the ability to do queries based on the indices of Foo, which are defined using the Indexable type-class.

IxSet can be found [here on hackage.](http://hackage.haskell.org/package/ixset)

In this example, we will use IxSet to create a mini-blog.

```
{-# LANGUAGE DeriveDataTypeable, GeneralizedNewtypeDeriving,
  RecordWildCards, TemplateHaskell, TypeFamilies,
  OverloadedStrings #-}
```

```
module Main where
```

```
import Control.Applicative ((<$>), optional)
import Control.Exception (bracket)
import Control.Monad (msum, mzero)
import Control.Monad.Reader (ask)
import Control.Monad.State (get, put)
import Control.Monad.Trans (liftIO)
import Data.Acid ( AcidState, Update, Query
                         , makeAcidic, openLocalState
                         \lambdaimport Data.Acid.Advanced (update', query')
import Data.Acid.Local (createCheckpointAndClose)
import Data.Data (Data, Typeable)
import Data.IxSet (Indexable(..), IxSet(..), (@=)
                         , Proxy(..), getOne, ixFun, ixSet )
import qualified Data.IxSet as IxSet
import Data.SafeCopy (SafeCopy, base, deriveSafeCopy)
import Data.Text (Text)
import Data.Text.Lazy (toStrict)
import qualified Data.Text as Text
import Data.Time (UTCTime(..), getCurrentTime)
```

```
import Happstack.Server
   ( ServerPart, Method(POST, HEAD, GET), Response, decodeBody
    , defaultBodyPolicy, dir, lookRead, lookText, method
    , notFound, nullConf, nullDir, ok, seeOther, simpleHTTP
    , toResponse)
import Text.Blaze.Html ((!), Html)
import qualified Text.Blaze.Html4.Strict as H
import qualified Text.Blaze.Html4.Strict.Attributes as A
```
The first thing we are going to need is a type to represent a blog post.

It is convenient to assign a unique id to each blog post so that it can be easily referenced in URLs and easily queried in the IxSet. In order to keep ourselves sane, we can create a newtype wrapper around an Integer instead of just using a nameless Integer.

```
newtype PostId = PostId { unPostId :: Integer }
    deriving (Eq, Ord, Data, Enum, Typeable)
```

```
$(deriveSafeCopy 0 'base ''PostId)
```
Note that in addition to deriving normal classes like Eq and Ord, we use template haskell to derive an instance of  $SafeCopy$ . This is not required by IxSet itself, but since we want to store the our blog posts in acid-state we will need it there.

A blog post will be able to have two statuses 'draft' and 'published'. We could use a boolean value, but it is easier to understand what Draft and Published mean instead of trying to remember what True and False mean. Additionally, we can easily extend the type with additional statuses later.

```
data Status
    Draft
  | Published
    deriving (Eq, Ord, Data, Typeable)
```
\$(deriveSafeCopy 0 'base ''Status)

And now we can create a simple record which represents a single blog post:

```
data Post = Post
   { postId :: PostId
    , title :: Text
    , author :: Text
    , body :: Text
    , date :: UTCTime
    , status :: Status
    , tags :: [Text]
   }
   deriving (Eq, Ord, Data, Typeable)
```

```
$(deriveSafeCopy 0 'base ''Post)
```
Each IxSet key needs to have a unique type. Looking at Post it seems like that could be trouble – because we have multiple fields which all have the type Text. Fortunately, we can easily get around this by introducing some newtypes which are used for indexing.

```
newtype Title = Title Text
    deriving (Eq, Ord, Data, Typeable)
$(deriveSafeCopy 0 'base ''Title)
newtype Author = Author Text
    deriving (Eq, Ord, Data, Typeable)
$(deriveSafeCopy 0 'base ''Author)
newtype Tag = Tag Text
    deriving (Eq, Ord, Data, Typeable)
$(deriveSafeCopy 0 'base ''Tag)
newtype WordCount = WordCount Int
    deriving (Eq, Ord, Data, Typeable)
$(deriveSafeCopy 0 'base ''WordCount)
```

```
\#\#\#\ Defining the indexing keys
```
We are now ready to create an instance of the Indexable class. This is the class that defines the keys for a Post so that we can store it in an IxSet:

```
instance Indexable Post where
  empty = ixSet
    [i x Fun \phi \rightarrow [i] postId bp ], ixFun $ \bp -> [ Title $ title bp ]
    , ixFun \phi \bp -> [ Author \phi author bp ]
    , ixFun \phi \bp -> [ status bp ]
    , ixFun \phi \bp -> map Tag (tags bp)
    , ixFun $ (:[]) . date -- point-free, just for variety
    , ixFun $ \bp -> [ WordCount (length $ Text.words $ body bp) ]
    ]
```
In the Indexable Post instance we create a list of Ix Post values by using the ixFun helper function:

ixFun :: (Ord b, Typeable b) =>  $(a \rightarrow [b]) \rightarrow Ix$  a

We pass a key extraction function to ixFun. For example, in this line:

ixFun  $\phi$  \bp -> [ postId bp ]

we extract the PostId from a Post. Note that we return a list of keys values not just a single key. That is because a single entry might have several keys for a specific type. For example, a Post has a list of tags. But, we want to be able to search for posts that match a specific tag. So, we index each tag separately:

ixFun  $\phi$  \bp -> map Tag (tags bp)

Note that the keys do not have to directly correspond to a field in the record. We can perform calculations to create arbitrary keys. For example, the WordCount key calculates the number of words in a post:

ixFun  $\phi \$  \bp -> [ WordCount (length  $\phi$  Text.words  $\phi$  body bp) ]

For the Title and Author keys we add the newtype wrapper.

Now we will create the record that we will use with acid-state to hold the IxSet Post and other state information.

```
data Blog = Blog
   { nextPostId :: PostId
    , posts :: IxSet Post
   }
   deriving (Data, Typeable)
$(deriveSafeCopy 0 'base ''Blog)
initialBlogState :: Blog
initialBlogState =
   Blog { nextPostId = PostId 1
         , posts = empty}
```
IxSet does not (currently) provide any auto-increment functionality for indexes, so we have to keep track of what the next available PostId is ourselves. That is why we have the nextPostId field. (Feel free to submit a patch that adds an auto-increment feature to IxSet!).

Note that in initialBlogState the nextPostId is initialized to 1 not 0. Sometimes we want to create a Post that is not yet in the database, and hence does not have a valid PostId. I like to reserve PostId 0 to mean uninitialized. If I ever see a PostId 0 stored in the database, I know there is a bug in my code.

```
\#\#\# Inserting a Record
```
Next we will create some update and query functions for our acid-state database.

```
-- | create a new, empty post and add it to the database
newPost :: UTCTime -> Update Blog Post
newPost pubDate =
    do b@Blog{..} <- get
       let post = Post { postId = nextPostId
                       , title = Text.empty
                       , author = Text.empty
```

```
, body = Text.empty
               , date = pubDate
               , status = Draft
               , tags = []}
put $ b { nextPostId = succ nextPostId
       , posts = IxSet.insert post posts
       }
return post
```
Nothing in that function should be too surprising. We have to pass in UTCTime, because we can not do IO in the update function. Because PostId is an instance of Enum we can use succ to increment it. To add the new post to the IxSet we use IxSet.insert.

```
insert :: (Typeable a, Ord a, Indexable a) =>
          a -> IxSet a -> IxSet a
```

```
\#\#\#\ Updating a Record
```
Next we have a function that updates an existing Post in the database with a newer version:

```
-- | update the post in the database (indexed by PostId)
updatePost :: Post -> Update Blog ()
updatePost updatedPost = do
 b@Blog{...} < - get
  put $ b { posts =
             IxSet.updateIx (postId updatedPost) updatedPost posts
          }
```
Note that instead of insert we use updateIx:

```
updateIx :: (Indexable a, Ord a, Typeable a, Typeable key) =>
            key
         -> a
         -> IxSet a
         -> IxSet a
```
The first argument to updateIx is a key that maps to the post we want to updated in the database. The key must uniquely identify a single entry in the database. In this case we use our primary key, PostId.

 $\# \# \#$  Looking up a value by its indexed key

Next we have some query functions.

```
postById :: PostId -> Query Blog (Maybe Post)
postById pid =
     do Blog{..} <- ask
       return $ getOne $ posts @= pid
```
postById is used to lookup a specific post by its PostId. This is our first example of querying an IxSet. Here we use the equals query operator:

```
(@=) :: (Typeable key, Ord a, Typeable a, Indexable a) =>
       IxSet a -> key -> IxSet a
```
It takes an IxSet and filters it to produce a new IxSet which only contains values that match the specified key. In this case, we have specified the primary key (PostId), so we expect exactly zero or one values in the resulting IxSet. We can use getOne to turn the result into a simple Maybe value:

getOne :: Ord a => IxSet a -> Maybe a

 $\# \# \#$  Ordering the Results and the Proxy type

Here is a query function that gets all the posts with a specific status (Published vs Draft) and sorts them in reverse chronological order (aka, newest first):

```
postsByStatus :: Status -> Query Blog [Post]
postsByStatus status = do
Blog\{...\} <- ask
 let posts' =
       IxSet.toDescList (Proxy :: Proxy UTCTime) $
         posts @= status
 return posts'
```
We use the  $\mathbb{Q}$  = operator again to select just the posts which have the matching status. Since the publication date is a key (UTCTime) we can use toDescList to return a sorted list:

```
toDescList :: (Typeable k, Typeable a, Indexable a) =>
                 Proxy k \rightarrow IxSet a \rightarrow [a]
```
toDescList takes a funny argument (Proxy :: Proxy UTCTime). While the Post type itself has an Ord instance – we generally want to order by a specific key, which may have a different ordering. Since our keys are specified by type, we need a way to pass a type to toDescList so that it knows which key we want to order by. The Proxy type exists for that sole reason:

```
data Proxy a = Proxy
```
It just gives us a place to stick a type signature that toDescList and other functions can use.

#### $\#\#\#$  Summary

You have now seen the basics of using IxSet. IxSet includes numerous other operations such as range-based queries, deleting records, converting to and from lists and Sets. See the haddock docs for a complete list of functions and their descriptions. You should have no difficulty understanding what they do based on what we have already seen.

 $\#\#\#\$  Rest of the Example Code

The remainder of the code in this section integrates the above code into a fully functioning example. In order to keep things simple I have just used blaze-html. In a real application I would use reform to deal with the form generation and validation. (I would probably also use web-routes to provide type-safe URLs, and HSP for the templates). But those topics are covered elsewhere. The remainder of the code in this section does not contain any new concepts that have not already been covered in previous sections of the crash course.

```
$(makeAcidic ''Blog
  [ 'newPost
  , 'updatePost
    , 'postById
  , 'postsByStatus
 ])
-- | HTML template that we use to render all the
-- pages on the site
template :: Text -> [Html] -> Html -> Response
template title headers body =
  toResponse $
   H.html $ do
      H.head $ do
        css
        H.title (H.toHtml title)
        H.meta ! A.httpEquiv "Content-Type"
               ! A.content "text/html;charset=utf-8"
        sequence_ headers
      H.body $ do
        H.ul ! A.id "menu" $ do
        H.li $ H.a ! A.href "/" $ "home"
        H.li $ H.a ! A.href "/drafts" $ "drafts"
         H.li $ H.form ! A.enctype "multipart/form-data"
                       ! A.method "POST"
                       ! A.action "/new" $ H.button $ "new post"
        body
-- | CSS for our site
--
-- Normally this would live in an external .css file.
-- It is included inline here to keep the example
-- self-contained.
css :: Html
\csc =let s = Text.concat
      [ "body { color: #555; padding: 0; margin: 0; margin-left: 1em;}"
      , "ul { list-style-type: none; }"
      , "ol { list-style-type: none; }"
```

```
, "h1 { font-size: 1.5em; color: #555; margin: 0; }"
       ".author { color: #aaa; }"
      , ".date { color: #aaa; }"
      , ".tags { color: #aaa; }"
      , ".post { border-bottom: 1px dotted #aaa; margin-top: 1em; }"
       ".bdy { color: #555; margin-top: 1em; }"
      , ".post-footer { margin-top: 1em; margin-bottom: 1em; }"
      , "label { display: inline-block; width: 3em; }"
      , "#menu { margin: 0; padding: 0; margin-left: -1em;"
                "border-bottom: 1px solid #aaa; }"
      , "#menu li { display: inline; margin-left: 1em; }"
      , "#menu form { display: inline; margin-left: 1em; }"
      ]
 in H.style ! A.type_ "text/css" $ H.toHtml s
-- | edit an existing blog post
edit :: AcidState Blog -> ServerPart Response
edit acid = do
pid <- PostId <$> lookRead "id"
mMsg <- optional $ lookText "msg"
mPost <- query' acid (PostById pid)
 case mPost of
 Nothing ->
  notFound $ template "no such post" [] $
                do "Could not find a post with id "
                   H.toHtml (unPostId pid)
  (Just p@(Post{...}) ) \rightarrow msum[ do method GET
         ok $ template "foo" [] $ do
         case mMsg of
           (Just msg) | msg == "saved" -> "Changes saved!"
           \sim \rightarrow \degree ""
         H.form ! A.enctype "multipart/form-data"
                ! A.method "POST"
                ! A.action (H.toValue $ "/edit?id=" ++
                                  (show $ unPostId pid)) $ do
           H.label "title" ! A.for "title"
           H.input ! A.type_ "text"
                   ! A.name "title"
                   ! A.id "title"
                   ! A.size "80"
                   ! A.value (H.toValue title)
           H.br
           H.label "author" ! A.for "author"
           H.input ! A.type_ "text"
                   ! A.name "author"
```

```
! A.id "author"
              ! A.size "40"
              ! A.value (H.toValue author)
      H.br
      H.label "tags" ! A.for "tags"
      H.input ! A.type_ "text"
              ! A.name "tags"
              ! A.id "tags"
              ! A.size "40"
              ! A.value (H.toValue $
                          Text.intercalate ", " tags)
      H.br
      H.label "body" ! A.for "body"
      H.br
      H.textarea ! A.cols "80"
                 ! A.rows "20"
                 ! A.name "body" $ H.toHtml body
      H.br
      H.button ! A.name "status"
               ! A.value "publish" $ "publish"
      H.button ! A.name "status"
               ! A.value "save" $ "save as draft"
, do method POST
    ttl <- lookText' "title"
    athr <- lookText' "author"
    tgs <- lookText' "tags"
    bdy <- lookText' "body"
    now <- liftIO $ getCurrentTime
    stts <- do s <- lookText' "status"
                case s of
                   "save" -> return Draft
                   "publish" -> return Published
                          _ -> mzero
    let updatedPost =
            p \{ title = tt1, author = athr
              , body = bdy
              , date = \frac{1}{x}, status = stts
              , tags =map Text.strip $ Text.splitOn "," tgs
              }
    update' acid (UpdatePost updatedPost)
    case status of
      Published ->
```

```
seeOther ("/view?id=" ++ (show $ unPostId pid))
                      (toResponse ())
           Draft \rightarrowseeOther ("/edit?msg=saved&id=" ++
                       (show $ unPostId pid))
                      (toResponse ())
                  ]
      where lookText' = fmap toStrict . lookText
-- | create a new blog post in the database,
-- and then redirect to /edit
new :: AcidState Blog -> ServerPart Response
new acid = do
 method POST
 now <- liftIO $ getCurrentTime
  post <- update' acid (NewPost now)
 let url = "/edit?id=" ++ show (unPostId $ postId post)
  seeOther url (toResponse ())
-- | render a single blog post into an HTML fragment
postHtml :: Post -> Html
postHtml (Post{...}) =H.div ! A.class_ "post" $ do
    H.h1 $ H.toHtml title
    H.div ! A.class_ "author" $
       do "author: "
         H.toHtml author
    H.div ! A.class_ "date" $
       do "published: "
         H.toHtml (show date)
    H.div ! A.class_ "tags" $
       do "tags: "
         H.toHtml (Text.intercalate ", " tags)
    H.div ! A.class_ "bdy" $ H.toHtml body
    H.div ! A.class_ "post-footer" $ do
     H.span $ H.a !
       A.href (H.toValue $ "/view?id=" ++
                show (unPostId postId)) $ "permalink"
     H.span $ " "
     H.span $ H.a !
       A.href (H.toValue $ "/edit?id=" ++
                show (unPostId postId)) $ "edit this post"
-- | view a single blog post
view :: AcidState Blog -> ServerPart Response
view acid =
```

```
do pid <- PostId <$> lookRead "id"
       mPost <- query' acid (PostById pid)
       case mPost of
         Nothing ->
             notFound $ template "no such post" [] $
               do "Could not find a post with id "
                 H.toHtml (unPostId pid)
         (Just p) ->
             ok $ template (title p) [] $ do
                 (postHtml p)
-- | render all the Published posts (ordered newest to oldest)
home :: AcidState Blog -> ServerPart Response
home acid =do published <- query' acid (PostsByStatus Published)
       ok $ template "home" [] $ do
         mapM_ postHtml published
-- | show a list of all unpublished blog posts
drafts :: AcidState Blog -> ServerPart Response
drafts acid =
    do drafts <- query' acid (PostsByStatus Draft)
       case drafts of
         [] -> ok $ template "drafts" [] $
               "You have no unpublished posts at this time."
         \overline{a} ->
            ok $ template "home" [] $
                 H.ol $ mapM_ editDraftLink drafts
 where
  editDraftLink Post{..} =
    let url = (H.toValue $ "/edit?id=" ++ show (unPostId postId))
    in H.a ! A.href url $ H.toHtml title
-- | route incoming requests
route :: AcidState Blog -> ServerPart Response
route acid =
    do decodeBody (defaultBodyPolicy "/tmp/" 0 1000000 1000000)
       msum [ dir "favicon.ico" $ notFound (toResponse ())
            , dir "edit" $ edit acid
            , dir "new" $ new acid
            , dir "view" $ view acid
            , dir "drafts" $ drafts acid
            , nullDir >> home acid
            ]
-- | start acid-state and the http server
main :: IO ()
main =
```

```
do bracket (openLocalState initialBlogState)
             (createCheckpointAndClose)
             (\lambda c \cdot d \rightarrowsimpleHTTP nullConf (route acid))
```
Source code for the app is [here.](http://srclink/AcidState/IxSet.hs)

# **Passing multiple AcidState handles around transparently**

Manually passing around the AcidState handle gets tedious very quickly. A common solution is to stick the AcidState handle in a ReaderT monad. For example:

```
newtype MyApp = MApp {
 unMyApp :: ReaderT (AcidState AppState) (ServerPartT IO) Response
 }
```
We could then write some variants of the update and query functions which automatically retrieve the acid handle from ReaderT.

In this section we will show a slightly more sophisticated version of that solution which allows us to work with multiple AcidState handles and works well even if our app can be extended with optional plugins that contain additional AcidState handles.

```
{-# LANGUAGE DeriveDataTypeable, FlexibleContexts
```
- , GeneralizedNewtypeDeriving, MultiParamTypeClasses
- , OverloadedStrings, ScopedTypeVariables, TemplateHaskell

```
, TypeFamilies, FlexibleInstances #-}
```
**module** Main **where**

```
import Control.Applicative (Applicative, Alternative, (<$>))
import Control.Exception.Lifted (bracket)
import Control.Monad.Trans.Control (MonadBaseControl)
import Control.Monad (MonadPlus, mplus)
import Control.Monad.Reader ( MonadReader, ReaderT(..)
                            , ask)
import Control.Monad.State (get, put)
import Control.Monad.Trans (MonadIO(..))
import Data.Acid
   ( AcidState(..), EventState(..), EventResult(..)
    , Query(..), QueryEvent(..), Update(..), UpdateEvent(..)
    , IsAcidic(..), makeAcidic, openLocalState
    \lambdaimport Data.Acid.Local ( createCheckpointAndClose
                            , openLocalStateFrom
```

```
)<br>(query', update')
import Data.Acid.Advanced
import Data.Maybe (fromMaybe)
import Data.SafeCopy (SafeCopy, base, deriveSafeCopy)
import Data.Data (Data, Typeable)
import Data.Text.Lazy (Text)
import Happstack.Server
    ( Happstack, HasRqData, Method(GET, POST), Request(rqMethod)
    , Response
    , ServerPartT(..), WebMonad, FilterMonad, ServerMonad
    , askRq, decodeBody, dir, defaultBodyPolicy, lookText
    , mapServerPartT, nullConf, nullDir, ok, simpleHTTP
    , toResponse
   \lambdaimport Prelude hiding (head, id)
import System.FilePath ((</>))
import Text.Blaze ((!))
import Text.Blaze.Html4.Strict
    (body, head, html, input, form, label, p, title, toHtml)
import Text.Blaze.Html4.Strict.Attributes
    (action, enctype, for, id, method, name, type_, value)
```
The first thing we have is a very general class that allows us to retrieve a specific AcidState handle by its type from an arbitrary monad:

```
class HasAcidState m st where
   getAcidState :: m (AcidState st)
```
Next we redefine query and update so that they use getAcidState to automatically retrieve the the correct AcidState handle from whatever monad they are in:

```
query :: forall event m.
         ( Functor m
         , MonadIO m
         , QueryEvent event
         , HasAcidState m (EventState event)
         ) \Rightarrowevent
      -> m (EventResult event)
query event =
    do as <- getAcidState
       query' (as :: AcidState (EventState event)) event
update :: forall event m.
          ( Functor m
          , MonadIO m
          , UpdateEvent event
```

```
, HasAcidState m (EventState event)
          ) \Rightarrowevent
       -> m (EventResult event)
update event =
    do as <- getAcidState
       update' (as :: AcidState (EventState event)) event
-- | bracket the opening and close of the 'AcidState' handle.
-- automatically creates a checkpoint on close
withLocalState
  :: ( MonadBaseControl IO m
     , MonadIO m
     , IsAcidic st
    , Typeable st
     , SafeCopy st
     ) =>
    Maybe FilePath -- ^ path to state directory
  -> st -- ^ initial state value
  -> (AcidState st -> m a) -- ^ function which uses the
                           -- 'AcidState' handle
  \rightarrow m a
withLocalState mPath initialState =
  bracket (liftIO $ open initialState)
          (liftIO . createCheckpointAndClose)
  where
    open = maybe openLocalState openLocalStateFrom mPath
(These functions will eventually reside in acid-state itself, or some other
library).
Now we can declare a couple acid-state types:
```
*-- State that stores a hit count* **data** CountState = CountState { count :: Integer } **deriving** (Eq, Ord, Data, Typeable, Show) \$(deriveSafeCopy 0 'base ''CountState) initialCountState :: CountState initialCountState =  $CountState$  { count = 0 } incCount :: Update CountState Integer incCount = **do** (CountState c) <- get  $let c' = succ c$ 

```
put (CountState c')
       return c'
$(makeAcidic ''CountState ['incCount])
-- State that stores a greeting
data GreetingState = GreetingState { greeting :: Text }
                 deriving (Eq, Ord, Data, Typeable, Show)
$(deriveSafeCopy 0 'base ''GreetingState)
initialGreetingState :: GreetingState
initialGreetingState = GreetingState { greeting = "Hello" }
getGreeting :: Query GreetingState Text
getGreeting = greeting \langle$> ask
setGreeting :: Text -> Update GreetingState ()
setGreeting txt = put % GreetingState txt
$(makeAcidic ''GreetingState ['getGreeting, 'setGreeting])
Now that we have two states we can create a type to bundle them up like:
data Acid = Acid
   { acidCountState :: AcidState CountState
   , acidGreetingState :: AcidState GreetingState
   }
withAcid :: Maybe FilePath \rightarrow (Acid \rightarrow IO a) \rightarrow IO a
withAcid mBasePath action =
  let basePath = fromMaybe "_state" mBasePath
      countPath = Just \frac{1}{2} basePath </> "count"
      greetPath = Just \frac{1}{2} basePath </> "greeting"
  in withLocalState countPath initialCountState \frac{1}{2} \c ->
     withLocalState greetPath initialGreetingState \frac{1}{2} >
      action (Acid c g)
Now we can create our App monad that stores the Acid in the ReaderT:
```
**newtype** App a = App { unApp :: ServerPartT (ReaderT Acid IO) a }

```
deriving ( Functor, Alternative, Applicative, Monad
         , MonadPlus, MonadIO, HasRqData, ServerMonad
         , WebMonad Response, FilterMonad Response
         , Happstack, MonadReader Acid
         \lambda
```

```
runApp :: Acid -> App a -> ServerPartT IO a
```

```
runApp acid (App sp) =mapServerPartT (flip runReaderT acid) sp
```
And finally, we need to write the HasAcidState instances:

```
instance HasAcidState App CountState where
   getAcidState = acidCountState < \gg ask
```

```
instance HasAcidState App GreetingState where
    getAcidState = acidGreetingState \leq ask
```
And that's it. We can now use update and query in the remainder of our code with out having to worry about the AcidState argument anymore.

Here is a page function that uses both the AcidStates in a transparent manner:

```
page :: App Response
page = do
 nullDir
  g <- greet
  c <- update IncCount -- ^ a CountState event
  ok $ toResponse $
     html $ do
      head $ do
        title "acid-state demo"
       body $ do
         form ! action "/"
             ! method "POST"
              ! enctype "multipart/form-data" $ do
           label "new message: " ! for "msg"
           input ! type_ "text" ! id "msg" ! name "greeting"
           input ! type_ "submit" ! value "update message"
         p $ toHtml g
         p $ do "This page has been loaded "
                toHtml c
                " time(s)."
  where
  greet = do
   m <- rqMethod <$> askRq
    case m of
     POST -> do
        decodeBody (defaultBodyPolicy "/tmp/" 0 1000 1000)
        newGreeting <- lookText "greeting"
        -- a GreetingState event
        update (SetGreeting newGreeting)
        return newGreeting
      GET -> do
        -- a GreetingState event
```
#### query GetGreeting

If have used happstack-state in the past, then this may remind you of how happstack-state worked. However, there is a critical different. In happstack-state it was possible to call update and query on events for state components that were not actually loaded. In this solution, however, the HasAcidState class ensures that we can only call update and query for valid AcidState handles.

Our main function is simply:

```
main :: IO()main =withAcid Nothing $ \acid ->
        simpleHTTP nullConf $ runApp acid page
```

```
\#\#\# Optional Plugins/Components
```
In an upcoming section we will explore various methods of extending your app via plugins and 3rd party libraries. These plugins and libraries may contain their own AcidState components. Very briefly, we will show how that might be handled.

Let's imagine we have this dummy plugin:

```
newtype FooState = FooState { foo :: Text }
    deriving (Eq, Ord, Data, Typeable)
$(deriveSafeCopy 0 'base ''FooState)
initialFooState :: FooState
initialFooState = FooState { foo = "foo" }
askFoo :: Query FooState Text
askFoo = foo \langle$> ask
$(makeAcidic ''FooState ['askFoo])
fooPlugin :: (Happstack m, HasAcidState m FooState) => m Response
fooPlugin =
    dir "foo" $ do
       txt <- query AskFoo
       ok $ toResponse txt
```
We could integrate it into our app by extending the Acid type to hold the FooState and then add an appropriate HasAcidState instance:

```
data Acid' = Acid'
   { acidCountState' :: AcidState CountState
    , acidGreetingState' :: AcidState GreetingState
    , acidFooState' :: AcidState FooState
   }
```

```
withAcid' :: Maybe FilePath \rightarrow (Acid' \rightarrow IO a) \rightarrow IO a
withAcid' mBasePath action =
  let basePath = fromMaybe "_state" mBasePath
      countPath = (Just \ basePath </> "count")
      greetPath = (Just \ basePath </> "greeting")
      fooPath = (Just \$ basePath \lt/> "foo")in withLocalState countPath initialCountState \qquad \c ->
     withLocalState greetPath initialGreetingState \frac{1}{2} \g ->
     withLocalState fooPath initialFooState \frac{1}{2} \f ->
       action (Acid' c g f)
newtype App' a = App'
    { unApp' :: ServerPartT (ReaderT Acid' IO) a
    }
    deriving ( Functor, Alternative, Applicative, Monad
              , MonadPlus, MonadIO, HasRqData, ServerMonad
              , WebMonad Response, FilterMonad Response
              , Happstack, MonadReader Acid'
              \lambdainstance HasAcidState App' FooState where
    getAcidState = acidFooState' <$> ask
```
Now we can use fooAppPlugin like any other part in our app:

```
fooAppPlugin :: App' Response
fooAppPlugin = fooPlugin
```
An advantage of this method is that fooPlugin could also have access to the other AcidState components like CountState and GreetingState.

A different option would be for fooPlugin to use its own ReaderT

```
fooReaderPlugin
  :: ReaderT (AcidState FooState) (ServerPartT IO) Response
fooReaderPlugin = fooPlugin
instance HasAcidState
          (ReaderT (AcidState FooState) (ServerPartT IO))
          FooState where
   getAcidState = ask
withFooPlugin :: (MonadIO m, MonadBaseControl IO m) =>
    FilePath -- ^ path to state directory
  -> (ServerPartT IO Response -> m a) -- ^ function that
                                    -- uses 'fooPlugin'
  -> m a
withFooPlugin basePath f =let fooPath = (Just \$ basePath \lt/> "foo") in
```
```
withLocalState fooPath initialFooState \$ \tof $ runReaderT fooReaderPlugin fooState
main' :: IO ()
main' =withFooPlugin "_state" $ \fooPlugin' ->
    withAcid Nothing $ \acid ->
      simpleHTTP nullConf $ fooPlugin' 'mplus' runApp acid page
```
We will come back to this in detail later when we explore plugins and libraries.

Source code for the app is [here.](http://srclink/AcidState/AcidStateAdvanced.hs)

ACID-STATE

## **Using Template Haskell**

Template Haskell is a GHC extension that makes it possible to generate new code at compile time. It is like a more powerful version of C macros, but a bit more restrictive than LISP macros. You can see the code that is being generated by passing the -ddump-splices flag to GHC.

There are only a few places in Happstack where you will encounter Template Haskell code. In each of those cases, it is used to generate some very boilerplate code. You are already familiar with one code generation mechanism in Haskell – the deriving (Eq, Ord, Read, Show, Data, Typeable) clause. In Happstack, we use Template Haskell in a similar manner to derive instances of classes like SafeCopy and IsAcidic.

There are only a few simple things you will need to learn to use Template Haskell with Happstack.

To enable Template Haskell you will need to include {-# LANGUAGE TemplateHaskell #-} at the top of the file.

Here is an example of some Template Haskell that derives a SafeCopy instance:

```
$(deriveSafeCopy 0 'base ''CounterState)
```
There are three new pieces of syntax you will see:

- **\$( )** This syntax is used to indicate that the code inside is going to generate code. The  $(\ldots)$  will be replaced by the generated code, and then the module will be compiled.
- **'** The single quote in 'base is syntax that returns the Name of a function or constructor. (Specificially, Language.Haskell.TH.Syntax.Name).
- **''** Note: that is two single ticks '' not a double-quote ". It serves the same purpose as ' except that it is used to get the Name of a type instead of a function or constructor.

Finally, you may occasionally run into some staging restrictions. In a normal Haskell source file, it does not matter what order you declare things. You can use a type in a type signature, and then define the type later in the file. However, when using Template Haskell, you may occasionally find that you need to order

your types so that they are declared before they are used. If the compiler complains that it can't find a type that you have clearly defined in the file, try moving the declaration up higher.

That is everything you should need to know to use Template Haskell in Happstack. See the relevant section of the crash course for the details of calling specific Template Haskell functions such as deriveSafeCopy.